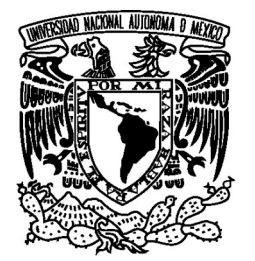

## UNIVERSIDAD NACIONAL AUTÓNOMA DE MÉXICO

FACULTAD DE CIENCIAS

DESARROLLO DEL CÁLCULO DE LA RESERVA MATEMÁTICA DE PENSIONES DERIVADAS DE LA SEGURIDAD SOCIAL PARA EL RAMO DE INVALIDEZ Y VIDA.

# REPORTE DE TRABAJO PROFESIONAL

QUE PARA OBTENER EL TÍTULO DE:

# ACTUARIA

P R E S E N T A:

ERIKA JULIETA PALACIOS FUENTES

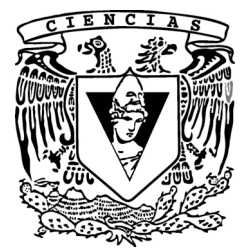

FACULTAD DE CIENCIAS UNAM

ACT. RICARDO HUMBERTO SEVILLA AGUILAR

2008

#### **DATOS DEL JURADO**

1. Datos del alumno Palacios Fuentes Erika Julieta 56 41 00 42 Universidad Nacional Autónoma de México Facultad de Ciencias Actuaría 099249418 2. Datos del tutor

Act Ricardo Humberto Sevilla Aguilar

3. Datos del sinodal 1 Act Carlos **Contreras** Cruz

4. Datos del sinodal 2 Act Silvia Leticia Malpica Flores

5. Datos del sinodal 3 Dr. Luis Alberto Rincón Solís

6. Datos del sinodal 4 Act Esperanza Zea Castro

7. Datos del trabajo escrito Desarrollo del Cálculo de la Reserva Matemática de Pensiones Derivadas de la Seguridad Social para el ramo de Invalidez y Vida 102 p 2008.

## **AGRADECIMIENTOS**

A Dios

A mis padres que me dieron la vida y me orientaron con buenos principios y valores: Maria Guadalupe Fuentes y Mariano Palacios. Mis hermanas Marianne y Mirian. A todos los profesores que influyeron en mi formación académica. A todas mis amistades que me han brindado enseñanzas, consejos, apoyo y sobre todo su grata compañía. Y a ti

Muchas Gracias.

# **ÍNDICE**

#### **Desarrollo del Cálculo de la Reserva Matemática de Pensiones Derivadas de la Seguridad Social para el ramo de Invalidez y Vida.**

### **Capítulo I**

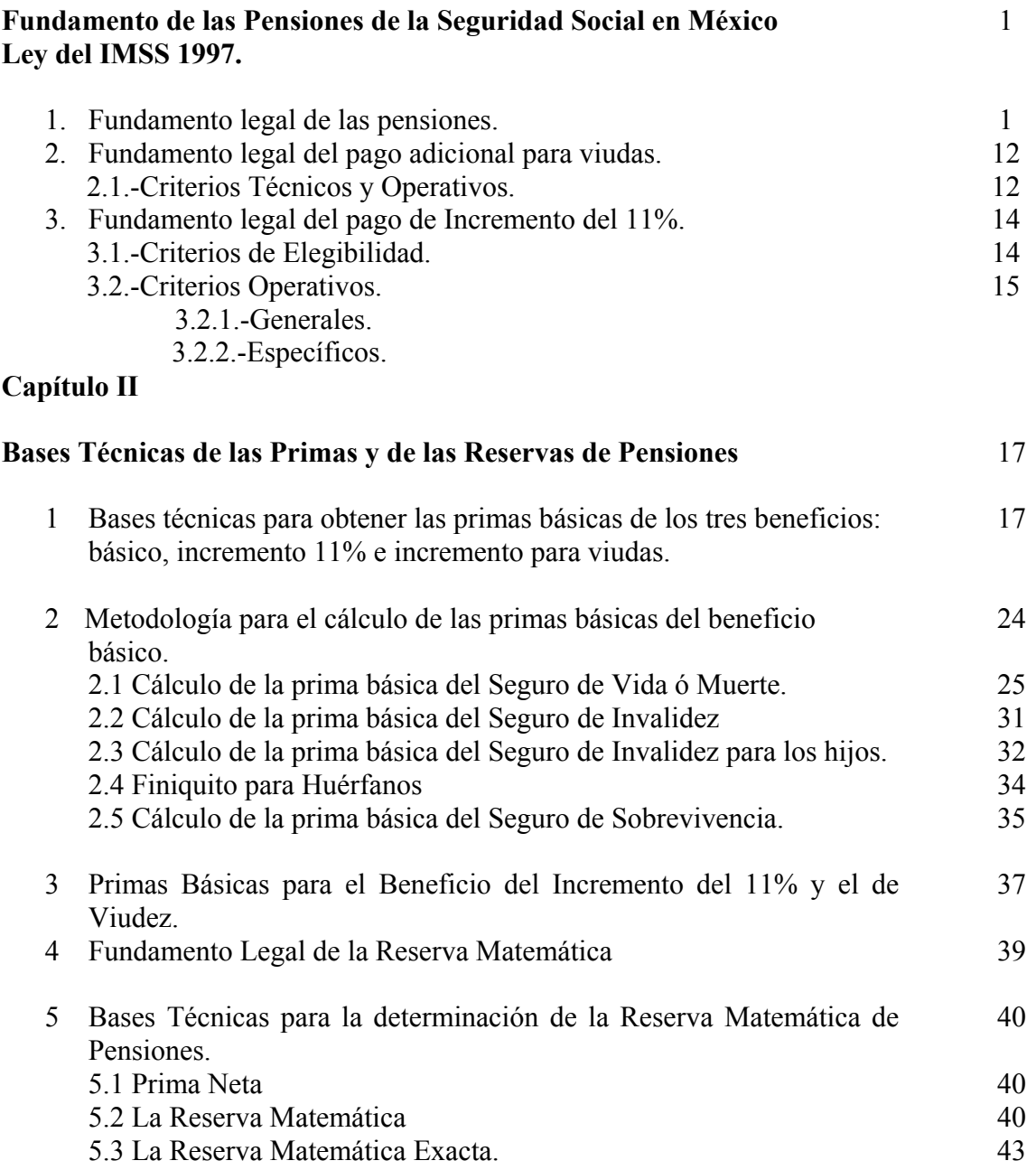

## **Capítulo III**

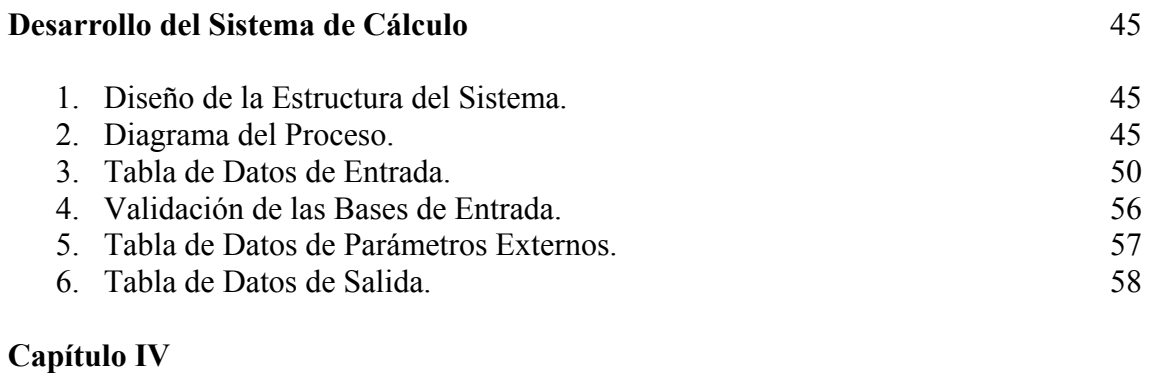

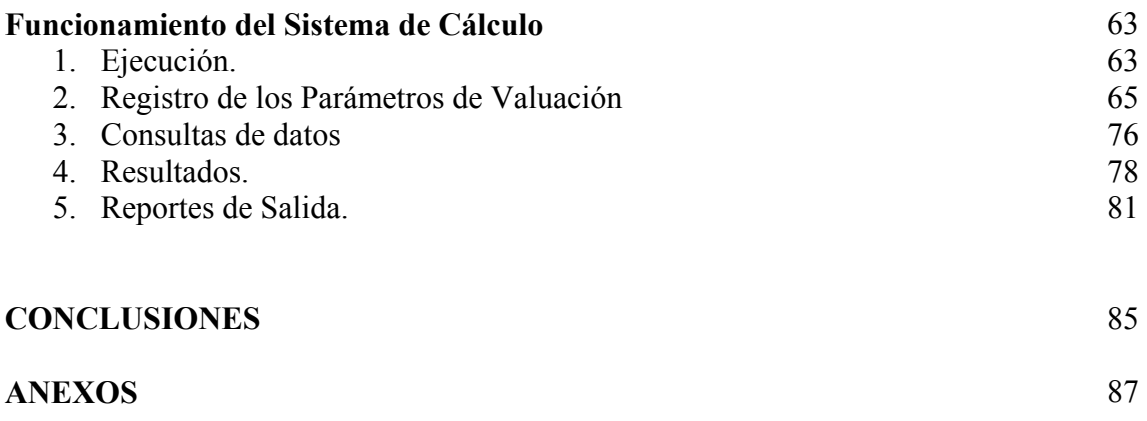

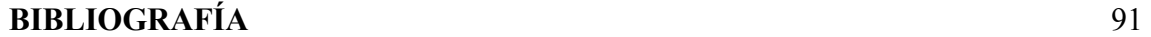

## **INTRODUCCIÓN**

El presente trabajo fue realizado con el propósito de desarrollar, optimizar e innovar un sistema que ejecute un proceso para la obtención de las reservas matemáticas de las pensiones derivadas de la Seguridad Social para el ramo de Invalidez y Vida de forma eficiente y garantizando los cálculos; al igual que mostrar una perspectiva clara de los fundamentos que conllevan a adquirir los beneficios que por ley le corresponde a los trabajadores que hayan cotizado al IMSS.

La determinación de los montos que tendrán que reservar para el pago de rentas hacia los pensionados, lo harán las compañías de seguros que hayan sido autorizadas por la Secretaría de Hacienda y Crédito Público, para operar y administrar rentas vitalicias.

Desde los inicios del proyecto, se comenzó por interpretar, analizar y visualizar de manera más práctica y fácil la conversión de los algoritmos de las notas técnicas, los cuales son muy escuetos y poco claros, se describen en las Circulares S-22.3, para el beneficio básico, S-22.3.5 para el Incremento del 11% y finalmente la S-22.13 para el beneficio asignado a las viudas para incrementar su pensión, estas circulares son emitidas por la CNSF. En esta documentación se contemplan, las bases técnicas con metodología actuarial y otros conceptos técnicos necesarios como: hipótesis demográficas, hipótesis financieras, tasas de interés técnico y algunos factores de actualización entre otros. El fundamento normativo de las pensiones es el correspondiente a la Nueva Ley del Seguro Social.

Todas las expresiones actuariales para obtener la reserva matemática de pensiones derivadas de la seguridad social fueron trasladadas a un código de programación en una plataforma sólida, con menor probabilidad de error y plegable para su ejecución, lo cual facilitó el manejo de la información, la optimización de los tiempos de ejecución de disminuyeron a minutos , eran de horas el proceso anterior, la generación de reportes de salida y la factibilidad de poder realizar pruebas de análisis validando póliza por póliza cada uno de los cálculos involucrados para la obtención de la reserva.

Al momento de incorporar cada uno de los algoritmos lógicos para obtener la reserva de cada uno de los beneficios: Básico, Incremento11% e Incremento de Viudez para el seguro de invalidez, sobrevivencia y muerte, y discernir los resultados obtenidos para identificar las reservas correctas, se efectuaron períodos de pruebas donde prácticamente todo el día se ingresaban datos con ejemplos representativos, utilizando el Sistema Único de Cotización (SUC) distribuido por la CNSF, el cual es utilizado para la obtención del Monto Constitutivo, que es la cantidad que transfiere el IMSS en una sola exhibición a la compañía aseguradora que haya escogido el pensionado para que le administre el pago de su pensión

El SUC sirvió para validar las primas netas del beneficio básico y los casos proporcionales para el beneficio de incremento del 11%, para las demás primas se realizaron pruebas y fueron verificados con cálculos anteriores ya auditados y supervisados por nuestra autoridad de vigilancia actuarial del sector.

Es una obligación de las compañías que administran las rentas vitalicias valuar su cartera para obtener las reservas al cierre del último día de cada mes, por otra parte el cálculo de la reserva matemática evita que dicha institución quede insolvente para hacer frente a sus obligaciones futuras que tiene ya adquiridas con los asegurados y/o beneficiarios para que administre sus recursos.

En el presente trabajo se describe de manera detallada toda la metodología que interviene en el cálculo de la reserva matemática para el ramo de Invalidez y Vida, al igual que se exhibe el sistema desarrollado para la mejora del proceso de valuación de la reserva.

En el Capítulo I se muestran los fundamentos legales de las pensiones para la nueva Ley del Seguro Social del ramo de Invalidez y Vida, del beneficio de Viudez y del Incremento del 11%.

En el Capítulo II se exponen las bases técnicas para la obtención de las primas netas y las reservas de pensiones para los diferentes tipos de pensión, inválido, viudez orfandad, orfandad y ascendientes.

En el Capítulo III se presenta el desarrollo del cálculo de la reserva, la estructura del sistema al igual que el diagrama del proceso, así como la descripción de las variables requeridas para generar las bases de datos de entrada y salida.

En el Capítulo IV se describe la operación del sistema para llevar a cabo la ejecución de la valuación de la reserva y la obtención de la reserva matemática de cada una de las pólizas de una determinada cartera para el ramo de invalidez y vida. También se observa una herramienta en una plataforma sólida, confíale, dinámica y con una optimización de tiempos en la ejecución del proceso.

Mi participación fue programar los algoritmos de las distintas Notas Técnicas que conllevan al objetivo del presente trabajo de igual forma mostrar el desarrollo de una herramienta que optimiza la valuación de la reserva matemática de pensiones derivadas de la seguridad social.

# **Capítulo I**

# Fundamento Legal de las Pensiones de la Seguridad Social en México Ley del IMSS 1997.

#### **1. Fundamento legal de las pensiones.**

El objetivo que presenta este trabajo es el poder calcular las primas y valuar las reservas de las pensiones derivadas de la Ley del Seguro Social para el ramo de Invalidez y Vida. Para que una compañía de seguro pueda estar en posibilidades de operar, es indispensable conocer la normatividad que se tiene sobre el particular y sus repercusiones en la operación. Es por ello que se debe de considerar y poner hincapié a las reglas de operación, leyes, normas, circulares y disposiciones que proporciona la Comisión Nacional de Seguros y Fianzas (CNSF) relativas a las operaciones de los seguros de pensiones.

Los Seguros de Rentas Vitalicias están enfocado principalmente a los Seguros de Pensiones derivados de las Leyes de Seguridad Social, que abarca los riesgos de invalidez, incapacidad y muerte del asegurado o pensionado, así como del seguro de retiro, cesantía en edad avanzada y vejez; tal como están expresados en los capítulos III, V y VI de la Ley del Seguro Social.

En este trabajo se abordará únicamente el Seguro de invalidez y Vida, dado que la mayoría de las personas que disfrutan una pensión otorgada a través de una compañía aseguradora, es por medio de este tipo de seguro.

El seguro de invalidez y vida, se relaciona con la invalidez o muerte del trabajador o pensionado, que pueda sufrir en cualquier momento, ya sea que tenga algún accidente fuera del trabajo o alguna enfermedad ajena a su actividad laboral. Este seguro es muy interesante, además que las estadísticas indican mayor número de eventos.

Seguro de Invalidez y Vida

- Invalidez del asegurado
- Seguro de Sobrevivencia
- Seguro de Invalidez para Hijos
- Seguro de Vida (Muerte del asegurado)

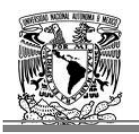

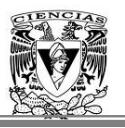

El Seguro de Invalidez protege a los trabajadores de los riesgos no laborales a los que están expuestos durante su vida laboral activa: accidentes o enfermedades no profesionales que le impiden desempeñar su trabajo de tal manera que le permita contar con un ingreso similar al que tenía con anterioridad y por otra parte, la debida protección a sus familiares en caso de muerte del asegurado o del pensionado por invalidez.

Este seguro se refiere a la protección del trabajador ante la presencia de situaciones contingentes durante la trayectoria laboral activa que provoquen la pérdida de facultades para trabajar o la muerte.

#### **1.1 Seguro de Invalidez**

El Instituto Mexicano del Seguro Social otorgará al asegurado y a sus beneficiarios las prestaciones siguientes:

- 1.- Pensión temporal.
- 2. -Pensión definitiva.
- 3. -Asignaciones Familiares.
- 4. -Ayuda asistencial.

La pensión temporal se otorga por períodos renovables cuando el asegurado tiene posibilidad de recuperación para continuar laborando, y esto corre por cuenta del Instituto.

La pensión definitiva se otorga permanentemente cuando el asegurado no tiene posibilidad de recuperación para seguir laborando y se requiere que tenga acreditadas 250 semanas de cotización si la invalidez es menor al 75%. En caso de que el dictamen determine el 75% o más de la invalidez, sólo requerirá que tenga acreditadas 150 semanas cotizadas.<sup>1</sup>

En ambos casos, si no reúne las semanas señaladas, el asegurado podrá retirar en una sola exhibición el saldo de su cuenta individual de Seguro de Retiro, Cesantía en Edad Avanzada y Vejez.

El derecho a recibir la pensión definitiva de invalidez comenzará desde el día en que se produzca el siniestro o, si no puede fijarse el día, desde la fecha de la solicitud.

Existe invalidez cuando el trabajador se encuentra imposibilitado para procurarse mediante un trabajo igual, una remuneración superior al 50% de la que habitualmente percibía durante el último año de trabajo, siempre que esa imposibilidad derive de una enfermedad o accidente no profesionales. La declaración de invalidez deberá ser realizada por el IMSS.

<sup>1</sup> 1 Artículo 120, 121 y 122 de la LSS, pp 53-54.

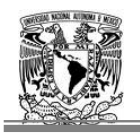

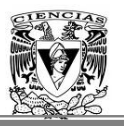

El inválido tendrá derecho al goce de un aguinaldo igual a una cuantía básica, que corresponde al 35% del salario pensionable<sup>2</sup>. Para el cálculo de la pensión mensual del inválido por invalidez y vida, no se consideran asignaciones familiares ni ayudas asistenciales, por otra parte el pago de está pensión se suspende una vez sanada la lesión que produjo el estado de invalidez.

La cuantía para la pensión por invalidez, será igual a una cuantía básica del 35% del promedio de los salarios correspondientes a las últimas 500 semanas de cotización anteriores al otorgamiento de la misma, o las que tuviere siempre que sean suficientes para ejercer el derecho<sup>3</sup> a la pensión por invalidez, actualizadas conforme al Índice Nacional de Precios al Consumidor<sup>4</sup>, más las asignaciones familiares y ayudas asistenciales.

En el caso de que la cuantía de la pensión sea inferior a la pensión mínima garantizada<sup>5</sup> el Estado aportará la diferencia a fin de que el trabajador pueda adquirir una pensión vitalicia.

En ningún caso la pensión de invalidez, incluyendo las asignaciones familiares y ayudas asistenciales, podrá ser inferior a la pensión garantizada establecida. De igual forma esta pensión, no excederá del 100% del salario promedio que sirvió de base para fijar la cuantía de la pensión.

Pensión +Asig\_Fam +Ayuda\_Asist ≤ Promedio de las últimas 500 semanas cotizadas

El monto así determinado servirá de base para calcular las pensiones que se deriven de la muerte<sup>6</sup> tanto del pensionado como del asegurado, al igual que para fijar la cuantía del aguinaldo anual.

Las asignaciones familiares consisten en una ayuda por concepto de carga familiar y se concederá a los beneficiarios del pensionado por invalidez, de acuerdo con las reglas siguientes:

 I. Para la esposa(o), o concubina(nario), del pensionado, el 15% más de la cuantía básica de la pensión.

 II. Para cada uno de los hijos menores de 16 o 25 años si estudian en planteles del Sistema Educativo Nacional, el 10% de la cuantía de la pensión.

<sup>1</sup> 2 Salario Pensionable es el promedio de las últimas 500 semanas cotizadas y servirá como base para determinar el cálculo de su pensión.

<sup>3</sup> Establecido en la Ley del Seguro Social, Artículo 122 (IMSS) p54.

<sup>&</sup>lt;sup>4</sup> Establecido en la Ley del Seguro Social, Artículo 141(IMSS) $\hat{p}$  60.

La pensión Mínima Garantizada es aquélla que el Estado asegura a un pensionado, y será el equivalente a un SMGDF y se actualizará anualmente, en el mes de febrero, conforme al INPC, para garantizar el poder adquisitivo de dicha pensión. Artículo 170 de la Ley del IMSS.

<sup>6</sup> Seguro de Sobrevivencia: es el derecho de los beneficiarios a recibir una pensión vitalicia en dado caso que el trabajador inválido pensionado, presente su fallecimiento.

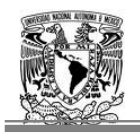

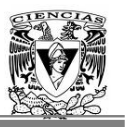

 III. Si el pensionado no tuviera a ninguno de los anteriores componentes familiares se concederá una asignación del 10% para cada uno de los padres del pensionado si dependieran económicamente de él.

 IV. Si el pensionado no tuviera a ninguno de los anteriores, se le concederá una ayuda asistencial equivalente al 15% de la cuantía de la pensión básica para él.

 V. Si el pensionado sólo tuviera un ascendiente con derecho al disfrute de asignación familiar, se le concederá una ayuda asistencial equivalente al 10% de la cuantía de la pensión que deba disfrutar.

Estas asignaciones familiares se entregarán de preferencia al propio pensionado, pero la correspondiente a los hijos podrá entregarse a la persona o institución que los tenga bajo su cargo directo, en el caso de no vivir con el pensionado.

Las asignaciones familiares cesarán con la muerte del familiar que la originó y, en el caso de los hijos, terminarán con la muerte de éstos o cuando cumplan los dieciséis años o bien a los veinticinco años siempre y cuando se encuentren estudiando en planteles del Sistema Educacional.

Si alguno de los hijos no puede mantener por sí mismo, debido a inhabilitación para trabajar por enfermedad crónica, física o psíquica, se continúa pagando la asignación familiar hasta en tanto no desaparezca la inhabilitación.

Por otro lado, el IMSS concederá también, las asignaciones a los viudos o viudas pensionados, cuando su estado físico requiera forzosamente que lo asista otra persona de manera permanente o continua. Con base en el dictamen médico que al efecto se formule, la ayuda asistencial consistirá en el aumento hasta del 20% de la pensión de invalidez o viudez que esté disfrutando el pensionado.

Cabe mencionar que no tendrá derecho a disfrutar de la pensión de invalidez el asegurado que presente las siguientes anomalías:

- I. Si se provoco él o en complicidad con otras personas intencionalmente la invalidez.
- II. Si resulta responsable del delito intencional que originó la invalidez.
- III. Si antes de que se afiliara hubiera ya padecido de alguna invalidez.

Por otra parte los asegurados que soliciten pensión de invalidez, o que ya la disfrutan, deberán de someterse a las investigaciones de carácter médico, social y económico que el IMSS considere necesarios para comprobar si existe o subsiste el estado que presentan, en dado caso que se negaran se suspenderá dicha pensión de inmediato.

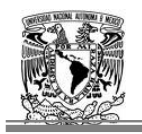

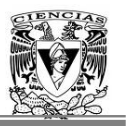

#### **1.2 Seguro de Sobrevivencia**

Este Seguro es efectivo cuando el asegurado o pensionado sufre un accidente o enfermedad no profesional que lo imposibilite para continuar laborando, además de las prestaciones en dinero a las que tiene derecho como son: el pago de una pensión mensual vitalicia y un aguinaldo anual, deberá contratar un Seguro de Sobrevivencia**<sup>7</sup>** , con la compañía de seguros que haya elegido.

La finalidad de este seguro es la de continuar otorgando el pago de las prestaciones en dinero de forma vitalicia a las que tienen derecho los beneficiarios de un trabajador inválido pensionado a causa de un riesgo cuando se presente su fallecimiento, estando gozando una pensión por invalidez.

Por lo que le corresponderá al IMSS proporcionar el Monto Constitutivo a dicha compañía de seguros, para que administre su pensión del asegurado, éste monto se le sustrae el saldo acumulado de la cuenta individual del pensionado, la diferencia positiva será la suma asegurada que el Instituto proporcionara a la compañía de Seguros, para la contratación.<sup>8</sup>

El asegurado una vez elegida la compañía de Seguros, proporciona sus datos al IMSS, y posteriormente sale un listado de las resoluciones realizadas por el instituto aprobando la asignación de la pensión de los asegurados, se publican en un apartado de la página de la CNSF, tres días después de la recepción de los documentos.

Cabe mencionar que si el saldo de la cuenta individual es mayor al necesario para integrar el Monto Constitutivo podrá optar por una de estas alternativas, el asegurado puede:

- $\triangleright$  Retirar el excedente de su cuenta individual en una sola exhibición.
- $\triangleright$  Contratar una renta vitalicia por una cuantía mayor.
- $\triangleright$  Con el excedente de su cuenta individual podrá hacer un pago de sobreprima para incrementar los beneficios del Seguro de Sobrevivencia.

#### **1.3 Seguro de Invalidez para Hijos**

El Seguro de Invalidez para Huérfanos, garantiza, que en caso de que algún huérfano activo pueda sufrir un accidente o enfermedad y que no pueda mantenerse por su propio trabajo, se le pagará sus beneficios económicos de renta y aguinaldo. Este seguro ya está considerado en el seguro de sobrevivencia y en la suma asegurada que el instituto proporciona a la compañía de seguros que seleccionaron.

<sup>1</sup>  $^7$  Establecido en el artículo 119 de la Ley del Seguro Social (IMSS) p52.

Artículo 120 de las Prestaciones del Seguro de Invalidez. Ley del IMSS, p 53.

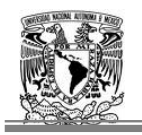

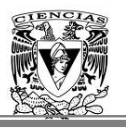

Por lo tanto, este seguro garantiza el pago de pensiones y aguinaldos en forma vitalicia para los huérfanos que habiendo ingresado activos, es decir, que no se encontraban con ningún estado de invalidez cuando se calculó del Monto Constitutivo, pudieran tener algún accidente y quedarán inválidos sin posibilidad de recuperación, dentro del período asegurable establecido para los hijos, lo cual indica que el monto constitutivo que se calcula, prevé ese riesgo de invalidez para los hijos aún habiendo estado activos al inicio de la asignación de la pensión del titular.

#### **1.4 Seguro de Vida ó Muerte**

El Seguro de Vida o Muerte, entra en vigor cuando ocurra la muerte del asegurado o del pensionado por invalidez, el IMSS otorgará a sus beneficiarios las siguientes prestaciones:

- I. Pensión de viudez
- II. Pensión de orfandad
- III. Pensión de ascendientes
- IV. Ayuda asistencial a la pensionada por viudez

Estas prestaciones que tienen derecho los beneficiarios se pagarán del seguro de sobrevivencia que con anterioridad ya había contratado el pensionado ya fallecido. En caso que no hubiera estado gozando de una pensión por invalidez, entonces el Instituto otorgara la suma asegurada correspondiente para cada asegurado, a la compañía de seguros que haya elegido para que le administre su renta vitalicia; junto con los recursos acumulados en la cuenta individual del fallecido se integrará el monto constitutivo que deberá de ser suficiente para el pago de la pensión, las ayudas asistenciales y las demás prestaciones de carácter económico previstas por la institución de seguros.

Los requisitos para que se otorguen a los beneficiarios las prestaciones mencionadas son:

- Que el asegurado al fallecer tenga reconocidas 150 semanas de cotización, o bien que se encontrara disfrutando de una pensión de invalidez<sup>9</sup>, si no las tuviera, no se le asigna una pensión a sus beneficiarios.
- Que la muerte del asegurado o pensionado por invalidez no se deba a un riesgo de trabajo.

#### **I. Pensión de Viudez**

Se le otorgará el goce de esta pensión a la esposa, del pensionado, por invalidez, si no hay esposa, tendrá derecho la concubina<sup>10</sup>, si al morir el pensionado tenía varias concubinas ninguna de ellas tendrán derecho a la pensión.

<sup>1</sup> 9 Señalado en el Artículo 128 fracción I del LIMSS

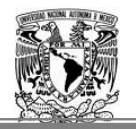

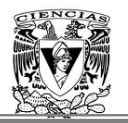

La misma pensión tendrá derecho el viudo sin necesidad de comprobar que dependía económicamente de la trabajadora pensionada ya fallecida.<sup>11</sup>

El monto de la pensión otorgada será del 90% de la que le hubiera correspondido al asegurado en el caso de invalidez o de la que venía disfrutando el pensionado, de igual forma tendrá, la viuda(o) derecho de un aguinaldo igual a una cuantía $^{12}$ , sin considerar asignaciones y ayudas asistenciales. También se le dará un Finiquito del equivalente a tres anualidades de pensión en caso de contraer segundas nupcias o entrar en concubinato.

Por otra parte no tendrá derecho a la pensión la viuda(o), si la duración del matrimonio fue menor a 6 meses, si el asegurado tenía más de 55 años o si estaba disfrutando de una pensión de invalidez, vejez o cesantía en edad avanzada, al menos que a la fecha de muerte del asegurado haya transcurrido un aniversario de la celebración.

La pensión se suspenderá por nuevas nupcias o concubinato del beneficiario, de forma inmediata la aseguradora deberá devolver al Instituto Mexicano del Seguro Social, el fondo de reserva de las obligaciones que estén pendientes de cubrir, previo descuento del finiquito que se otorga en este caso.

#### **II. Pensión de Orfandad**

Para esta pensión los beneficiarios son los hijos, ya sea de padre o madre, a éste le corresponderá una pensión equivalente al 20%, se le otorgará esta pensión hasta los 16 años, pero el goce de esta pensión se le puede extender hasta una edad máxima de 25 años, siempre y cuando compruebe que sigue estudiando en planteles del Sistema Educativo Nacional.

- Cuando los huérfanos lo sean de padre y madre se les otorgará una pensión equivalente al 30%.
- Se les otorgara un aguinaldo igual a una mensualidad de la pensión anualmente, de igual forma se le pagará un finiquito<sup>13</sup> de 3 mensualidades de su pensión, en su última mensualidad que será cuando cumpla la edad de 16 ó la máxima de 25 siempre y cuando comprueben que aun sigue estudiando para este último caso.

La pensión también se puede componer tanto de orfandad como viudez, lo que implicaría que el asegurado ya fallecido, tenía un grupo familiar compuesto por la esposa e hijos y estos dependían económicamente de él o si estuvo en concubinato y haya procreado hijos.

<sup>&</sup>lt;sup>10</sup>Es la mujer u hombre con quien el asegurado o pensionado por invalidez vivió como si fuera su marido ó esposa, durante cinco años, o con la que hubiera tenido hijos, siempre que ambos hayan permanecido libres de matrimonio durante el concubinato (Art.130 LIMSS).

<sup>&</sup>lt;sup>11</sup> México, DF, 17 de Septiembre 2008 Excélsior. La Suprema Corte invalidó el artículo 130 de la Ley del Seguro Social que obligaba a los hombres a acreditar que, efectivamente, dependían económicamente de su esposa fallecida para que pudiesen acceder a una pensión.

<sup>&</sup>lt;sup>12</sup> La cuantía básica de invalidez es igual  $CB<sub>IV</sub> = 0.35 \times SP<sub>IV</sub>$ , salario pensionable.

<sup>&</sup>lt;sup>13</sup>Establecido en el Artículo 136 de LSS p59.

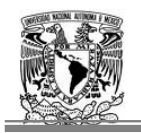

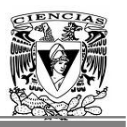

#### **III. Pensión de Ascendientes**

En este seguro los beneficiarios son los Ascendientes<sup>14</sup>, se otorga cuando no existe viuda, huérfanos o concubina con derecho a pensión. El monto correspondiente a esta pensión es del 20% de la que le hubiere correspondido al asegurado en el caso de invalidez. De igual forma se les asignara un aguinaldo igual a una mensualidad de la pensión.

#### **IV. Ayuda asistencial a la pensionada por viudez.**

En caso de que la viuda no se pueda asistirse sola por condiciones físicas, se le otorgará una ayuda asistencial hasta el 20% adicional en los casos en que lo requiera de acuerdo con el dictamen médico que al efecto se formule.

El pago de todas las pensiones derivadas de la muerte del asegurado o pensionado, empezarán hacer validas desde el día de la muerte de éste y cesarán con la muerte del beneficiario, o cuando éste contraiga segundas nupcias o entre en concubinato en el caso de una viuda. De igual forma para los huérfanos se dejara de pagar la pensión cuando lleguen a la edad de 16 años o 25 comprobando que siguen estudiando o fallezcan, al menos que presenten una enfermedad crónica y no puedan valerse por si mismos, es decir, se invaliden y no puedan recuperarse, en esta circunstancia se continuará pagando una pensión vitalicia hasta la muerte del beneficiario invalido.

El total de las pensiones atribuidas a cualquiera de los beneficiarios, no excederán del importe de la pensión en caso de invalidez. Si excedieran, se reducirán en forma proporcional cada una de ellas. Ahora bien, cuando se extinga el derecho de alguno de los pensionados (viuda, ascendientes o huérfanos) se hará una nueva distribución de las pensiones que queden vigentes entre los restantes, sin que se rebasen las cuotas parciales ni el monto total de estas pensiones.<sup>15</sup>

Es importante destacar que la cuantía de las pensiones por Invalidez y Vida se actualizará anualmente en el mes de febrero, conforme al Índice Nacional de Precios al Consumidor (INPC) correspondiente al año calendario inmediato anterior, lo cual viene siendo un incremento para la pensión que le corresponda a cada uno de los beneficiarios.

Una persona puede tener derecho a dos o más pensiones, por ser al mismo tiempo tanto pensionado, asegurado y beneficiario de otro u otros asegurados, recibiendo en su caso la pensión, de acuerdo a los recursos acumulados en la cuenta individual que corresponda.16

Si el beneficio a disfrutar de pensiones simultáneas, incluye una de riesgos de trabajo<sup>17</sup>, las mismas se recibirán sin que la suma de sus cuantías exceda el salario mayor que haya

<sup>1</sup> 14 Son los padres del asegurado, que dependían económicamente del él antes de su muerte. 15 Señalado en el Art.144 LSS p 61**.** 16 Señalado en el Art.115 LSS p52.

<sup>&</sup>lt;sup>17</sup>Es la pensión que recibes si te accidentas en el trabajo ó en el trayecto de tu casa al trabajo y viceversa.

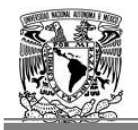

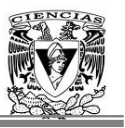

servido como base para determinar la cuantía de las pensiones concedidas, sin afectar el importe de la renta total. $18$ 

Pension IV+ Pension  $RT \le 100\%$ Salario Mayor

Los recursos para financiar todas las obligaciones derivadas del Seguro de Invalidez y Vida provienen de dos fuentes principales, y en su caso del Gobierno Federal.

- La cuenta Individual
- Las cuotas del Seguro de Invalidez y Vida

La cuota de este seguro asciende a 2.5% sobre el salario base de cotización y es una cuota tripartita con la siguiente distribución:

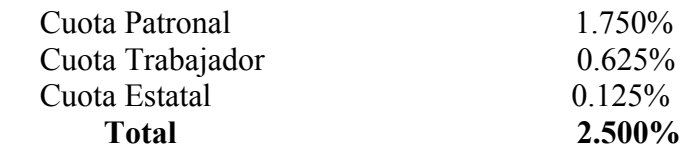

El Límite del salario base de cotización para el Seguro de Invalidez y Vida fue un inicio de de 15 SMGDF<sup>19</sup>, el tope máximo, es hasta 25 SMGDF y el mínimo es de un SMGZG.

 $\text{Tope} \left\{ \frac{25 \text{SMGDF}}{1 \text{SMG}} \right\}$ *SMG* Dependiendo del área geográfica donde nos encontremos A, B, C.

En el siguiente esquema esta representado el proceso para la contratación de la renta vitalicia del seguro de invalidez y vida, de un asegurado o pensionado afiliado al IMSS.

1

<sup>18</sup>Señalado en el Art.116 LSS p52.

<sup>&</sup>lt;sup>19</sup> Este límite se irá incrementando año con año a razón de un salario mínimo por cada año, hasta llegar a 25 SMGDF en el año 2007 publicado SAT.

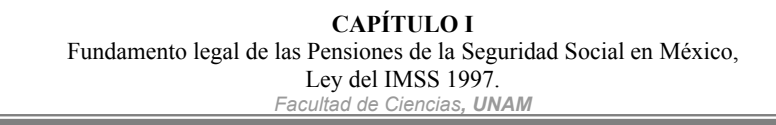

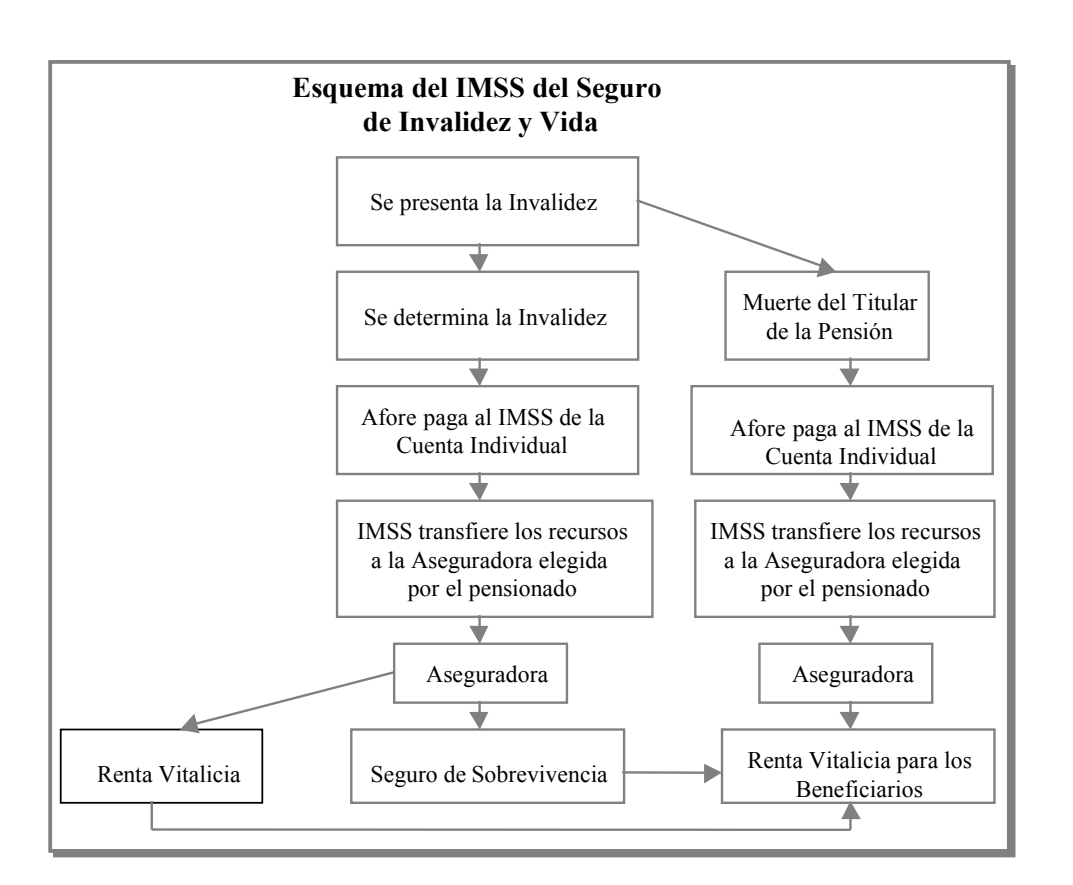

1.1 Esquema del Seguro de Invalidez y Vida<sup>20</sup>.

De acuerdo a lo establecido en la Ley General de Instituciones y Sociedades Mutualistas de Seguros, los seguros de pensiones derivados de las leyes de la seguridad social quedan comprendidos en la operación de vida y su operación requiere de la previa autorización de la Secretaria de Hacienda y Crédito Público (SHCP), por lo que se otorgará, a las compañías de Seguros los permisos necesarios para operar estos ramos, con un régimen de transición, a instituciones de seguros facultadas o especializadas para practicar la operación de vida.

Cabe señalar que la Ley del Seguro Social requirió del diseño de una legislación complementaria, que establece las reglas de operación para las entidades financieras que participación en el manejo de las reservas que se integrarán, mediante el sistema de capitalización individual, para financiar las pensiones al momento que un trabajador presente un accidente no profesional para el Seguro de Invalidez y Vida.

1

 $^{20}$  Ley del Seguro Social ramo de Invalidez y Vida pp51-61.

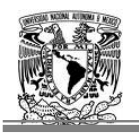

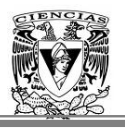

El siguiente esquema ejemplifica la cobertura del Seguro de Invalidez y Vida para los pensionados afiliados al IMSS, haciendo efectivo este seguro, debido a una enfermedad o accidente no profesional.

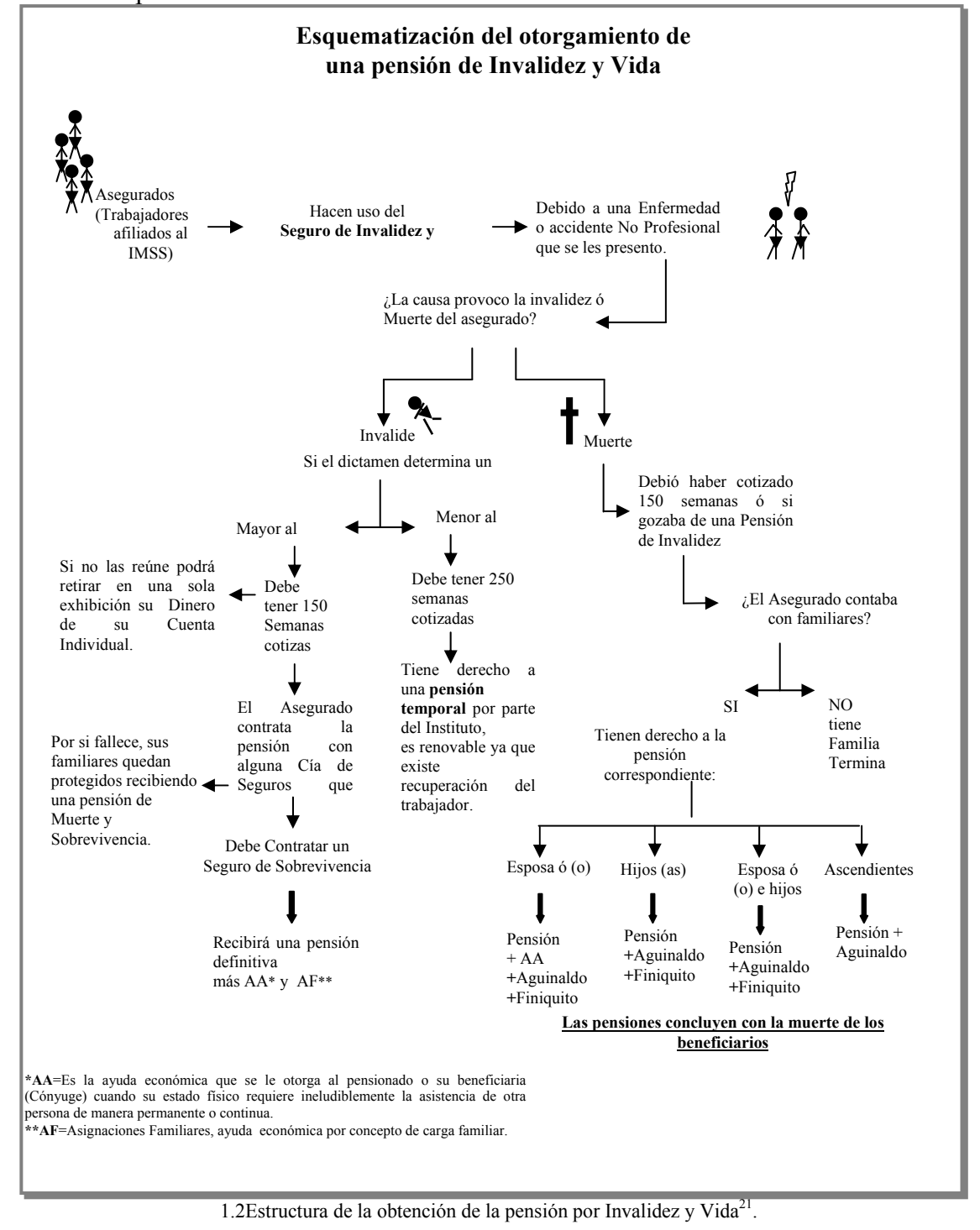

<sup>1</sup> Ley del Seguro Social ramo de Invalidez y Vida pp51-62

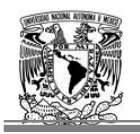

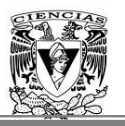

De esta forma queda expresado el proceso, cuando un trabajador sufre un accidente no profesional obteniendo una invalidez o pérdida de la vida, y que pensión le corresponde a cada uno de sus beneficiarios llegado el caso de tenerlos.

Se esquematiza parte de los beneficios expuestos en la Ley del IMSS, esto conlleva a la pensión básica que tienen derecho los pensionados de este organismo gubernamental responsable una parte de la seguridad social en México.

#### **2 Fundamento legal del pago adicional para viudas.**

El 20 de diciembre de 2001 fue publicado en el Diario Oficial de la Federación, el Decreto por el que se reforman diversas disposiciones de la Ley del Seguro Social<sup>22</sup>, estableciendo el incremento a las pensiones de las viudas cuya pensión mensual al 31 de marzo de 2002 sea igual o menor a 1.5SMDF<sup>23</sup>, y además que la pensión haya sido otorgada hasta el inicio de la vigencia de éste Decreto.

De acuerdo a lo dispuestos por la Tercera de las Reglas de Operación para los Seguros de Pensiones, Derivados de las Leyes de Seguridad Social $2<sup>4</sup>$ , se dieron a conocer las disposiciones técnicas y operativas que las instituciones de seguros deben aplicar respecto a todas aquellas pensiones otorgadas a las viudas que tengan derecho a recibir el incremento.

Los incrementos se aplicaron a partir del 1 de abril de 2002.El documento donde se dieron a conocer los procedimientos técnico y operativo, fue elaborado conjuntamente por un comité conformado por el Instituto Mexicano del Seguro Social (IMSS), la Comisión Nacional de Seguros y Fianzas (CNSF) y la Asociación Mexicana de Instituciones de Seguros, A.C. (AMIS), para dar cumplimiento a las referidas disposiciones.

#### **2.1 Criterios Técnicos y Operativos**

Se entenderá como renta adicional, el incremento señalado en el artículo Décimo Cuarto Transitorio del citado Decreto, relativo a las pensiones de viudez de los Seguros de Invalidez y Vida .Los siguientes criterios están basados en la interpretación del artículo antes citado, la cual fue proporcionada por el IMSS.

**a)** Tendrán derecho a la renta adicional todas aquellas viudas o concubinas que reciban pensión de viudez que cumplan todos y cada uno de los siguientes requisitos:

- Deberán tener derecho a una pensión de viudez o viudez y orfandad vigente al 31 de marzo de 2002.
- La fecha de inicio de derechos de su pensión sea anterior al 22 de diciembre de 2001.

<sup>&</sup>lt;u>.</u> <sup>22</sup> Estableciendo en el artículo Décimo Cuarto Transitorio.

 $^{23}$  Salarios Mínimos vigentes del Distrito Federal.<br><sup>24</sup> Publicado en el Diario Oficial de Federación el 26 de febrero de 1997.

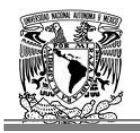

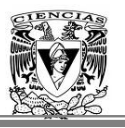

- Se encuentren cobrando pensión al 31 de marzo de 2002 con una Institución de Seguros autorizada para la práctica de los Seguros de Pensiones derivados de las Leyes de Seguridad Social.
- El monto de la pensión que cobre la viuda al 31 de marzo de 2002, deberá ser igual o menor a 1.5 salarios mínimos vigentes en el Distrito Federal a esa fecha.

**b)** La renta adicional no aplica para viudos o concubinarios con derecho a pensión de viudez.

**c)** La renta adicional será equivalente al resultado de multiplicar el factor del 0.1111 por la pensión que la viuda se encuentre cobrando al 31 de marzo de 2002, incluyendo las ayudas asistenciales a las que tuviere derecho.

**d)** La renta adicional será pagadera de forma mensual. El aguinaldo no se considera para estos fines.

**e)** La prima única por transferir a las aseguradoras, equivale al valor presente de las obligaciones futuras que las aseguradoras contraerán con las pensionadas por viudez, calculadas conforme a los presentes criterios.

**f)** El monto determinado conforme al inciso c) anterior, se actualizará anualmente en el mes de

febrero, conforme al incremento del Índice Nacional de Precios al Consumidor (INPC) del año

calendario inmediato anterior.

**g)** El cálculo de este beneficio es único y no será modificado por redistribuciones derivadas de

cambios en la composición familiar, por lo que su pago es independiente al comportamiento de la pensión básica.

**h)** La renta adicional no será considerada para efecto de aplicar descuentos que se generen por pagos indebidos efectuados respecto a la pensión básica.

**i)** La renta adicional es vitalicia, sin embargo, en caso de que la viuda pierda el derecho, ésta dejará de pagarse y no aplicará el pago de finiquito alguno. Las reservas matemática y de contingencia (antes reserva de previsión) correspondientes, deberán ser devueltas al IMSS, bajo este supuesto.

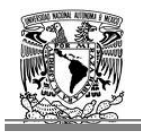

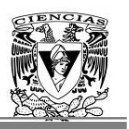

#### **3 Fundamento legal del pago del incremento del 11%.**

Los criterios para el otorgamiento del incremento que señala el decreto por el que se reforman y adicionan los artículos décimo cuarto y vigésimo cuarto transitorios del decreto que reforma y adiciona diversas disposiciones de La Ley del Seguro Social.

Los criterios están basados en la interpretación del Instituto Mexicano del Seguro Social al Artículo Décimo Cuarto Transitorio de la Ley del Seguro Social publicado en el Diario Oficial de la Federación el 5 de enero de 2004, proporcionada mediante oficios 1397 ,1521 y 1911 del 17 y 23 de febrero, y 10 de marzo de 2004 respectivamente, y serán aplicables a las pensiones otorgadas bajo el amparo de la Ley del Seguro Social vigente.

#### **3.1 Criterios de Elegibilidad**

Los criterios de elegibilidad señalan quienes son los candidatos ha obtener el incremento del 11%, los cuales serán los que cumplan con lo siguiente:

a) Tendrán derecho al Incremento los pensionados por invalidez que cumplan todos y cada uno de los siguientes requisitos:

- Tener 60 años cumplidos
- Tener derecho a una pensión igual o mayor a un salario mínimo general vigente en el Distrito Federal, incluyendo ayuda asistencial y asignaciones familiares en su caso.

c) Tendrán derecho al Incremento los pensionados por orfandad que se encuentren recibiendo pago de pensión. Aquellos casos en que por no comprobar estudios a la fecha en que se calcule el Incremento tengan suspendida su pensión, tendrán derecho al Incremento hasta el momento en que se reanude su pago.

d) Tendrán derecho al Incremento todos los pensionados por ascendencia**.**

e) Tendrán derecho al Incremento sólo las pensionadas por viudez, que cumplan todos y cada uno de los siguientes requisitos:

- Tener derecho a una pensión igual o menor a 1.5 salarios mínimos vigentes en el Distrito Federal.
- No estar recibiendo la *renta adicional* otorgada con fundamento en el Decreto que reforma y adiciona diversas disposiciones de la Ley del Seguro Social publicado en el Diario Oficial de la Federación el 20 de diciembre del año 2001.

También tendrán derecho a recibir el incremento, todos los nuevos pensionados que cumplan con posterioridad con los presentes requisitos, en cuyo caso se deberá realizar el cálculo respectivo para la transferencia de recursos complementarios.

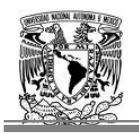

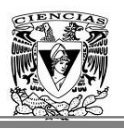

Para las pensiones de invalidez con beneficiarios que a partir del momento del fallecimiento del titular por invalidez tengan derecho a una pensión derivada de la aplicación del seguro de sobrevivencia, en su momento se transferirán los recursos correspondientes al incremento, siempre y cuando cumplan con los presentes requisitos. En ambos casos anteriores, los recursos necesarios se calcularán con base en la Nota Técnica del Incremento circular S-22.11 y S-22.12.

#### **3.2 Criterios Operativos**

#### **Generales**

1. Para todos los pensionados, el Incremento será equivalente al 11% del monto de la pensión básica que correspondería al 31 de diciembre de 2003 o la respectiva a la fecha del inicio del derecho al pago de su pensión si ésta fuera posterior. Si los pensionados tienen derecho a un aguinaldo básico, también recibirán el Incremento sobre el mismo.

2. En ningún caso se podrá otorgar al mismo pensionado el Incremento por pensiones distintas. En el caso de los pensionados que tienen derecho a una pensión de Invalidez y una de Incapacidad Permanente Parcial, sólo se otorgará el Incremento sobre la primera.

3. Cuando el pensionado perdiera el derecho al pago de la pensión básica también perderá el derecho al Incremento; en caso de que esta situación genera devolución de reservas al IMSS, también se deberán devolver las reservas correspondientes al Incremento.

4. En el cálculo de los finiquitos para huérfanos, así como para los que corresponden a las viudas por segundas nupcias, se deberá incluir el Incremento.

5. El Incremento se actualizará anualmente en el mes de febrero, conforme al aumento del Índice Nacional de Precios al Consumidor (INPC) del año calendario inmediato anterior.

6. Los pensionados con derecho al Incremento, se les otorgará un pago retroactivo al 1 de marzo de 2003 o en su defecto a la fecha de inicio de derechos de la pensión si ésta es posterior, hasta el 31 de marzo de 2004.

7. Para efectos del Incremento se deberán aplicar las mismas disposiciones contenidas en las Circulares S-22.11 y S-22.12, emitidas por la Comisión Nacional de Seguros y Fianzas.

#### **Específicos**

Pensiones de Invalidez e Incapacidad Permanente Parcial

1. El Incremento se calculará sobre el importe de la pensión básica, incluyendo ayuda asistencial y asignaciones familiares en su caso.

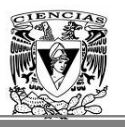

2. El monto del Incremento no será modificado por cambios en la composición familiar, con excepción de aquellos casos en que el IMSS realice rectificaciones sobre alguna de las variables involucradas en el cálculo de la pensión original. Los casos de revaluación del porcentaje de incapacidad, posteriores a la fecha de inicio de derechos, no se considerarán como rectificaciones. Particularmente, en las pensiones de invalidez el incremento no deberá disminuir cuando los hijos cumplan 25 años, aunque termine el derecho a recibir la asignación familiar.

3. Si un hijo está suspendido no se toma en cuenta la asignación familiar correspondiente, para el cálculo del Incremento.

Pensiones de Viudez, Orfandad y Ascendencia

1. El monto del Incremento será modificado por cambios en la composición familiar, es decir aplicará la misma redistribución que a la pensión básica.

2. Para las pensiones de viudez que estuvieran recibiendo el incremento, en caso de que por redistribución de la pensión básica, la que le correspondiera superara el límite de 1.5 SMMGVDF, no perderá el derecho al Incremento.

Estas son las especificaciones de carácter técnico y operativo de aquellos pensionados que cumplan con los requisitos para la obtención del incremento del 11% adicional a su pensión básica.

Como se ha observado, se describieron las coberturas que muestra la Ley del IMSS, ahora bien se tienen que asimilar los cálculos de cada una de estas coberturas, junto con la composición de las primas para cada uno de los beneficios y posteriormente llegar al calculo de la reserva matemática, que deberán de constituir las compañías dedicadas al seguro de rentas vitalicias, para el seguro de pensiones las cuales serán suministradas por los Montos Constitutivos proporcionados por el IMSS. De igual forma se obtendrán las reservas que deberán de constituir las instituciones para aquellas pólizas que contemplen el beneficio adicional de Viudas y el Incremento del 11%.

En el siguiente capítulo se detallará la Circular  $S$ -22.3<sup>25</sup> emitida por la CNSF, la cual menciona como disposiciones de carácter técnico para la obtención de los cálculos de primas, reserva matemática, factores, variables, hipótesis financiera, demográficas, tablas de mortalidad y demás parámetros que se deben considerar para su composición.

<sup>1</sup>  $25$  Circular 22.3 Actualizada Abril 2007 1-10, 22-68 pp

**Capítulo II**

# Bases Técnicas de Primas y de las Reservas de Pensiones.

#### **1 Bases técnicas para obtener las primas básicas de los tres beneficios: básico, incremento 11% y el pago adicional para viudas.**

En este capítulo se darán a conocer los aspectos técnicos para el cálculo de la reserva matemática de seguro de pensiones derivados de la Seguridad Social, de acuerdo con los beneficios que se están viendo en este trabajo como son: beneficio básico, incremento del 11% y beneficio de viudez.

Las instituciones de seguros para la determinación de la reserva, prima básica y otros conceptos técnicos necesarios tendrán que estar apegados a las bases técnicas y disposiciones de carácter administrativo que emita la CNSF.

El plan de seguro de pensiones tiene por objeto brindar a los asegurados las pensiones derivadas de las coberturas por los riesgos de trabajo e invalidez y vida, establecidas en la nueva Ley del Seguro Social, recordando que en éste trabajo únicamente se describirá este último.

#### **Hipótesis Demográficas**

Las bases demográficas de mortalidad y morbilidad, para la determinación de las primas básicas y la reserva matemática de pensiones derivadas de la Seguridad Social serán las siguientes:

- Experiencia Demográfica de Mortalidad para Activos EMSSA<sub>H</sub>-97, la cual deberá ser aplicada para reflejar las tasas de mortalidad de asegurados no inválidos, del sexo masculino.
- Experiencia Demográfica de Mortalidad para Activos  $EMSSA<sub>M</sub>$ -97, la cual deberá ser aplicada para reflejar las tasas de mortalidad de asegurados no inválidos, del sexo femenino.
- Experiencia Demográfica de Mortalidad para Inválidos  $EMSSI_H-97$ , la cual deberá ser aplicada para reflejar las tasas de mortalidad de asegurados inválidos, del sexo masculino.
- Experiencia Demográfica de Mortalidad para Inválidos  $EMSSI_M-97$ , la cual deberá ser aplicada para reflejar las tasas de mortalidad de asegurados inválidos, del sexo femenino.
- Experiencia Demográfica de Invalidez EISS-97, la cual deberá ser aplicada para reflejar las tasas de invalidez de asegurados sin distinción de sexo.

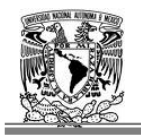

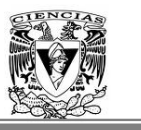

El valor de las tasas de mortalidad y morbilidad, de acuerdo con las experiencias demográficas, mencionadas, serán las que correspondan de acuerdo a la edad y sexo del asegurado, conforme a dichas tablas. $<sup>1</sup>$ </sup>

#### **Hipótesis Financieras**

Para la determinación de las primas netas y las reservas matemáticas, se utilizará una tasa anual de interés técnico del 3.5% real.

Para la valuación de las reservas, el incremento mensual de las rentas se realizará empleando el Índice Nacional de Precios al Consumidor (∆INPC), calculado con base al INPC que publica el Banco de México.

Ahora bien para determinar la metodología del Factor de Actualización (FAR), el Sueldo Pensionable y el Monto de la Pensión Mínima Garantizada, que son las variables que se utilizan para obtener la reserva matemática exacta de pensiones derivadas de la seguridad social, es necesario considerar las siguientes definiciones:

| Variable             | Descripción                                                                                                    |
|----------------------|----------------------------------------------------------------------------------------------------|
| $FID_a$              | Fecha de inicio de derechos (aaa/mm/dd), fecha en la que adquiere<br>el derecho a la pensión el asegurado o los beneficiarios dependiendo<br>del tipo y ramo de la pensión.                                     |
| FPRO <sub>a</sub>    | Fecha de proceso o de Resolución de la póliza. (aaa/mm/dd), es<br>cuando se empieza a hacer el pago de la pensión, es decir, el<br>asegurado o los beneficiarios ya disfrutan de la pensión<br>correspondiente. |
| $MID_a$              | Mes del año a de la fecha de inicio de derechos $(1, 2, \ldots, 12)$                                                                                                    |
| MPRO <sub>a</sub>    | Mes del año a de la fecha de proceso (1,2 12)                                                                                                    |
| INPC <sub>12,a</sub> | Indice Nacional de Precios al Consumidor del mes de diciembre del<br>año a.                                                                                                    |
| apro                 | Año de la Fecha de Proceso                                                                                                    |
| aid                  | Año de la fecha de inicio de derecho.                                                                                                    |
| FAR                  | Factor de Actualización de las Rentas.                                                                                                    |
| $SP_{iv}$            | Sueldo pensionable para el cálculo de la pensión mensual del<br>inválido por el ramo de Invalidez y Vida de acuerdo a la Ley del<br>Seguro Social.                                                              |
| $SD_{iv}$            | Sueldo diario promedio a la fecha de inicio de derechos del inválido.                                                                                                    |
| $SMGDF_{7,1997}$     | Salario Mínimo General del Distrito Federal de (1997/07/01). Fecha<br>en que entro en vigor la Nueva Ley.                                                                                                    |
| <b>PMGID</b>         | Pensión Mínima Garantizada a la fecha de inicio del derecho                                                                                                    |
| $FEC_{97}$           | Es la Fecha cuando entró en Vigor La Nueva Ley.                                                                                                    |

 $<sup>1</sup>$  Ver anexos al final, de las Experiencias demográficas mencionadas.</sup>

1

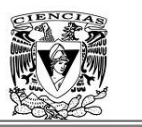

#### **Cálculo del Factor de Actualización de las Rentas (FAR)**

La justificación de la utilización de los Factores de Actualización radica en el hecho de que la nueva Ley del Seguro Social garantiza anualmente el incremento de las pensiones en los meses de febrero de cada año en base al Índice Nacional de Precios al Consumidor correspondiente al año calendario anterior, esto es, en la misma proporción que haya alcanzado la inflación acumulada del año anterior.

#### **Supuestos:**

- El incremento de las rentas por el Índice Nacional de Precios al Consumidor se hace el 1° de febrero de cada año.
- El Factor de Actualización de Rentas se aplica al Salario Diario de Invalidez y Vida, mismo que dio lugar a las Cuantías Básicas y Rentas a la fecha de inicio del derecho.

El FAR reconoce los rendimientos necesarios para que la aseguradora se encuentre en posibilidades de hacer el primer pago de la pensión en julio del año siguiente (1998), actualizada con la inflación del año cuando entró en vigor esta Nueva Ley.

Para obtener este factor se generó una función llamada FAR, contempla dos variables de entrada la Fecha de Inicio de Derechos (FID) y la Fecha de Proceso o Resolución (FPRO).Debe de considerar que la FID siempre debe de ser menor o igual a la Fecha de Proceso.

Se genera una tabla donde se ingresen los INPC ya que este factor se calcula con el Índice Nacional de Precios al Consumidor.

Obteniendo el INPC de 1995 para poder Realizar el cálculo, esto debido a que se utilizan dos INPC posteriores a la vigencia de esta Nueva Ley Seguro Social (1997).

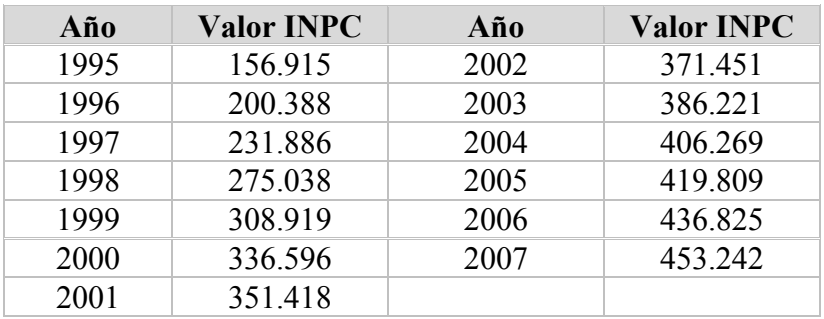

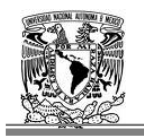

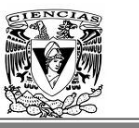

Se simplifica la obtención de este factor más rápido utilizando el siguiente algoritmo a como lo indica la Nota Técnica S-22.3<sup>2</sup>.

Se Utilizó la siguiente sintaxis:

<sup>m</sup> FPRO =Mes de la Fecha de Proceso.  $m$  FID = Mes de la Fecha de Inicio de Derecho. aFPRO =Año de la Fecha de Proceso.  $_{a}$ FID = Año de la Fecha de Inicio de Derecho. La f es el año del INPC de 1995.

En el mes de Febrero se deben de Actualizar las rentas cada año, con base al INPC.

-Si  $_{\text{m}}$  FPRO es mayor o igual al mes de Febrero y  $_{\text{m}}$  FID es mayor o igual a Febrero Entonces:

$$
FAR = \left(\frac{INPC_{_{a^{FPRO-(f-1)}}}}{INPC_{_{a^{FD-(f-1)}}}}\right)
$$

 $-Si_m$  FPRO es igual al mes de Enero y  $_m$  FID es mayor o igual a Febrero. Entonces:

$$
FAR = \left(\frac{INPC}{INPC}^{\text{a}FPRO-(f-2)}\right)
$$

-Si  $_{\rm m}$  FPRO es mayor o igual a Febrero y  $_{\rm m}$  FID es igual al mes de Enero. Entonces:

$$
FAR = \left(\frac{INPC}{INPC}^{\text{FPRO-(f-1)}}}{INPC} \right)
$$

-Si  $_{\rm m}$  FPRO es igual al mes de Enero y  $_{\rm m}$  FID es igual al mes de Enero. Entonces:

$$
FAR = \left(\frac{INPC_{_{a^{FPRO-(f-2)}}}}{INPC_{_{a^{FD-(f-2)}}}}\right)
$$

Es de está manera como se obtiene el cálculo del Factor de Actualización de la Rentas.

<sup>1</sup>  $2^2$  Nota Técnica S-22.3 del 16 de Abril 2007, CNSF p. 9.

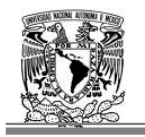

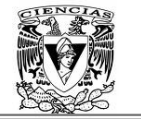

#### **Cálculo de los Sueldos Pensionable**

El sueldo pensionable aplica para el cálculo de la Cuantía Básica del Seguro de Invalidez y Vida, de acuerdo al siguiente procedimiento y corresponde al salario diario mensualizado, el cual se actualiza con el factor de la renta.

$$
SP_{iv} = SD_{iv} \times \left(\frac{365}{12}\right) \times FAR
$$

#### **Cálculo de la Pensión Mínima Garantizada (PMG).**

La Pensión Mínima Garantizada a la fecha de inicio del derecho se utiliza en el cálculo de los beneficios que serán otorgados al asegurado titular o a los beneficiarios correspondientes. Es decir, corresponde a la Pensión Mínima Garantizada vigente a la fecha mencionada que por ley corresponde.

A la Fecha de Inicio del Derecho (FID):

$$
PMGID = PMG_{MID_a, a} = \begin{cases} SMGDF_{7,1997} \times \left(\frac{INPC_{12,apro-2}}{INPC_{12,1996}}\right) & \text{si } MID_a = 1 \\ \\ SMGDF_{7,1997} \times \left(\frac{INPC_{12,apro-1}}{INPC_{12,1996}}\right) & \text{si } MID_a = 2,3,...,12 \end{cases}
$$

La Pensión Mínima Garantizada calculada de esta forma corresponde a aquélla que será comparada con la Cuantía Básica utilizada para el otorgamiento de beneficios y el cálculo exacto de la Reserva Matemática.

Lo cual indica que la PMG calculada con el Salario Mínimo General para el Distrito Federal (SMGDF) de 1997, que es cuando entra en vigor la nueva ley para el cálculo de las Rentas Vitalicias derivadas de la Seguridad Social, se actualiza con el Factor de Actualización a la fecha de proceso de la contratación del seguro y a la fecha que entró en Vigor La Nueva Ley, de acuerdo a la siguiente expresión.

$$
PMG = (SMGDF_{7,1997} * \frac{365}{12}) * FAR
$$

Una vez obtenidos los valores de estas tres variables: sueldo pensionable, FAR y PMG, se necesita la notación de las bases técnicas para determinar las primas básicas y de igual manera la metodología actuarial para sus cálculos.

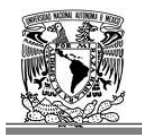

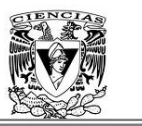

#### **Bases Técnicas**

Las Primas Netas y la Reserva Matemática, se determinan, de acuerdo a los criterios técnicos y actuariales que estableció la CNSF y con base en la condición de riesgo inherente a cada uno de los asegurados.

A continuación se definirán los conceptos de las bases técnicas, que son indispensables para determinar las Primas Netas, que a su vez permitirán el cálculo de la Reserva Matemática de los Seguros de Pensiones del ramo de Invalidez y Vida:

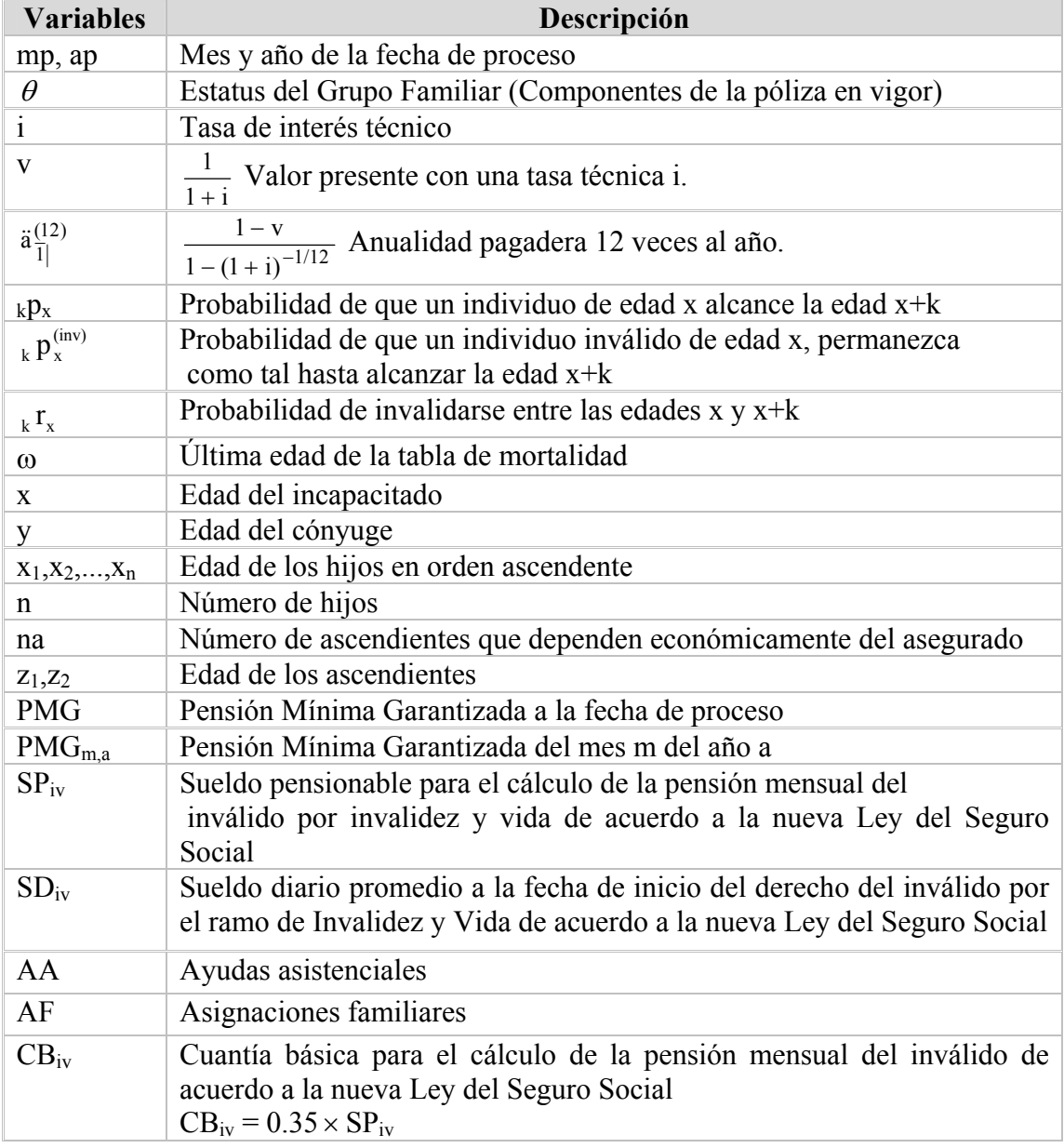

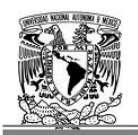

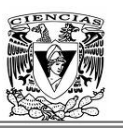

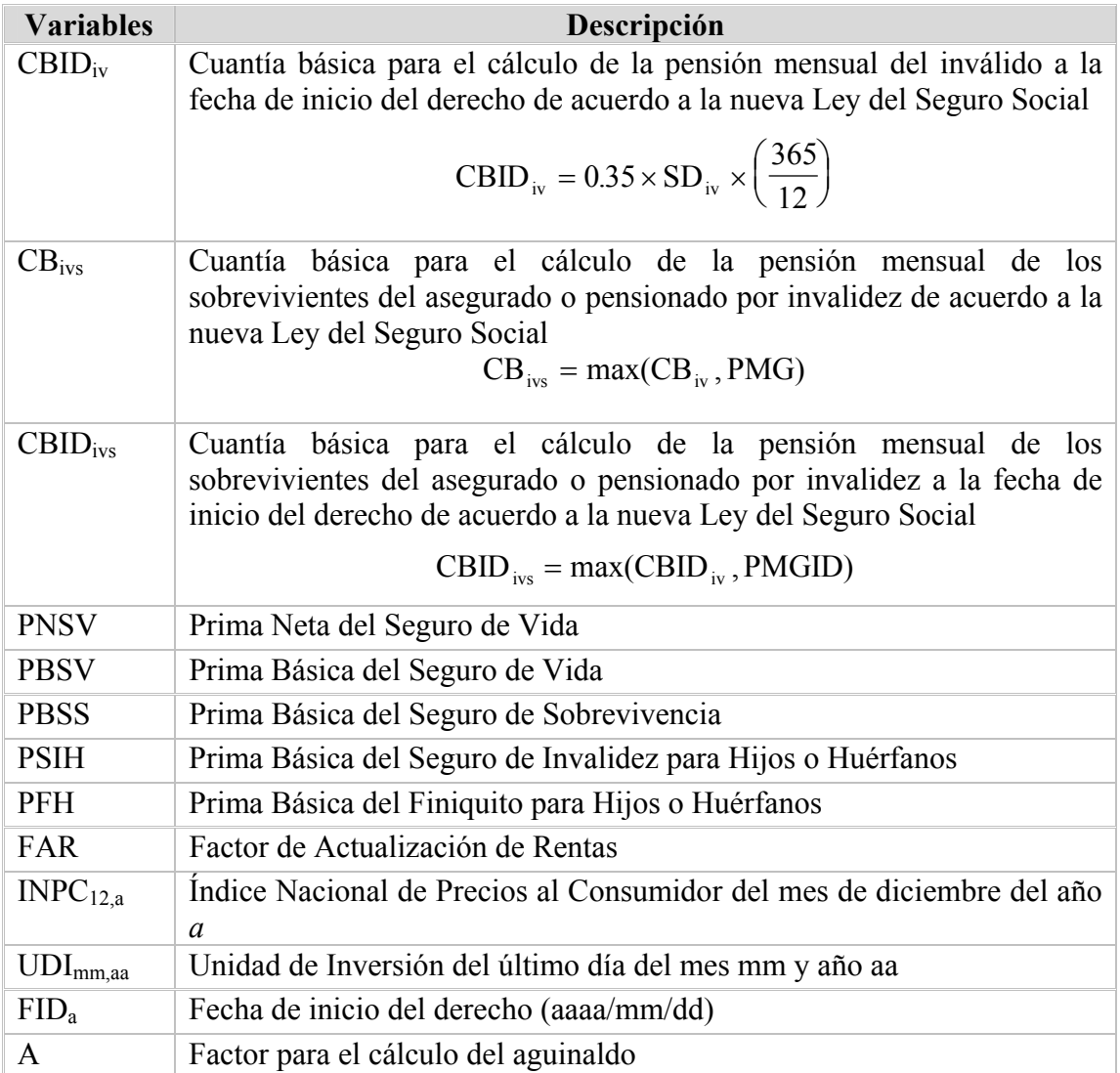

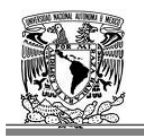

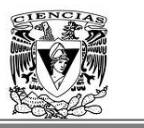

#### **2 Metodología para el cálculo de las primas básicas del beneficio básico.**

Las primas básicas sirven como base para el cálculo de la reserva matemática dentro de los seguros del ramo de Invalidez y Vida, para calcularlas se considera el valor presente de todas las prestaciones en dinero a las que tienen derecho los trabajadores asegurados o sus beneficiarios de acuerdo a lo establecido en la nueva Ley del Seguro Social.

Como ya se había comentado en el capitulo uno, el seguro de Invalidez y Vida se dividen en dos: el Seguro de Vida y el Seguro de Invalidez, donde el Seguro de Sobrevivencia se encuentra contenido para este último. Para precisar los cálculos actuariales se describirá primero los seguros de los cuales se tratará en este trabajo y las combinaciones posibles que se pueden presentar.

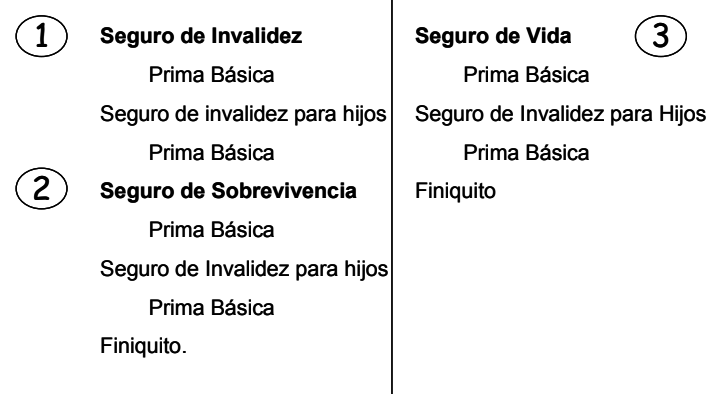

#### **Seguros de Invalidez y Vida**

 $\overline{1}$ 

2.1Los seguros que contempla el Seguro de Invalidez y Vida

En el Figura 2.1, se pueden identificar que el Seguro de Invalidez y Vida contemplan tres tipos de seguros: por invalidez, el seguro de sobrevivencia, el cual se hace efectivo con la muerte del pensionado inválido y finalmente el seguro de vida o muerte.

Para los tres seguros se aplicarán las pensiones correspondientes siempre que el asegurado o pensionado sufra un accidente no profesional de tal forma que lo invalide o fallezca, entonces sus beneficiarios es decir, las personas que dependían de él económicamente van a tener derecho a una pensión.

En el caso del Seguro de Invalidez, se contemplarán al inválido y beneficiarios que tendrán derecho a la pensión siempre y cuando cumplan con los requisitos mencionados en el capitulo uno.

El Seguro de Sobrevivencia proviene del primero y es el respaldo que tienen los beneficiarios en dado caso que el sustento de la familia fallezca habiendo disfrutado de una pensión de invalidez y por último el Seguro de Vida es cuando el trabajador fallece sin estar disfrutando de ninguna pensión de invalidez.

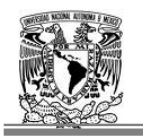

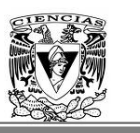

El Seguro de Invalidez para Hijos aplica para los tres seguros, cubre a los hijos de alguna eventualidad que presenten a lo largo de su período cubierto. El finiquito solo se aplicará para los seguros de vida y sobrevivencia, dinero entregado a los hijos cuando terminen de estar protegidos por alguno de estos dos seguros.

Ahora bien, habiendo conocido los tres seguros, se retomará el objetivo de calcular la reserva matemática, por lo que para cada seguro se tendrá una prima básica que dependerá del tipo de pensión y ramo de aseguramiento, lo cual influye en la estructura familiar, eso quiere decir, cuantos componentes hay en la familia.

Podemos tener las siguientes combinaciones con los componentes familiares.

#### **2.1 Cálculo de la prima básica del Seguro de Vida ó Muerte**

El Seguro de Vida del ramo de Invalidez y Vida principia con el fallecimiento del trabajador asegurado a causas de una enfermedad o accidente no profesionales, según lo establecido en el artículo 127 de la nueva Ley del Seguro Social.

En este seguro los beneficiarios solicitan el pago de la pensión por muerte del asegurado.

- a) Viuda (o) y Huérfanos
- b) Viuda (o) sin huérfanos.
- c) Huérfanos de padre y madre. Lo que implica que estos huérfanos tienen un tipo de orfandad doble.
- d) Huérfanos con padre ó padre sin derecho a pensión, esto quiere decir, que a pesar de que su pensión sea de orfandad, el tipo de dicha orfandad es sencilla debido en que al menos uno de los padres vive, pero no goza del derecho de recibir una pensión.
- e) Ascendientes.

1

En ese seguro se aplica el seguro de invalidez para hijos<sup>3</sup> y el finiquito que les corresponde al final de su período cubierto.

La prima neta es la prima de riesgo para hacer frente a las obligaciones futuras y está determinada con base al método prospectivo y se determinan por tipo de ramo y tipo de pensión. Este método permite considerar los incrementos mensuales futuros de las rentas que están por venir, de esta manera se tienen una renta actualizada para cualquier mes y en particular hasta el aniversario de la póliza.

Está compuesta por la suma de las siguientes primas básicas:

- Prima Básica del Seguro de Vida
- Prima del Seguro de Invalidez para Huérfanos
- Prima del Finiquito para Huérfanos

<sup>&</sup>lt;sup>3</sup> Más adelante se indica el cálculo de la prima básica para este seguro.

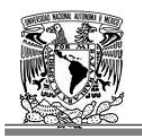

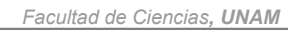

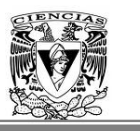

Estas primas básicas se multiplican a su vez por la Cuantía Básica de la Pensión de Invalidez y Vida y por el Factor de Actualización de la Cuantía Básica por Inflación.

El importe de los Pagos Vencidos se encuentra también contenido en la Prima Neta, sin embargo para el calculo de la reserva no se considerarán los pagos vencidos, los cuales son el valor de los pagos de pensión vencidos no prescritos, que no han sido cobrados, desde la fecha de inicio de derechos<sup>4</sup> hasta la fecha de cálculo del monto constitutivo<sup>5</sup> y se integran por los pagos de pensión mensuales actualizados (en el mes de febrero) incluyendo el aguinaldo devengado.

A continuación se detalla la metodología del cálculo para cada una de las Primas Básicas para el Seguro de Vida.

La Prima Básica representa el valor presente del pago a futuro de todas las pensiones mensuales y aguinaldos anuales de forma vitalicia para los beneficiarios del asegurado. Para cada uno de los casos que se mencionaron se tendrá su cálculo de prima básica.

Para cada uno de los estatus familiares la definición de la prima básica sería la siguiente:

Es el valor presente de los beneficios futuros del estatus familiar  $\theta$  por la probabilidad de sobrevivencia del status familiar  $\theta$ , considerando todas las combinaciones de sobrevivencia del estatus familiar  $|\theta|$ 

$$
A_{\theta} = \sum_{k=0}^{\omega - x_1} \left( \sum_{j=1}^{k} {P_{\theta_j} \times B_{\theta_j}} \right) \times V^k
$$

• Viudo(a) y huérfanos

$$
A^{(iv)}_{_{y,x_1,x_2,\ldots,x_n}} = \frac{13}{12} \times \ddot{a}_{\overline{1}|}^{(12)} \times \sum_{k=0}^{\infty} \Bigg[ \ _{k} p_{_y} \times \Bigg( \sum_{j=0}^{n} p_{k}^{*(n)}(j) \times b_{_1}(j) \Bigg) + (1- \ _{k} p_{_y}) \times \Bigg( \sum_{j=0}^{n} p_{k}^{*(n)}(j) \times b_{_2}(j) \Bigg) \Bigg] \times v^{k}
$$

Donde,  $\ddot{a}_{\overline{1}}^{(12)}$  es el valor presente de los pagos mensuales del año, 13/12 son los 12 meses del año más uno del aguinaldo que no deberá ser inferior a 30 días<sup>6</sup>.

 $p_k^{*(n)}(j)$  Es la probabilidad de que sobrevivan j hijos de n originales en el año k.

<sup>1</sup> <sup>4</sup> La Fecha de Inicio de Derecho es cuando se adquiere el derecho a la pensión, antes que se resuelva la resolución.<br><sup>5</sup> Es la prima única, se determina por tres componentes hásicos. (MC) = PN x (1+19/+29/) donda PN=Prim

<sup>&</sup>lt;sup>5</sup> Es la prima única, se determina por tres componentes básicos (MC) = PN x (1+1%+2%), donde PN=Prima Neta, el 1% los gastos de administración y adquisición, El Monto Constitutivo considera un margen de seguridad del 2% que permita a las instituciones, en caso de una desviación en siniestralidad, contar con recursos adicionales que le permitan hacer frente a sus obligaciones.

<sup>6</sup> Establecido en el Artículo 142 de la Nueva Ley del SS.

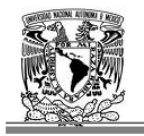

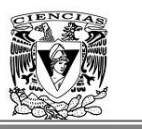

Aquí se utiliza el método de las convoluciones, una convolución se utiliza para determinar la distribución agregada de la suma de variables aleatorias. Partiendo de la hipótesis que la distribución de sobrevivencia de cada uno de los hijos es Bernoulli, con probabilidad que sobreviva  $_{k}$  P<sub>x</sub> ó que muera  $1 -_{k}$  P<sub>x</sub>.

Por lo tanto el método de convoluciones es iterativo, es decir, la probabilidad de que sobrevivan n hijos depende de la probabilidad que sobrevivan n-1 hijos, empezando en la convolución de dos hijos, ya que para un hijo es simplemente la distribución de Bernoulli.

La distribución de Bernoulli es una distribución de probabilidad discreta, que toma valor 1 para la probabilidad de éxito *p* y valor 0 para la probabilidad de fracaso *q*= 1 − *p*. Por lo tanto, si *X* es una variable aleatoria con esta distribución tenemos:

$$
f(k; p)=\begin{cases} p & k=0\\ 1-p & k=1\\ 0 & k=2,3,4...,n \end{cases}
$$

Por lo tanto, para el cálculo de las convoluciones se tendrá lo siguiente:

$$
p_k^{*(n)}(j)\!=\!\!\begin{cases}\sum_{t=0}^{j}p_k^{*(n-1)}(t)\!\times p_{k,n}(j\!-\!t) & n\geq j\\ 0 & n\!\leq\,j\end{cases}
$$

$$
p^{\ast(0)}_k(0)=1
$$

$$
p_{k,m}(s) = \begin{cases} 1 - {}_{k}p_{x_{m}}^{u} & s = 0 \\ {}_{k}p_{x_{m}}^{u} & s = 1 \\ 0 & s = 2, 3, 4..., n \end{cases}
$$

$$
{}_{k}p_{x_{m}}^{u} = \begin{cases} {}_{k}p_{x_{m}} & si (x_{m}) \text{ no es inválido} \\ {}_{k}p_{x_{m}}^{u} & si (x_{m}) \text{ es inválido} \end{cases} \quad {}_{k}p_{x_{m}} = \begin{cases} 0 & si x_{m} + k \ge 25 \\ 1 & si x_{m} + k \le 16 \end{cases}
$$

Este algoritmo permite identificar cuando un beneficiario hijo es inválido o no, al igual que si aún siguen conservando el derecho de percibir una pensión debido a que aún se encuentran estudiando.

Se tiene que  $b_1(i)$  es el beneficio a pagar por los derechohabientes considerando que la viuda (o) sobrevive.

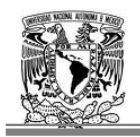

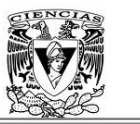

$$
b_1(j) = min(0.9 \times (1 + AA \times \frac{12}{13}) + j \times 0.2, 1)
$$

Donde el 0.9 es el 90% de lo que corresponde a la viuda $(o)^7$  y el 20% que le correspondería al número de hijos "j".

Ahora bien  $b_2(i)$  es el beneficio a pagar por los derechohabientes considerando que la viuda (o) ha muerto.

 $b_2(i) = min(i \times 0.3,1)$ 

El 30% que le corresponde a los hijos j si son huérfanos de padre y madre.

Esta fórmula indica que si la esposa fallece los huérfanos lo serán tanto de padre como de madre, por esa razón les corresponderá a cada hijo el 30% de la pensión que le hubiera tocado al pensionado en un estado de invalidez.

Por lo que así se calcularía la Prima Básica del Seguro de Vida.

$$
PBSV=A_{_{y,x_1,x_2,\ldots,x_n}}^{(iv)}
$$

• Viudo(a) sin huérfanos..

Donde:

$$
A_{y}^{(iv)} = b_1 \times 13 \times (\ddot{a}_y - \frac{11}{24})
$$

 $b<sub>1</sub>$  es el beneficio a pagar por los derechohabientes.

$$
b_1 = \min(0.9 \times (1 + AA \times \frac{12}{13}), 1)
$$

AA corresponde a la Ayuda Asistencial.

$$
\ddot{a}_y = \sum_{k=0}^{w-y} {}_{k} p_y \times \ v^k \ \text{ es la anualidad.}
$$

El 13 corresponde a 12 pagos mensuales y uno de aguinaldo.

Por lo que al final se estará obteniendo la Prima Básica del Seguro de Vida para una cónyuge sin huérfanos.

y  $\text{PBSV} = A^{(iv)}$ 

 $\overline{a}$ 7 De acuerdo con el Artículo 131 de la Ley del IMSS.

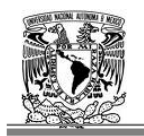

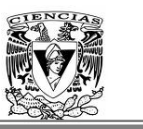

Donde  $(\ddot{a}_y - \frac{11}{24})$  corresponde a la renta anticipada pagadera por una fracción de año, esto quiere decir, que la suma de las m rentas, equivale a m veces la renta a considerar por cada pensionado por lo que  $\ddot{a}_y^{(m)} - \frac{(m-1)}{2m}$  es la anualidad pagadera m veces donde m=12 se sustituye y se tiene  $\ddot{a}_y^{(m)} - \frac{(12-1)}{2(12)} \rightarrow \ddot{a}_y^{(m)} - \frac{11}{24}$ .

• Huérfanos de padre y madre

$$
A^{(iv)}_{_{x_1,x_2,\dots,x_n}}=\frac{13}{12}\!\!\times\, \ddot{a}^{(12)}_{\,\overline{1}}\!\!\times\, \sum_{k=0}^{w\cdot x_1}\!\!\left(\sum_{j=0}^n p_k^{* (n)}(j)\!\!\times\, b_1(j)\right)\!\!\times\, v^k
$$

Donde:

 $p_k^{*(n)}(j)$  es la probabilidad que sobrevivan j hijos de n originales en el año k.  $b_1(j)$  es el beneficio a pagar por los derechohabientes.

$$
p_{k}^{*(n)}(j) = \begin{cases} \sum_{t=0}^{j} p_{k}^{*(n-1)}(t) \times p_{k,n}(j-t) & n^{3}j\\ 0 & n < j \end{cases}
$$
\n
$$
p_{k}^{*(0)}(0) = 1
$$

$$
p_{k,m}(s) = \begin{cases} 1 - {}_{k}p_{x_{m}}^{u} & s = 0 \\ {}_{k}p_{x_{m}}^{u} & s = 1 \\ 0 & s = 2, 3, ..., n \end{cases}
$$
  

$$
{}_{k}p_{x_{m}}^{u} = \begin{cases} {}_{k}p_{x_{m}}^{u} & s i (x_{m}) \text{ no es inválido} \\ {}_{k}p_{x_{m}}^{u} & s i (x_{m}) \text{ es inválido} \end{cases}
$$
  

$$
{}_{k}p_{x_{m}}^{u} = \begin{cases} 0 & s i x_{m} + k \ge 25 \\ 1 & s i x_{m} + k \le 16 \\ 1 & s i x_{m} + k \le 16 \end{cases}
$$

$$
b_1(j) = \min(j \times 0.3, 1)
$$

 $x_1, x_2, ..., x_n$  $\text{PBSV} = \text{A}^{(iv)}$ 

Donde j es el número de Hijos y a cada huérfano de padre y madre le corresponde el 30%.
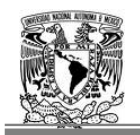

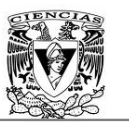

• Huérfanos con padre (madre) sin derecho a pensión

$$
A^{(iv)}_{_{\overline{y},x_1,x_2,\dots,x_n}} = \frac{13}{12} \times \left. \ddot{a}^{(12)}_1 \times \right. \sum_{k=0}^{w-x_1} \!\!\! \left[ \ _{k} p_{y} \times \left( \sum_{j=0}^{n} p_k^{*(n)}(j) \!\!\! \times \ b_{1}(j) \right) \!\! \right] \!\! + \, (1 -_{_k} p_{y}) \times \left( \sum_{j=0}^{n} p_k^{*(n)}(j) \!\!\! \times \ b_{2}(j) \right) \!\! \right] \!\! \times \ v^{k} \, Do
$$

nde:

- $p_k^{*(n)}(j)$  Probabilidad que sobrevivan j hijos de n originales en el año k.
- $b_1(j)$  Beneficio a pagar por los derechohabientes considerando que el padre o madre sin derecho a pensión sobrevive.
- $b_2(j)$  Beneficio a pagar por los derechohabientes considerando que el padre o madre sin derecho a pensión muere.

$$
p_k^{*(n)}(j){=}\begin{cases}\sum_{t=0}^j p_k^{*(n-1)}(t){\times} \ p_{k,n}(j\text{-}t) & n\geq j\\ 0 & n{<} \ j\end{cases}
$$

\*(0)  $p_k^{*(0)}(0)=1$ 

$$
p_{k,m}(s) = \begin{cases} 1 - {}_{k}p_{x_{m}}^u & s = 0 \\ {}_{k}p_{x_{m}}^u & s = 1 \\ 0 & s = 2, 3, 4..., n \end{cases}
$$
  
\n
$$
{}_{k}p_{x_{m}}^u = \begin{cases} {}_{k}p_{x_{m}} & si (x_{m}) \text{ no es inválido} \\ {}_{k}p_{x_{m}}^{(inv)} & si (x_{m}) \text{ es inválido} \\ {}_{k}p_{x_{m}}^{(inv)} & si (x_{m}) \text{ es inválido} \end{cases}
$$
  
\n
$$
b_{1}(j) = \min(j \times 0.2, 1)
$$
  
\n
$$
b_{2}(j) = \min(j \times 0.3, 1)
$$
  
\n
$$
PBSV = A_{\overline{y}_{1}x_{1}x_{2}...x_{n}}^{(iv)}
$$
  
\n• **Ascendientes**  
\n
$$
A_{z_{j}}^{(iv)} = 0.2 \times 13 \times (\ddot{a}_{z_{j}} - \frac{11}{24})
$$
  
\nDonde :  
\n
$$
\ddot{a}_{z_{j}} = \sum_{k=0}^{\omega - z_{j}} {}_{k}p_{z_{j}} \times v^{k}
$$

$$
PBSV = \sum_{j=1}^{na} A_{z_j}^{(iv)}
$$

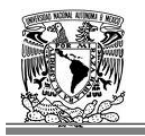

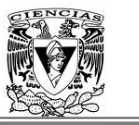

#### **2.2 Cálculo de la prima básica del Seguro de Invalidez**

Para este tipo de seguro de invalidez se tienen varias posibles combinaciones con los diferentes beneficiarios.

- a) Inválido con hijos y esposa.
- b) Inválido con esposa sin hijos.
- c) Inválido con hijos sin esposa.
- d) Inválido con ascendientes.
- e) Inválido solo.

Para el cálculo de la prima neta de un pensionado inválido con hijos y cónyuge .Se tienen las siguientes diferencias con respecto al cálculo de Viudez Orfandad.

$$
A^{(iv)}_{_{y,x_1,x_2,\ldots,x_n}} = \ddot{a}^{(12)}_{\vec{l}} \times \sum_{k=0}^{w \cdot x_1} {}_k p^{(inv)}{}_x \Bigg[ {}_k p_y \times \Bigg( \sum_{j=0}^n p_k^{*(n)}(j) \hspace{-0.1cm} \times \hspace{-0.1cm} b_1(j) \Bigg) \hspace{-0.1cm} + \hspace{-0.1cm} (1 \hspace{-0.05cm} \cdot \hspace{-0.05cm} {}_k p_y) \times \Bigg( \sum_{j=0}^n p_k^{*(n)}(j) \hspace{-0.1cm} \times \hspace{-0.1cm} b_2(j) \Bigg) \Bigg] \hspace{-0.1cm} \times \hspace{-0.1cm} v^k
$$

La diferencia radica que en está formula si se consideran las probabilidades del pensionado invalido con la Tablas de Mortalidad de Invalidez  $EMSSI_H-97$  y  $EMSSI_M-97$ , considerando el sexo del individuo, de igual forma se elimina el 13/12 que correspondía a las rentas y aguinaldo de una viuda (o).

También se tiene cambios en los beneficios de los hijos y son considerados de la siguiente manera:

 $b<sub>i</sub>(i)$  Beneficio a pagara por los derechohabientes considerando que la viuda (o) esta con vida.

$$
b_1(j)
$$
 = max(CB(1+ 0.15+ j× 0.1+ AA), PMG)+  $\frac{1}{12}$  max(CB, PMG)

Se consideran las asignaciones familiares de la esposa del 15% y 10% para cada hijo, al igual que el porcentaje de Ayuda Asistencial.

<sup>2</sup> b (j) Beneficio a pagar por los derechohabientes considerando que la viuda (o) fallezca.

$$
b_2(j) = \begin{cases} \max(CB \times (1+ 0.15), PMG) + \frac{1}{12} \times \max(CB, PMG) & j = 0 \\ \max(CB \times (1+ j \times 0.1+ AA), PMG) + \frac{1}{12} \times \max(CB, PMG) & j = 1, 2..., n \end{cases}
$$

Las probabilidades y convoluciones quedan de la misma manera para los hijos y cónyuge.

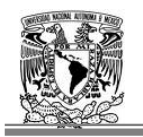

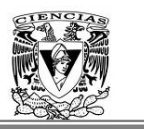

Las pensiones que se consideran para el Seguro de Invalidez como son: Invalido con cónyuge sin hijos, invalido solo, invalido con Ascendientes, invalido con hijos sin cónyuge y de igual forma se considera el seguro de invalidez para hijos, están contemplados en la Nota Técnica de la Circular S-22.3.

#### **2.3 Cálculo de la prima básica del Seguro de Invalidez para los hijos.**

Este seguro cubre a los hijos, si llegaran a incapacitarse.

- Viuda (o) y huérfanos
- Huérfanos de padre y madre
- Huérfanos con padre (madre) sin derecho a pensión

En el cálculo de la Prima Básica para el Seguro de Vida sólo se contempla el pago de pensiones y aguinaldos para los huérfanos activos hasta un máximo de 25 años de edad. Para los huérfanos incapacitados mientras exista la incapacidad que padecen, se les podría pagar en forma vitalicia, de acuerdo a lo planteado en el artículo 134 de la nueva Ley del Seguro Social.

El Seguro de Invalidez para Huérfanos garantiza el pago de pensiones y aguinaldos en forma vitalicia para los huérfanos que habiendo ingresado sin ningún tipo de invalidez, lleguen a sufrir una incapacidad con posterioridad al cálculo del Monto Constitutivo.

A continuación se mostrará para cada uno de los casos de composición familiar que contengan al menos un huérfano, la metodología del cálculo de su Seguro de Invalidez para Huérfanos.

Se define para este seguro:

$$
p_{k}^{**}(n)}(h) = \begin{cases} \sum_{i=0}^{h} p_{k}^{**}(n-1)(t) \times p_{k,n}^{*}(h-t) & n \geq h \\ 0 & n < h \end{cases}
$$
  
\n
$$
p_{k}^{**}(0)}(0) = 1
$$
  
\n
$$
p_{k,m}^{*}(s) = \begin{cases} 1 - {}_{k}p_{x_{m}}^{*} & s = 0 \\ {}_{k}p_{x_{m}}^{*} & s = 1 \\ 0 & s = 2, 3, 4... , n \end{cases}
$$
  
\n
$$
{}_{k}p_{x_{m}}^{*} = \begin{cases} 1 - {}_{k}p_{x_{m}}^{*} & s = 1 \\ {}_{k}p_{x_{m}} & s = 1 \\ {}_{k}p_{x_{m}}^{*} & s = 1 \end{cases}
$$
  
\n
$$
{}_{k}p_{x_{m}}^{*} = \begin{cases} 0 & s = 1 \\ 1 & s = x_{m} + k \geq 25 \\ 1 & s = x_{m} + k \leq 16 \end{cases}
$$

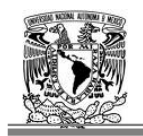

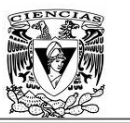

$$
p_k^{*(n)}(h)=\begin{cases} \displaystyle\sum_{t=0}^h p_k^{*(n-1)}(t)\times p_{k,n}(h-t) & n\geq h\\ 0 & n\leq\, h \end{cases}
$$

$$
p_{k}^{*(0)}(0) = 1
$$
  
\n
$$
p_{k,m}(s) = \begin{cases} 1 - {}_{k}p_{x_{m}}^{u} & s = 0 \\ {}_{k}p_{x_{m}}^{u} & s = 1 \\ 0 & s = 2, 3, 4..., n \end{cases}
$$
  
\n
$$
{}_{k}p_{x_{m}}^{u} = \begin{cases} 1 - {}_{k}p_{x_{m}}^{u} & s = 1 \\ {}_{k}p_{x_{m}}^{u} & s = 1 \\ {}_{k}p_{x_{m}}^{u} & s = 1 \end{cases}
$$
  
\n
$$
{}_{k}p_{x_{m}}^{u} = \begin{cases} 0 & s = 1 \\ 1 & s = 1 \\ 1 & s = 1 \end{cases}
$$

• Viudo(a) y huérfanos

PSIH = 
$$
\frac{13}{12} \times \ddot{a}_{1}^{(12)} \times \sum_{j=1}^{n} 25-x_j} r_{x_j} \times \ddot{a}_{y,x_1,x_2,...,x_n}^{(*)}
$$
  
\nDonde:  
\n
$$
\ddot{a}_{y,x_1,x_2,...,x_n}^{(*)} = \begin{cases}\n\sum_{k=25-x_j}^{\omega-x_1} \left( \sum_{h=0}^{n} (p_k^{**}(h) - p_k^{*(n)}(h)) \times (\, p_y \times b_1(h)) \right) \times v^k & \text{si } (x_m) \text{ no es inválido} \\
0 & \text{si } (x_m) \text{ es inválido} \\
b_1(h) = \min(0.9 \times (1 + AA \times \frac{12}{13}) + h \times 0.2,1)\n\end{cases}
$$
\n
$$
b_2(h) = \min(h \times 0.3, 1)
$$

• Huérfanos de padre y madre

$$
\text{PSIH} = \frac{13}{12} \times \ddot{a}_{\bar{1|}}^{(12)} \times \sum_{j=1}^{n} {}_{25-x_j} r_{x_j} \times \ddot{a}_{x_1, x_2, \ldots, x_n}^{(*)}
$$

Donde:

$$
\ddot{a}_{x_1, x_2, \dots, x_n}^{(*)} = \begin{cases}\n\sum_{k=25-x_j}^{\omega - x_1} \left( \sum_{h=0}^n (p_k^{**}(h) - p_k^{*(n)}(h)) \times b_1(h) \right) \times v^k & \text{si } (x_m) \text{ no es inválido} \\
0 & \text{si } (x_m) \text{ es inválido} \\
b_1(h) = \min(h \times 0.3, 1)\n\end{cases}
$$

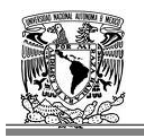

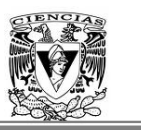

• Huérfanos con padre (madre) sin derecho a pensión

En este caso, lo que quiere decir sin derecho a pensión es que el viudo o viuda no adquirieron el derecho al otorgamiento de la pensión. Se identificará este caso, cuando siendo una póliza que contempla el ramo de Invalidez y Vida y el tipo de Pensión Orfandad, el hijo tenga una orfandad sencilla, que significa que la madre o padre está vivo, sin embargo no tienen el derecho de una pensión.

$$
\begin{aligned} &PSIH = \frac{13}{12} \times \ddot{a}_{\bar{l}}^{(12)} \times \sum_{j=1}^{n} {}_{25-x_{j}} r_{x_{j}} \times \ddot{a}_{\bar{y},x_{1},x_{2},...,x_{n}}^{(*)} \\ &\ddot{a}_{\bar{y},x_{1},x_{2},...,x_{n}}^{(*)} = \left\{ \sum_{k=25-x_{j}}^{w-x_{j}} \left( \sum_{h=0}^{n} \left( p_{k}^{** (n)}(h) - p_{k}^{*(n)}(h) \right) \times \\ &0 \qquad \qquad 0 \qquad \qquad \text{si } (x_{m}) \text{ no es inválido} \\ &b_{1}(h)=\ \min(h \times \ 0.2,1) \end{aligned} \right.
$$

 $b_2(h) = \min(h \times 0.3, 1)$ 

#### **2.4 Finiquito para Huérfanos**

El pago de las pensiones para los huérfanos concluye a los 16 años de edad o hasta los 25 siempre y cuando se encuentren estudiando en alguna institución del Sistema Educativo Nacional, o si son incapacitados, una vez que se recuperen de la incapacidad que padecen; de acuerdo a lo establecido en el artículo 134 de la nueva Ley del Seguro Social.

Al concluir el derecho de un huérfano al pago de su pensión, se le otorgará un finiquito de 3 mensualidades de la última pensión que venía recibiendo8.

La metodología para el cálculo de la Prima del Finiquito para Huérfanos es la siguiente:

$$
PFH = \sum_{j=1}^{n} B(x_j)
$$
  
Donde:  

$$
B(x_j) = \begin{cases} 0.6 \times v^{19-x_j} \times_{19-x_j} p_{x_j} & \text{si } x_j < 19\\ 0.6 & \text{si } x_j \ge 19 \end{cases}
$$

1

<sup>8</sup> Artículo 136 de la nueva Ley del Seguro Social.

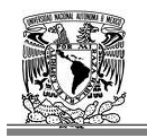

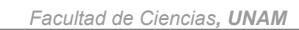

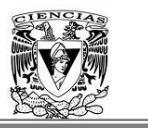

#### **2.5 Cálculo de la prima básica del Seguro de Sobrevivencia**

Este seguro aparece cuando fallece el asegurado que estaba disfrutando de una pensión por invalidez. Sin embargo el cálculo de las primas básicas se realiza considerando al inválido.

- a) Inválido con Hijos y esposa.
- b) Inválido con esposa sin hijos.
- c) Inválido con huérfanos de padre ó madre.
- d) Inválido con huérfanos con padre o madre sin derecho a pensión.
- e) Inválido con ascendientes.

Los hijos pueden tener una orfandad sencilla, doble ó nula dependiendo de cada situación. Tiene orfandad nula cuando los dos padres están vivos del hijo, sencilla cuando uno de ellos fallece y doble cuando es huérfano de padre y madre.

Ejemplo 1:

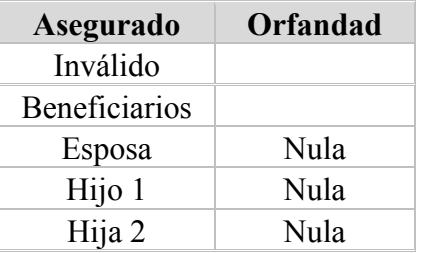

Se tiene un inválido, con sus beneficiarios que son sus dos hijos y su esposa, ambos tienen orfandad Nula debido a que los dos padres están vivos y se contemplan en la pensión. Ejemplo 2:

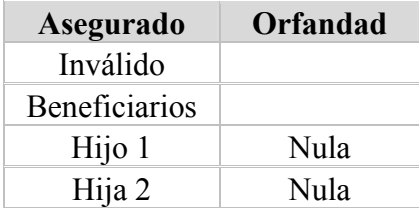

Es un invalido, el cual tiene como beneficiarios a sus dos hijos, pero al igual que el ejemplo anterior la orfandad de estos es "Nula" aún que vivan sus dos padres, puesto que uno de ellos no entra para el cálculo de la prima, dado que no tiene derecho a dicha pensión<sup>9</sup> Para este caso su orfandad es Nula como la del ejemplo 1.

Contempla el Seguro de Invalidez para hijos:

- a) Inválido con hijos y esposa.
- b) Invalido con huérfanos de padre ó madre.
- c) Inválido con huérfanos con padre ó madre sin derecho a pensión.

ermical de la pensión por circunstancias como: haber adquirido segundas nupcias ó era concubina y la esposa que se esposare de la pensión por circunstancias como: haber adquirido segundas nupcias ó era concubina y la espos exigió la pensión .Los hijos de la concubina entran como segundo grupo familiar, por ende todos los hijos que se procreen fuera o dentro del matrimonio tienen derecho.

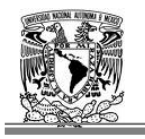

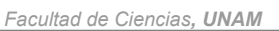

Se pagará el Finiquito cuando se termine la protección según lo establecido en la Nueva Ley.

En el Seguro de Sobrevivencia para el caso de cónyuge y huérfanos, se tiene la siguiente fórmula:

$$
A^{(iv)}_{_{y,x_1,x_2,\ldots,x_n}}=\frac{13}{12}\times \left.\ddot{a}_{\vec{l}}^{(12)}\times\right.\sum_{k=0}^{w\cdot x_1}\!\! \left(1\text{-}_k p^{(inv)}_{\phantom{(inv)}}\right)\!\!\left[\right._{k}p_{y}\times\left(\sum_{j=0}^{n}p^{*(n)}_{k}(j)\!\!\!\!\right)\times \left. b_{1}(j)\right)+\left(1\text{-}_k p_{y}\right)\times\left(\sum_{j=0}^{n}p^{*(n)}_{k}(j)\!\!\!\!\right. \times \left.b_{2}(j)\right)\right]\!\!\times \sqrt{k}
$$

En el cálculo de la prima neta de este seguro se considera la probabilidad de muerte del inválido, la cual es similar al cálculo de muerte para cónyuge con hijos. Los beneficios que se otorgan son idénticos como se puede observar:

 $b_1(j)$  = min(0.9× (1+ AA×  $\frac{12}{13}$ )+ j× 0.2,1) Beneficio a pagar por los derechohabientes

considerando que la viuda (o) sobrevive.

Donde "j" es el número de hijos.

 $b_2(i)$  = m in (j× 0.3, 1) Beneficio a pagar por los derechohabientes considerando que la viuda(o) ha muerto.

Los distintos tipos de pensión para el Seguro de Sobrevivencia con beneficiarios como: Hijos únicamente, ascendientes y cónyuge sin huérfanos, se pueden revisar en la Nota Técnica de la Circular S-22.3.

Una vez obtenidos los cálculos actuariales para obtener las primas para cada beneficio básico correspondiente al seguro de Invalidez y Vida o Muerte, estos dependen del número de componentes que conforme la póliza, se procede a la revisión referente al cálculo de los otros dos beneficios el incremento de la pensión de viudez y el incremento del 11%.

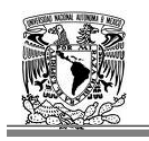

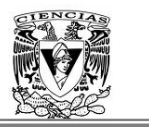

#### **3 Primas Básicas para el Beneficio del Incremento del 11% y el de Viudez.**

Existe una metodología actuarial para el cálculo del beneficio del 11% con respecto a la pensión básica otorgada, de acuerdo a la Circular S-22.3.5. Como se puede percibir el incremento del 11% es un beneficio asignado a todos los asegurados que cumplan con los criterios ya vistos en el capítulo I.

Si cumplen con dichos requisitos se les incrementará en un 11% su pensión del beneficio básico siendo este cálculo proporcional, por otra parte aquellas pólizas en que sus componentes no tengan asignado este beneficio serán no proporcionales a la pensión del beneficio básico, sin embargo, se remite a la circular para ver las variaciones en la obtención de estas primas netas.

El beneficio del pago para las Viudas, se proporciona de acuerdo a las disposiciones técnicas que establece la Circular S-22.13, que consiste en una renta adicional para viudas con pensión igual o menor a 1.5 salarios mínimos vigentes en el Distrito Federal.

En dicha Circular se establece el cálculo de la prima única para este beneficio adicional a las viudas, los requisitos para el otorgamiento de dicho beneficio son:

- Tener derecho a una pensión de viudez o viudez y orfandad vigente al 31 de marzo de 2002.
- La fecha de inicio de derechos de su pensión sea anterior al 22 de diciembre de 2001.
- Se encuentren cobrando pensión al 31 de marzo de 2002 con una Institución de Seguros autorizada para la práctica de los Seguros de Pensiones derivados de las Leyes de Seguridad Social.
- El monto de la pensión que cobre la viuda al 31 de marzo de 2002, deberá ser igual o menor a 1.5 salarios mínimos vigentes en el Distrito Federal a esa fecha.

Como se puede observar este beneficio es para una cartera cerrada debido a que no aplica para ninguna otra póliza que no cumpla con los requisitos arriba mencionados, por lo tanto solo para ese rango de fechas y salarios menores o igual a 1.5 serán acreedores a este derecho, de igual manera no aplica para viudos.

Para este cálculo del beneficio de viudez, también se debe calcular la inflación correspondiente de acuerdo a la fecha en que adquiere derecho y la fecha en que procede dicho beneficio, para lo cual se utiliza la Unidad De Inversión de cada mes.

Para calcular la Prima Única se tiene lo siguiente:

1) Viuda (o) con o sin huérfanos

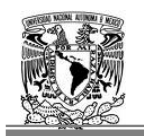

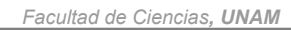

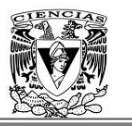

$$
PU = \begin{cases} 0.1111 \times P_v \times \text{Inf} \times 12 \times \left( a_v - \frac{11}{24} \right) \times \left( 1 + \alpha \right) + \left( n \times 0.1111 \right) \times P_v \text{ si } P_v \leq (1.5 \times SM) \\ 0 & \text{si } P_v > (1.5 \times SM) \end{cases}
$$

Donde:

$$
a_y^{\cdot\cdot}=\sum_{k=0}^{w\cdot y}{}_kp_y^{\cdot}\times\,V^k
$$

*y* Edad de la viuda (o) al 31 de marzo de 2002

 $\omega$  Ultima edad de la tabla de mortalidad

 $k_{k}$  P<sub>v</sub> Probabilidad de que un individuo de edad y alcance la edad y+k

 $V^k = (1+i)^{-k}$  Valor presente.

 $i =$ Tasa de interés técnico 3.5%

- *SM* = Salario Mínimo vigente en el Distrito Federal al 31 de marzo de 2002 (\$1,282.06)
- $\alpha$  = Porcentaje para margen de seguridad (contingencia).
- *n* = Número de meses transcurridos entre el mes de transferencia y el mes de abril de 2002
- $P_v$  = pensión que recibe la viuda(o)de acuerdo al tipo de seguro, a la fecha de corte *fc*.

Es un cálculo en donde no tiene relevancia conocer si la viuda tiene hijos o no, para la obtención de la prima neta.

Se ha visto la metodología para cada uno de los beneficios que se tienen, es decir, las primas del beneficio básico, el 11% del beneficio básico y finalmente la renta adicional que se les otorga a las Viudas.

Se obtuvieron todas las primas de los beneficios que se están considerando en este trabajo. Una vez obtenidas dichas primas, de la misma forma se calcularán las primas para el año t+1, es decir, una vez obtenidas las primas en el momento t, se envejecen a los componentes de las pólizas un año más, de esa forma al final se obtienen las primas de t y t+1, las cuales ayudarán para calcular la reserva matemática exacta.

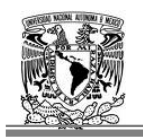

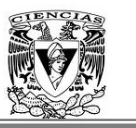

#### **4 Fundamento Legal de la Reserva Matemática**

Una vez que se obtienen las primas netas del año t y  $t+1$ , las instituciones de seguros deberán constituir la reserva técnica tal como: reservas de riesgos en curso de acuerdo a la Ley General de Instituciones y Sociedades Mutualistas de Seguros (LGISMS).<sup>10</sup>

Las reservas de riesgos en curso que deberán constituir las instituciones, para los seguros de pensiones derivados de las leyes de seguridad social, serán la reserva matemática de primas correspondientes a las pólizas en vigor al momento de su valuación, calculada de acuerdo con los métodos actuariales que mediante reglas de carácter general determine la Secretaría de Hacienda y Crédito Público; al igual que las tablas de mortalidad, invalidez, morbilidad y sobrevivencia, la tasa máxima de interés compuesto.<sup>11</sup>

De acuerdo a las Reglas de Operación de los Seguros de Pensiones<sup>12</sup>, las instituciones de seguros deberán constituir las reservas de riesgos en curso de acuerdo con: Ley General de Instituciones y Sociedades Mutualistas de Seguros (LGISMS), las Reglas de Operación y los criterios que conforme estas mismas, mediante disposiciones administrativas que determina la Comisión Nacional de Seguros y Fianzas (CNSF).

La reservas de riesgos en curso para los planes básicos de los seguros de pensiones, se denominará reserva matemática de pensiones, para la determinación de ésta reserva, se aplicaran las experiencias demográficas de invalidez y mortalidad de inválidos y no inválidos, de acuerdo al sexo y edad de cada uno de los asegurados integrantes del grupo familiar del pensionado, así como la tasa de interés técnico, las cuales serán determinadas por el Comité<sup>13</sup>.

La reserva matemática de pensiones de pólizas en vigor, se calculará empleando el método de valuación de reserva exacta, que es el método autorizado por la CNSF o podrán utilizar algún otro método que contemple resultados consistentes y sea aprobado por la Comisión.

La reserva matemática de pensiones se calculará sobre todas las pólizas con las condiciones y obligaciones que se encuentren en vigor al momento de la valuación, de igual forma deberá valuarse mensualmente, por cada uno de los tipos de seguros, de acuerdo a lo establecido en las Reglas de Operación.

Ahora bien ya conociendo los términos y las condiciones, se revisará técnicamente como se calcula las Reserva de Pensiones.

<sup>&</sup>lt;u>.</u> <sup>10</sup> Artículo 46 LGISMS

<sup>&</sup>lt;sup>11</sup> Artículo 47 LGISMS.

<sup>12</sup> Circular S-22.XXX de la CNSF.

<sup>&</sup>lt;sup>13</sup> De acuerdo con el artículo 81 de la Ley del SAR y se darán a conocer por la CNSF mediante disposiciones de carácter administrativo.

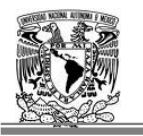

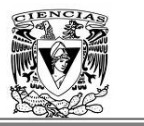

#### **5 Bases Técnicas para la determinación de la Reserva Matemática de Pensiones.**

La reserva matemática de pensiones, se calcula de manera mensual, tal como lo indican las reglas de operación para el ramo de pensiones derivadas de las Leyes de la Seguridad Social, dicha reserva será la cantidad que, garantice las obligaciones futuras que tienen la compañía con los asegurados, con una tasa de interés técnico, tablas demográficas de invalidez y de mortalidad de inválidos y no inválidos de acuerdo al sexo y edad de los asegurados integrantes del grupo familiar del pensionado.

La Reserva Matemática de los Seguros de Pensiones Derivados de las Leyes de Seguridad Social, se debe determinar de acuerdo a criterios actuariales universalmente aceptados, con las adecuaciones necesarias para adaptar su aplicación a las condiciones y aspectos contemplados en la Ley del Seguro Social y demás leyes del régimen mexicano de seguros. A continuación, se exponen los criterios técnicos que se adoptarán para la determinación de esta reserva, considerando que las primas netas ya fueron obtenidas contemplando cada uno de los tipos de pensión y componentes que las integran.

#### **5.1 Prima Neta**

La prima neta o prima de riesgo, es la cantidad destinada específicamente al cumplimiento de las obligaciones por concepto de pagos de las pensiones, las cuales se calculan para cada tipo de pensión del ramo de invalidez y vida, ya sea invalido con cónyuge e hijos, sin hijos, únicamente huérfanos, ascendientes, viuda y huérfano cuando el pensionado fallece, etc..De igual forma la prima neta considera los tipos de beneficios mencionados en este trabajo como son: Beneficio básico, el Incremento del 11% adicional a la pensión básica y el beneficio del pago adicional para las Viudas, que tengan una pensión menor o igual 1.5 SMGDF.

### $PN_{u(0)}$

Donde  $u(0)$  representa el estatus a la fecha de inicio de derechos, formado por los diferentes tipos de riesgos considerados en la Ley del Seguro Social, para cada uno de los miembros que integran el grupo familiar del pensionado en ese momento.

La prima neta se determina utilizando las bases demográficas de mortalidad y morbilidad, la tasa anual de interés técnico y los procedimientos técnicos que se dan a conocer en la Circular 22.3, como ya se ha venido mencionando, así como el Índice Nacional de Precios al Consumidor que publique el Banco de México.

#### **5.2 La Reserva Matemática**

La Reserva Matemática del seguro de Pensiones se constituirá con base en la prima neta, esta corresponderá a una cantidad que capitalizada con un rendimiento definido, será suficiente para garantizar el pago de rentas futuras que se actualizarán anualmente en el mes de febrero, en función del incremento al Índice Nacional de Precios al Consumidor (INPC) del año anterior.

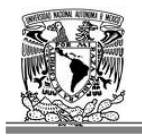

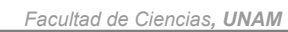

Para efectos del desarrollo actuarial siguiente, la prima neta por cada unidad de beneficio se define en términos actuariales como  $\ddot{a}_{\text{u}(0)}$ .

Como la obligación con los pensionados (rentas) se ajusta anualmente en el mes de febrero, conforme al incremento del INPC del año calendario anterior, por cada peso de renta inicial contratada, la institución deberá reservar al final del año r, la cantidad que resulte de multiplicar el valor presente actuarial de las obligaciones futuras, por el valor de la renta alcanzada hasta ese momento, lo cual queda definido como:

$$
_{_{r}}V_{_{u(r)}}\text{= R}_{_{0}}\overset{r}{\underset{j=1}{\overset{r}{P}}}(1\text{+ }\Delta UDI_{_{j}})\ddot{a}_{_{u(r)}}
$$

Donde:

 $\Delta \text{UDI}_i$  es el incremento del índice nacional de precios al consumidor, al año póliza j. Por lo que ∆UDI, es el ajuste que se produce en el año póliza por concepto de inflación, con base en el valor del UDI, dicho ajuste se determinará como:

$$
\Delta \text{UDI}_{j} = \frac{\text{UDI}_{m,j}}{\text{UDI}_{m,j-1}} - 1
$$

Donde  $R_0$  es el valor de la renta alcanzada a la fecha de emisión, j representa el año póliza en cuestión, y m representa el mes en que fue emitida la póliza..

Por lo tanto, la Reserva Matemática inicial de Pensiones en el aniversario r, para una pensión con rentas crecientes conforme a la UDI, será la prima neta a edad alcanzada, la que debe considerar como unidad de beneficio, la renta alcanzada hasta ese momento y queda determinada como:

$$
{}_{r}V_{\textbf{u}(r)} = \, R_{0} \, \Pr_{j=1}^{r} (1 + \, \Delta UDI_{j}) \ddot{a}_{\textbf{u}(r)}
$$

No obstante que el tiempo transcurrido entre la fecha de emisión de la póliza y el momento del primer incremento de la renta (primer febrero), salvo algunas excepciones, nunca será de un año completo, la institución deberá tener justo en la fecha del primer incremento, una reserva cuyo valor corresponda al valor de la renta alcanzada.

Debido a esto, es necesario que aunque la Reserva Matemática de Pensiones no haya estado invertida exactamente un año, se tenga que reconocer el valor que corresponda a esta reserva justo en ese momento. Para estos efectos, en el cálculo de la Prima Neta se aplica un factor de ajuste que prevé el cobro anticipado de este diferencial, de tal manera que en el momento de la emisión de la póliza, la institución cuenta con los recursos necesarios, para acreditar a la renta, sólo para efectos de la reserva, el incremento conforme a la UDI, acumulado hasta la fecha de emisión.

En consecuencia la Reserva Matemática o del primer aniversario de Pensiones de pólizas que están en el primer año (año de emisión), se debe valuar de la siguiente forma:

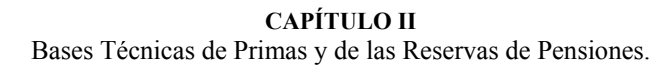

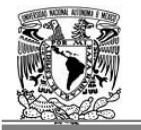

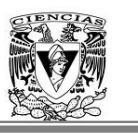

Se define m, como el mes en que se emite la pensión; t, el año calendario en que se emite dicha pensión, entonces la reserva al momento en que se emite la pensión deberá ser:

$$
R_{0} = \begin{cases} R \left[ \frac{UDI_{12,t-1}}{UDI_{12,t-2}} \right] \text{si} & m = 1\\ R \left[ \frac{UDI_{m-1,t}}{UDI_{12,t-1}} \right] \text{si} & m > 1 \end{cases}
$$

Donde R es el valor de la renta inicial al momento del inicio del derecho a la pensión.

Sin embargo, si entre la fecha de inicio de derechos y la fecha de emisión de la póliza, se presentan uno o más febreros, el valor de la renta a pagar en la fecha de emisión, no corresponderá a la renta de la fecha de inicio de derechos, por efecto de los incrementos anuales en los meses de febrero, por lo que a la prima de riesgo se le aplica un factor de actualización de la renta, que tiene por objeto compensar la diferencia entre la renta que se consideró a la fecha de inicio de derechos y la renta a la fecha de la emisión de la póliza. Dicho factor queda definido como FAR.

De donde resulta que *R*<sup>0</sup> (valor inicial de la renta a la fecha de emisión de la póliza) queda definido como:

$$
R_{0} = \begin{cases} R (FAR) \left[ \frac{UDI_{12,t-1}}{UDI_{12,t-2}} \right] si & m=1\\ R (FAR) \left[ \frac{UDI_{m-1,t}}{UDI_{12,t-1}} \right] si & m>1 \end{cases}
$$

A partir de la emisión de la póliza, la compañía deberá ajustar mensualmente la reserva, con base en el incremento del valor de la UDI, del mes en cuestión.

Con base en lo anterior, se define la reserva al primer aniversario de la póliza, como:

$$
{}_{1}V_{u(1)} = R_{0} \frac{P}{P_{i m+1}} (1 + \Delta U D I_{i}) \ddot{a}_{u(1)}
$$
  

$$
R_{i} \ddot{a}_{u(1)} = {}_{1}V_{u(1)}
$$

Donde i corresponde al i-ésimo mes de vigencia de la póliza, y ∆UDI, es el valor del incremento del valor de la UDI correspondiente al mes i, y  $R_1$  es el valor alcanzado de la renta hasta el primer aniversario de la póliza, incrementada conforme a la UDI.

A partir de ese momento, la reserva del segundo aniversario será la que resulte de multiplicar la renta alcanzada hasta el primer aniversario con los incrementos acumulados mensuales conforme a la UDI durante los 12 meses siguientes, por el factor de reserva de acuerdo a la edad alcanzada de cada uno de los asegurados y el estatus a ese momento  $a_{u(2)}$ , y así sucesivamente se define la reserva en el aniversario r como:

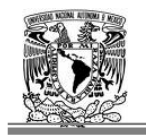

*Facultad de Ciencias, UNAM*

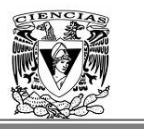

$$
_{_{r}}V_{_{u(r)}}\text{= R}_{_{0}}\prod\limits_{j=1}^{r}(1\text{+ }\Delta UDI_{_{j}})\ddot{a}_{_{u(r)}}
$$

En la formula anterior, el ∆UDI, que se expresa, corresponde al incremento acumulado anual conforme al UDI correspondiente al período calendario transcurrido en cada aniversario de la póliza, y u(r) corresponde al estatus que se tenga en el momento r.

El incremento de la renta será anual y dicho incremento no coincidirá salvo en raras ocasiones con el aniversario de la póliza.

El método adoptado para el cálculo de la reserva es correcto en virtud de que a dicha reserva se le debe acreditar los rendimientos necesarios mensualmente, para que al cumplir su aniversario, se tenga la reserva correspondiente al valor de la nueva renta.

Para efectos del cálculo de reservas, es apropiado suponer una "renta alcanzada" hasta cualquier mes, y en particular hasta el aniversario de la póliza. Al método expuesto se le conocerá como "método prospectivo".

Debido a la forma en que se propone determinar las reservas, el valor de éstas en el momento "r" está en función del estatus "u(r)", es decir, en función de las condiciones y estructura familiar del asegurado, esto implica que si el estatus original se modifica, la reserva necesariamente tendría que recalcularse, y si a esto se añade el hecho de que las reservas se tendrán que calcular con una frecuencia mensual, resultaría poco viable administrativamente verificar el estatus con esa frecuencia.

#### **5.3 La Reserva Matemática Exacta.**

El método expuesto anteriormente, es adecuado para valuar la reserva de aniversario, porque representa la obligación que tiene la institución justo al aniversario de la póliza. Sin embargo, difícilmente el aniversario de la póliza coincidirá con el año calendario o la fecha en que la institución tenga que evaluar sus reservas para efectos de cumplir con los requerimientos oficiales. Es necesario entonces, dejar definido el mecanismo de valuación con que se determinará el valor de la reserva exacta, al momento en que se efectúe la valuación. Este método será el que se deba aplicar también para efectos de valuar las reservas al cierre de año $^{14}$ .

Como al principio del aniversario r de la póliza, la reserva de dicha póliza es:  $(R_{r-1})\ddot{a}_{u(r-1)}$ , al final del aniversario será  $(R_r)$  $\ddot{a}_{u(r)}$ , entonces el incremento es  $(R_r)$  $\ddot{a}_{u(r)}$  -  $(R_{r-1})$  $\ddot{a}_{u(r-1)}$ , si se toma en cuenta el rendimiento mínimo acreditable, se divide el ejercicio en 12 partes iguales y se distribuye linealmente el incremento en esas 12 partes, puede decirse que si en el momento en que se haga la valuación la póliza tiene una vigencia de p meses desde el último aniversario, entonces la reserva que debe tener la compañía debe ser la siguiente:

<sup>1</sup> <sup>14</sup> Reserva de balance

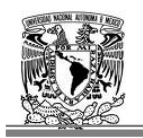

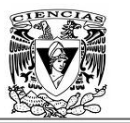

$$
\begin{aligned} \n\tau_{r+h-p/12} V_{u(r-l)} &= (R_{t-1}) \ddot{a}_{u(r-l)} (1 + \Delta UDI_{P/12,r}) + \frac{p}{12} (1 + \Delta UDI_{P/12,r}) ((R_{r-l}) a_{u(r)} - (R_{r-l}) a_{u(r-l)}) \\ \n&= (R_{t-1}) (1 + \Delta UDI_{P/12,r}) (\ddot{a}_{u(r-l)} + \frac{p}{12} (a_{u(r)} - a_{u(r-l)})) \\ \n&= (R_{r-1}) (1 + \Delta UDI_{P/12,r}) \ddot{a}_{u(r-l+p/12)} \n\end{aligned}
$$

Donde ∆UDI<sub>P/12</sub> significa el incremento acumulado mensualmente conforme a la UDI, desde la fecha del último aniversario de la póliza, hasta la fecha de valuación, y  $\ddot{a}_{u(r+h v/12)}$  es el factor de reserva exacta.

En conclusión, se puede establecer que la reserva exacta deberá determinarse como el producto del factor de reserva exacta para una renta nivelada, por el valor de la renta alcanzada hasta el aniversario inmediato anterior, aumentado por el incremento acumulado de la UDI desde el aniversario anterior de la póliza, hasta la fecha de valuación. En resumen la reserva matemática exacta que se calcula es:

$$
F_{r+1} = (R_{t-1})\ddot{a}_{u(r-1)} = (R_{t-1})\ddot{a}_{u(r-1)}(1+\Delta U D I_{P/12,r}) + \frac{p}{12}(1+\Delta U D I_{P/12,r})(R_{r-1})\dot{a}_{u(r)} - (R_{r-1})\dot{a}_{u(r-1)})
$$
\n
$$
= (R_{t-1})(1+\Delta U D I_{P/12,r})(\ddot{a}_{u(r-1)} + (\dot{a}_{u(r)} - \dot{a}_{u(r-1)})\frac{p}{12})
$$
\n
$$
= (R_{t-1})(1+\Delta U D I_{P/12,r})(\ddot{a}_{u(r-1)} + (\dot{a}_{u(r)} - \dot{a}_{u(r-1)})\frac{p}{12})
$$
\n
$$
= (R_{t-1})(1+\Delta U D I_{P/12,r})(\ddot{a}_{u(r-1)} + (\dot{a}_{u(r)} - \dot{a}_{u(r-1)})\frac{p}{12})
$$
\n
$$
= (R_{t-1})(1+\Delta U D I_{P/12,r})(\ddot{a}_{u(r-1)} + (\dot{a}_{u(r)} - \dot{a}_{u(r-1)})\frac{p}{12})
$$
\n
$$
= (R_{t-1})(1+\Delta U D I_{P/12,r})(\ddot{a}_{u(r-1)} + (\dot{a}_{u(r)} - \dot{a}_{u(r-1)})\frac{p}{12})
$$
\n
$$
= (R_{t-1})(1+\Delta U D I_{P/12,r})(\ddot{a}_{u(r-1)} + (\dot{a}_{u(r)} - \dot{a}_{u(r-1)})\frac{p}{12})
$$
\n
$$
= (R_{t-1})(1+\Delta U D I_{P/12,r})(\ddot{a}_{u(r-1)} + (\dot{a}_{u(r)} - \dot{a}_{u(r-1)})\frac{p}{12})
$$
\n
$$
= (R_{t-1})(1+\Delta U D I_{P/12,r})(\ddot{a}_{u(r-1)} + (\dot{a}_{u(r)} - \dot{a}_{u(r-1)})\frac{p}{12})
$$
\n
$$
= (R_{t-1})(1+\Delta U D I_{P/12,r})(\ddot{a}_{u(r-1)} + (\dot{a}_{u(r)} - \dot{a}_{u(r-1)})\frac{p}{12})
$$
\n
$$
= (R_{t-1
$$

Para efectos de dar aplicación a los procedimientos establecidos y salvo para la valuación del cierre de año, las instituciones deberán evaluar las reserva matemática de pensiones, utilizando, sólo en lo que corresponde al incremento del la Unidad de Inversión UDIS.

La edad de cada uno de los asegurados, que se utilice para el cálculo de la reserva matemática de pensiones, deberá ser la edad alcanzada por cada uno de ellos, en el último aniversario, esto indica que la edad del nacimiento de los asegurados y beneficiarios se calculará considerando la fecha de nacimiento, la fecha de proceso o resolución y la fecha de valuación.

En el siguiente capítulo se expondrá lo relacionado al desarrollo de una aplicación fácil, útil y efectiva para la generación de la reserva matemática exacta.

# **Capítulo III**

## Desarrollo del Sistema de Cálculo.

Es un sistema confiable y fácil de ejecutar. El proceso a seguir en principio es la extracción de información de la bases de datos, para después procesar y ejecutar dicha información para obtener la reserva matemática exacta de deberá constituir y reportar a la CNSF.

#### **1. Diseño de la Estructura del Sistema.**

La estructura de los cálculos dentro del programa es muy afable, los datos de entrada se obtienen de una base de datos, la cual contempla la información necesaria para la ejecución del cálculo, que son entre otros los datos de los beneficiarios, de la póliza y del asegurado.

Una vez teniendo los datos de entrada se realiza el cálculo con todas las excepciones y características de cada una de las pólizas como son: el ramo, número de hijos, salario pensionable, fechas de nacimiento, resolución, inicio de derechos, estado de la orfandad de los hijos, entre otros.

Por último se calcula la reserva matemática exacta, descrita en el capítulo anterior, generando una base de datos,.donde se almacenarán las variables de salida. También como resultado de la ejecución del programa se crearán archivos de reporte, concluyendo con el objetivo de este trabajo que es la obtención de la reserva matemática exacta de las pensiones derivadas de la Seguridad Social para el ramo de Invalidez y Vida.

#### **2. Diagrama del Proceso.**

En el siguiente diagrama se especifica cada uno de lo procesos que hace el programa para obtener los cálculos de las pensiones derivadas de la Seguridad Social: la Pensión Básica, la Pensión del Incremento del 11% y la renta Adicional a la pensión de las Viudas.

- En primera instancia se requieren los datos iniciales de las pólizas a valuar.
- Se genera el proceso de valuación de la reserva básica de la póliza.
- Se valida si tienen derecho al Incremento del 11%, si es el caso se ejecuta el proceso que valúa dicho beneficio.
- Se pregunta si tiene derecho al beneficio de la Viudez, en caso afirmativo se ejecuta el proceso que calcula el beneficio.
- Por último se obtienen los datos con respecto a los derechos que haya adquirido el asegurado o beneficiarios de esa póliza.

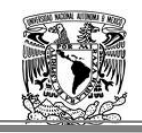

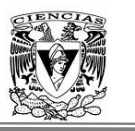

Cabe señalar que este proceso se realiza póliza por póliza, debido a que cada una de ellas presentan cuestiones distintas como número de componentes, diferentes tipos de beneficios además del básico, como son: el incremento del 11% ó renta adicional a las viudas, también pueden presentar diferente estatus familiar.

Por último en la salida se presenta las valuaciones de la reserva matemática exacta, obtenida con las primas correspondientes para cada póliza con sus respectivos beneficios contemplados en la pensión.

Es de notar que se contemplan tres montos: pensión básica, incremento 11% y renta adicional a las Viudas, unificando el monto total de estos tres beneficios se obtendrá la Reserva Matemática Exacta de cada póliza.

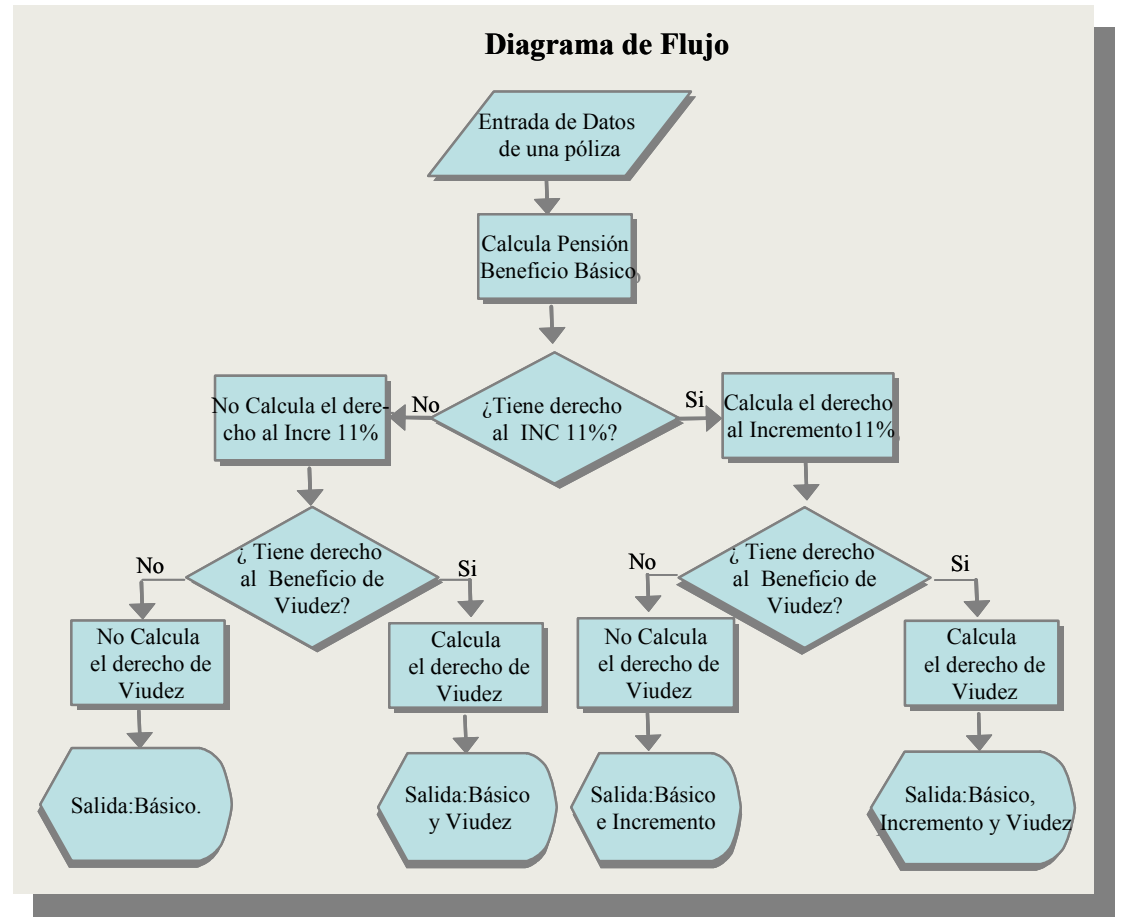

3.1 Diagrama de Flujo del programa.

El programa para el cálculo de la reserva de pensiones se generó en una plataforma de Visual Basic, el cual consiste en lo siguiente:

Para determinar la reserva de las rentas vitalicias de la Seguridad Social, se necesita calcular en primera instancia las primas de t y t+1, para ello se tomaron las bases técnicas que vienen descritas en la circular S-22.3.

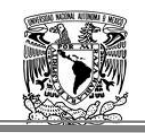

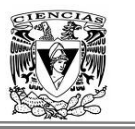

El cálculo de las reservas de acuerdo al programa efectuado, funciona de la siguiente manera: las variables que contienen los datos de entrada se inicializan en cero para que no tengan acumulado ningún valor y cada vez que se requiera calcular una póliza, estas variables no posean valores de otras pólizas.

Primeramente se comienza por leer todos los datos de los beneficiarios, de una forma dinámica y rápida:

- Edades
- Estatus de invalidez
- Orfandades
- Sexo
- Parentesco
- Derecho al Incremento.
- Pago del Finiquito.

Después se calcula el orden de los hijos de acuerdo a la orfandad, es decir, primero los de orfandad Sencilla o Nula y posteriormente los de orfandad Doble o Sencilla y la cónyuge al final. Sin olvidar a los ascendientes, que también son detectados para poder clasificar a todos los componentes y de esa forma reconocerlos adentro del programa de una forma rápida.

Una vez que el barrido de todos los datos, se cuenta el número total de componentes contabiliza el número total de hijos que contempla orfandad

Se identifica las pólizas que tengan el derecho a la renta adicional para las viudas identificándolas con una "V". De igual forma se hace un barrido en la base identificando a los componentes que tienen asignado el derecho al Incremento del 11%.

Una vez contabilizado el número de beneficiarios que contiene cada una de las pólizas, se comienza por calcular la edad del asegurado y la edad del incremento del asegurado para determinar el cálculo de la Reserva Básica.

Para ello se generó una función que calcula las edades de cada integrante, considerando tres variables:

- La fechas de nacimiento del asegurado o beneficiarios
- La fecha de proceso, que es cuando se aprobó la asignación de la pensión tanto la básica como la del incremento del 11%, es decir, cuando la compañía de seguros ya tiene la obligación con el asegurado.
- La fecha de valuación, que es la fecha en que se está calculando la reserva.

Posteriormente se realizan las validaciones de los datos que se describieron en los párrafos anteriores.

Dado que puede existir una póliza que contemple la existencia de una viuda virtual (esposa ficticia), la cual no tiene derecho a una pensión, por haber adquirido segundas nupcias, no esta dada de alta en el IMSS o no presentar acta de matrimonio. Sin embargo existe el

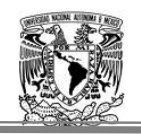

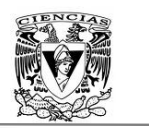

componente, por lo cual se requiere saber la edad de la viuda virtual para el cálculo de la renta vitalicia y el seguro de sobrevivencia.

Para determinar la edad del cónyuge o progenitor sin derecho a la pensión se estima una edad de más menos 5 años que la edad del asegurado titular. Esto significa que si el asegurado ò pensionado titular es de sexo masculino, se asignará a la progenitora una edad de 5 años menos y si es femenino el titular, se le establece una edad 5 veces mayor al cónyuge sin derecho a la pensión..

Se cuenta el número de beneficiaros que tienen derecho al incremento del 11%, utilizando un contador de tal manera, que se identificará la cantidad de componentes que contiene por póliza asignado este derecho.

El cálculo de las reservas en el programa, está considerando como número máximo de componentes el valor de nueve. Se tomó esta decisión debido a que la cartera con la que se cuenta actualmente en la compañía, solo contempla un caso de 8 hijos y una esposa, el cual es un caso particular, dado que la mayoría de las pólizas no contemplan tantos componentes familiares.

Se creó una variable para contar el número de componentes hijos que tienen el derecho al beneficio de incremento.

Se realiza el cálculo de la Pensión Mínima Garantizada (PMG), que es igual a:

PMG = (26.45 \* 365 / 12) \* FAR("19970701", fecha del proceso)

La pensión se actualiza usando el FAR, el cual contempla la fecha cuando inicio la nueva ley y la fecha de proceso para cada una de las pólizas.

La PMG se calcula con el Salario Mínimo Mensual del Distrito Federal de 1997 (26.45) y se actualiza con el FAR a la fecha de proceso o de resolución de la póliza.

El mismo procedimiento se efectúa para la PMG del Incremento, lo único que cambia en el cálculo es el FAR, dado que se utiliza la fecha de resolución del incremento, es decir, cuando entra proceso el pago de este beneficio por cada una de las pólizas.

PMG del incremento = (26.45 \* 365 / 12) \* far("19970701", fecha de resolución del incremento).

El cálculo de la Cuantía Básica (CB), se realiza dentro del programa para cada una de las pólizas.

Posteriormente se comienza a calcular las primas de cada una de las pólizas (momento t, el inicial) a valuar y una vez calculada, se aumenta a todos sus componentes un año más de la edad con la que entraron al principio de esa manera se obtiene las primas correspondientes del año t+1.

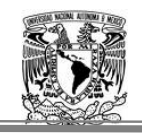

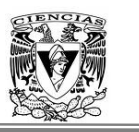

Cada cálculo contempla las probabilidades de que lleguen con vida a la edad n, dependiendo del sexo y si son activos o inválidos de cada uno de los componentes. Es importante destacar que para los hijos se utilizan tablas de mortalidad distintas a la de los demás componentes.<sup>1</sup>

En la siguiente figura 3.2 se muestra el diagrama relacional de la Base de datos la cual se compone de las tablas de datos ASEG y BENE.

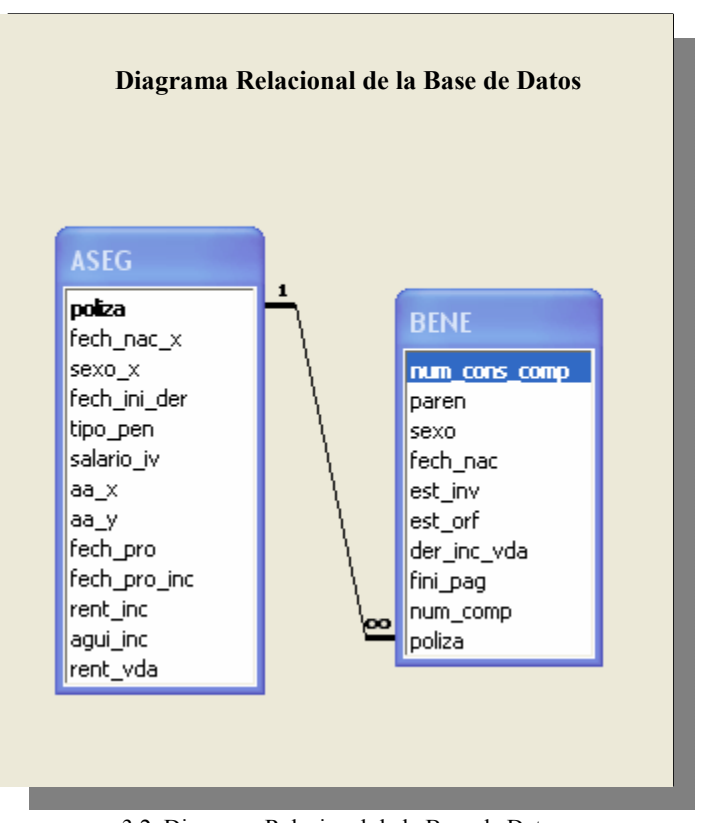

3.2 Diagrama Relacional de la Base de Datos.

Es importante denotar que para esta base de datos solo se están considerando algunos variables del diagrama relacional, más adelante se encuentran numeradas las variables a utilizar en este trabajo.

Se recuerda que este trabajo únicamente esta contemplando el Seguro de Invalidez y Vida y en el diagrama relacional se encuentran las variables que se utilizan para el seguro de Riesgos de Trabajo.

<sup>1</sup> 1 Ver anexos.

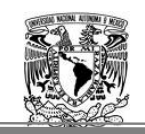

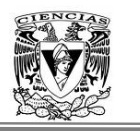

#### **3. Tabla de Datos de Entrada.**

La Base de Entrada estará compuesta por aquellos datos que servirán para el cálculo de la reserva de cada una de las pólizas de la cartera de la compañía.

Se tienen dos tablas con los datos requeridos para determinar la reserva, la primera consta de los datos referentes al titular y los datos generales de la póliza. El titular es aquel trabajador que ha cotizado al IMSS, y tiene derecho al goce de la pensión derivado de algún accidente o enfermedad que ocasionó que dejara de trabajar estando asegurado. La segunda base, consta de todos los beneficiarios<sup>2</sup> del titular y las características de cada uno de estos componentes.

Las bases antes mencionadas, se denominarán con los siguientes nombres: ASEG.- Contienen datos del asegurado titular, al igual que los datos básicos de la póliza. BENE.-Todos los beneficiarios que tienen derecho a alguna pensión.

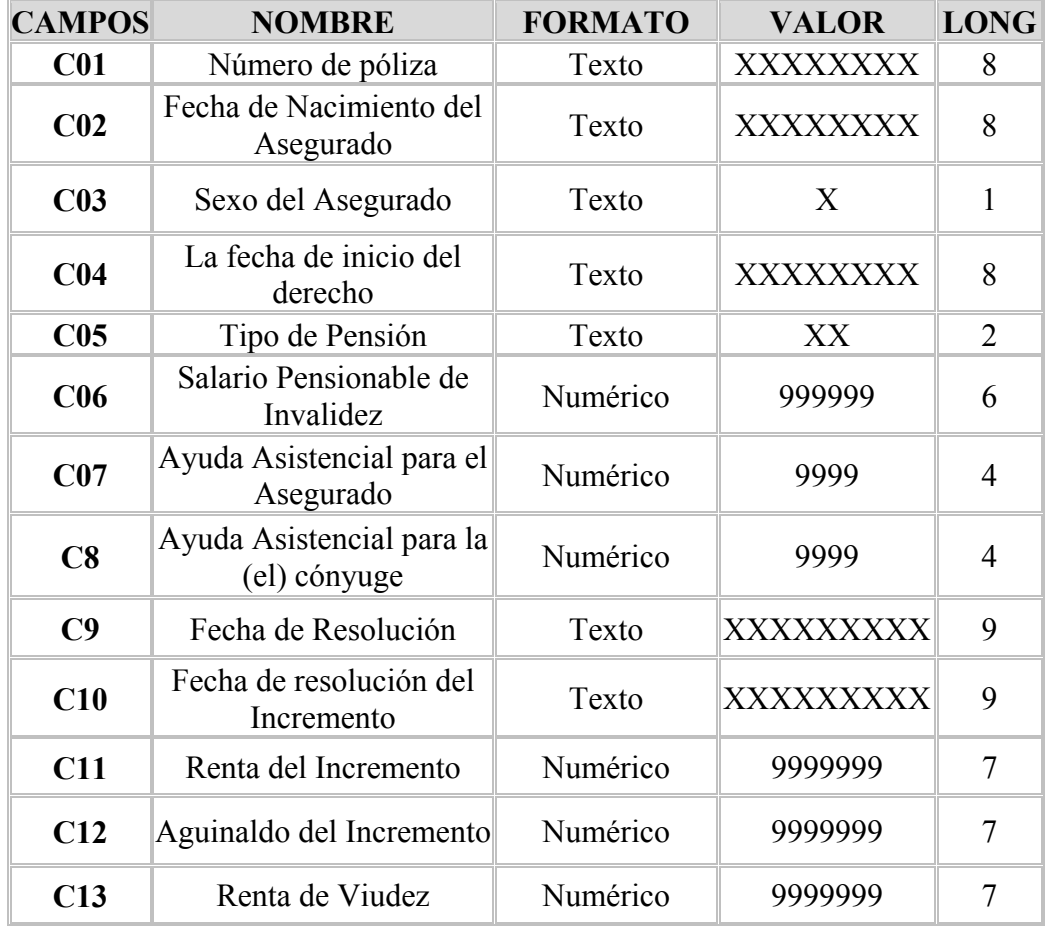

La Tabla de datos de ASEG, tendrá los siguientes campos:

<sup>1</sup> <sup>2</sup> Todo componente que haya dependido económicamente del asegurado, ya sea esposa o concubina, hijos o ascendientes (Padres).

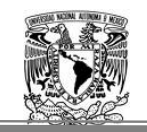

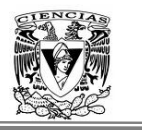

A continuación se muestra la descripción y restricciones de los campos de la base ASEG:

#### C01

Es el número interno de la compañía para identificar el número de póliza de la cartera que se tenga.

#### $C<sub>02</sub>$

Es la fecha de nacimiento del Titular de la póliza, la fecha tendrá que reportarse en formato de texto. AAAAMMMDD.

Ejemplo:

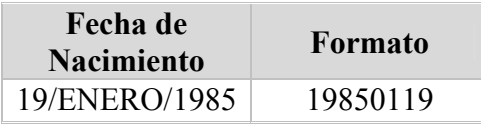

#### C03

Es el sexo del asegurado solo tendrá que recibir (M ó F), para determinar si es Masculino ó Femenino.

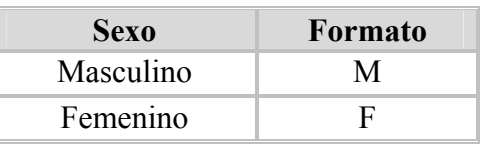

#### C04

Es la fecha de inicio del derecho, que es la fecha en la cual se adquiere el derecho a recibir una pensión, por cumplir con los requisitos fijados en la Ley. La fecha de derecho es anterior a la fecha de resolución ó proceso. Esta variable tiene el formato (AAAAMMDD).Ejemplo:

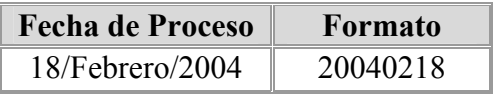

C05

Es el tipo de pensión que se le asigna dependiendo de los componentes, adquiere los siguientes valores: "IP" para invalidez, "VO "para viudez y orfandad, "VI" para viudez, "OR" para orfandad, "AS" para Ascendientes.

Ejemplo:

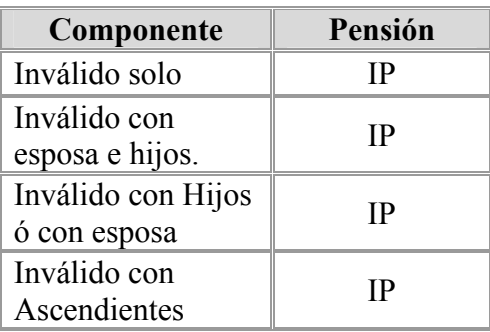

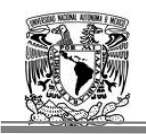

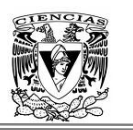

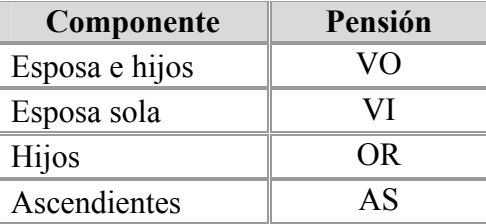

#### C06

Es el salario pensionable, el cual debe ser numérico con dos decimales.

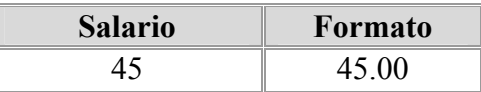

#### C07

Este campo puede tomar porcentajes de 10%,15%, 20% y 30%, el formato debe tener dos decimales, este porcentaje se asigna extra a la pensión si el asegurado requiere de que alguien lo asista en dado caso que se encuentre solo y no se pueda valer por si mismo solo. Ejemplo:

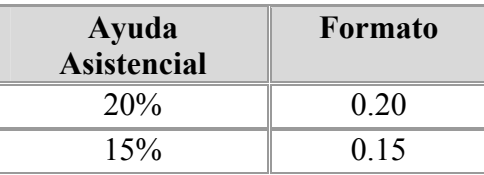

#### C8

Es la Ayuda Asistencial para la cónyuge, el cual es un porcentaje entre el 10%,15%, 20% y 30%. El formato de los porcentajes es igual al campo C08.

#### $C<sub>9</sub>$

Es la fecha de resolución ó proceso, que es el día que empieza la obligación de la compañía ante el asegurado. El IMSS resuelve el tipo de pensión que recibirá el asegurado y/o beneficiarios, éstos a su vez deberán de elegir la compañía que más les agrade y posteriormente la compañía comienza el proceso para pagar la pensión.

El formato es el mismo que para la Fecha de Nacimiento del Asegurado y Fecha de Inicio de Derecho.

#### C10

Para este campo el formato es el mismo que para las demás fechas. Si la póliza NO tiene derecho al incremento, este campo deberá llevar la fecha "20000101".

#### C11

Este campo debe capturarse con dos cifras decimales. Si la póliza no tiene derecho al incremento se pondrá cero  $(0.00)$ , esta renta debe ser a la fecha de valuación<sup>3</sup> y debe tener la renta de todos los beneficiarios aún los que se encuentren suspendidos por falta de comprobar estudios.

<sup>1</sup> 3 Fecha del cierre que se esté valuando.

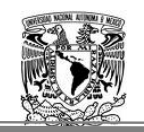

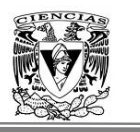

#### C12

En este campo debe capturarse con dos cifras decimales. Si la póliza no tiene derecho al incremento se pondrá cero (0.00), el aguinaldo debe ser a fecha de valuación.

#### C13

Es la renta del incremento del beneficio de viudez. Para las cónyuges que gocen de este beneficio, el monto de la renta deberá ser distinto de cero, para las demás componentes esposas, el valor deberá ser cero, su formato es similar a los dos campos anteriores.

Descripción de la Base "BENE".

Hasta el momento quedaría establecida la base ASEG con los datos del asegurado, ahora se requiere conocer los datos de los componentes o beneficiarios del pensionado de cada póliza.

Los campos de la segunda tabla de datos llamada BENE, donde se encuentran almacenados los datos de los beneficiarios son los siguientes:

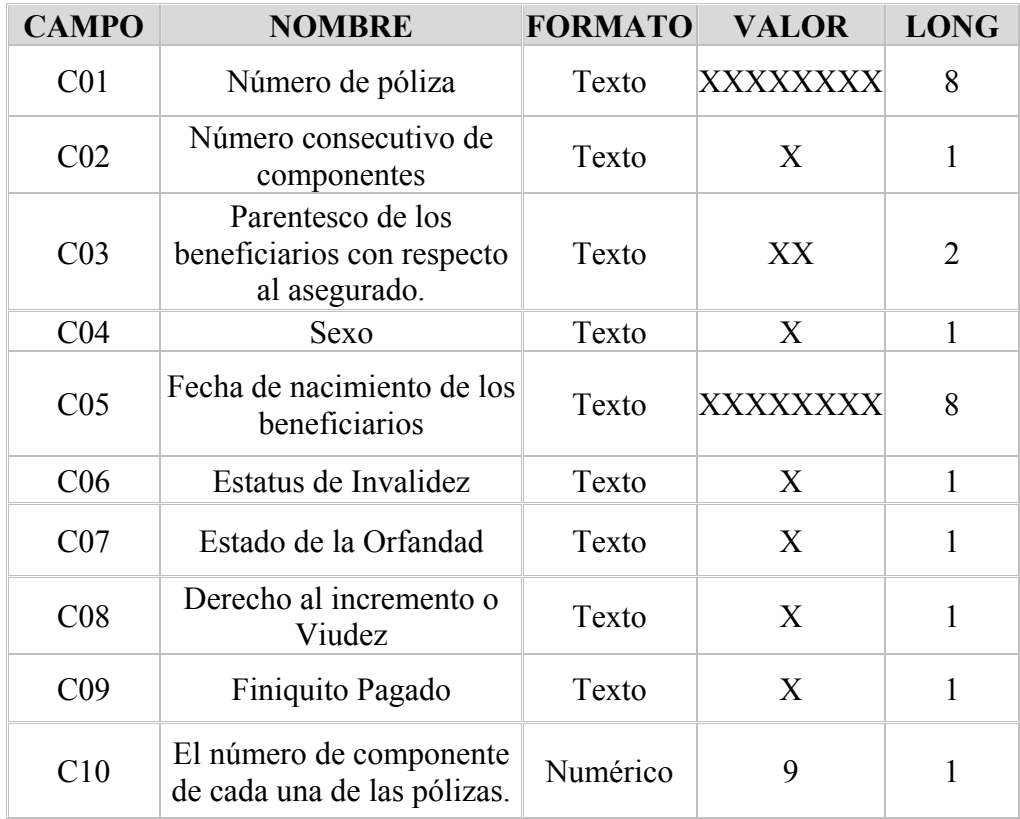

Para la base BENE se tienen las siguientes especificaciones:

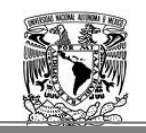

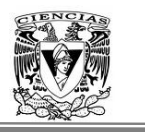

C01

El número de póliza es la clave asignada por la compañía a cada asegurado.  $C<sub>02</sub>$ 

El número consecutivo de componentes, permite al programa identificar cuantos componentes tiene cada póliza.

 $C<sub>03</sub>$ 

Es el parentesco de los beneficiarios con respecto al asegurado. Si es esposa debe capturarse "ES", en caso de ser su hijo, el valor a capturar debe ser "HI" o si es su Ascendiente debe ser "AS".

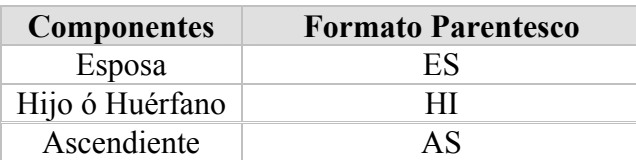

C04

Es el Sexo de los beneficiarios, sólo podrá capturarse "M" (Masculino) ó "F" (Femenino).

#### $C<sub>05</sub>$

Es la fecha de nacimiento de los beneficiarios de la póliza, la fecha tendrá que reportarse en formato de texto. AAAAMMMDD.

#### C06

Es el estatus de invalidez, este campo representa si los beneficiarios que son "Hijos" están inválidos ("I") ó Activos ("A"), para los demás beneficiarios deben de estar siempre como Activos ("A"), esto permite identificar conque tabla de mortalidad se calcularán las probabilidades de que lleguen con vida a la edad "n". Ejemplo:

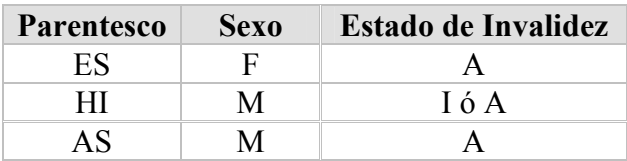

C07

Es el estado de orfandad: Para este campo se tiene que si la póliza es de Muerte debe tener la orfandad "S" (Sencilla) ó "D" (Doble). Dependiendo del caso en el que se encuentren las orfandades de cada una de las pólizas de Invalidez, la orfandad puede ser Sencilla o "N" (Nula). Este campo solo se aplica para los hijos, en los demás casos como la Esposa y Ascendientes, el valor de la variable es "N" (Nula).

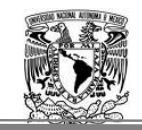

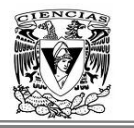

Ejemplo:

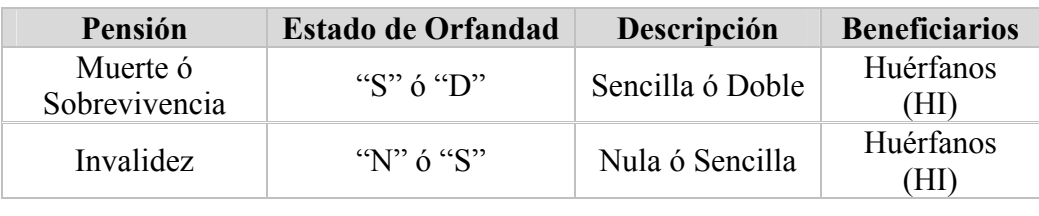

C8

Este campo tendrá las pólizas que tengan el derecho al incremento para el caso de viudez. Los valores de esta variable serán: "S", si tienen derecho al incremento ó una "N" en caso de no tener derecho a dicho Incremento. Los beneficiarios de las demás pólizas que no tengan derecho al incremento se les capturará una "N". Para las viudas que hayan adquirido el beneficio de viudez se asignará una "V".

Ejemplo:

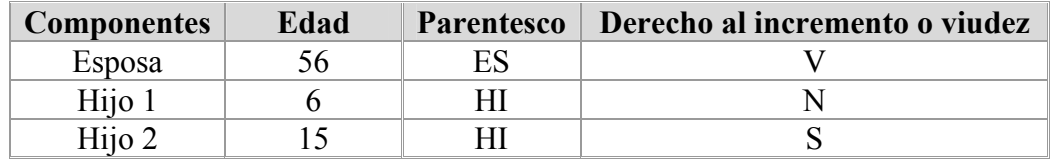

El ejemplo anterior, consiste en una póliza que tiene como beneficiarios: una esposa con derecho al beneficio de Viudez, y dos hijos, uno con derecho al Incremento del 11% y el otro sin ese derecho.

 $C<sub>9</sub>$ 

Este campo toma dos constantes "N", cuando el finiquito no se ha pagado para el Hijo y "S" que indica que ya se le pagó el finiquito al Hijo, solo es aplicable a los beneficiarios hijos, en los demás casos deberá capturarse "N".

C10

Es el número de componente de cada una de las pólizas. El número de componente debe ser único, en todo momento se debe conservar el mismo número de componente, aunque haya bajas o entradas de nuevos componentes. Cada uno de los integrantes de cada póliza se deben ordenar por parentesco de modo ascendente, de tal forma que la Esposa(o) quede como primer componente en caso de que haya, los hijos se requiere que estén ordenados de forma descendente por fecha de nacimiento, de tal forma que el hijo de edad menor quede arriba del hijo de edad mayor.

Ejemplo:

Entra a la compañía una póliza con 3 hijos y una esposa, el número de componte 1 es la esposa y consecutivamente los hijos, si entra o muere alguno de estos miembros NO se debe de recorrer la numeración, es inamovible el número de componente con el que iniciaron a la emisión de la póliza.

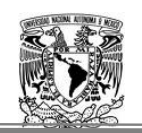

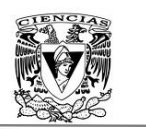

#### **4. Validación de las Tablas de Entrada**

Se han proporcionado los datos de entrada necesarios para efectuar la valuación de las reservas de todas las pólizas, pero es indispensable tener un proceso que valide la congruencia de estos datos, de tal forma que se tenga la certidumbre que la información proporcionada por parte del área de sistema es correcta.

Las bases de datos que se carguen deberán de ser previamente validadas de tal forma que no exista ninguna contradicción en la información proporcionada en las bases de datos y no se pueda detectar la falla una vez ejecutado el proceso de valuación de las reservas, es por ello que la validación de los datos deberá de ser primero que la ejecución del calculo de las reservas.

Enseguida se enlistan todas las validaciones que se deben de considerar para garantizar un alta confiabilidad en las base de datos.

- Los beneficiarios de parentesco hijos, sólo deberán tener Orfandad "N" nula o "S" sencilla, si la póliza es del tipo de pensión "IP" (Inválido).
- Si la póliza es del tipo de pensión "VO" (viuda con hijos) o de tipo "OR" (orfandad), los hijos en ambos casos deberán tener Orfandad "S" Sencilla o "D" Doble.
- El salario pensionable debe ser mayor a cero.
- Si la póliza es del tipo pensión "IP", entonces el valor de la variable de Ayuda Asistencial del Asegurado es mayor a cero.
- Solamente las pólizas de tipo "VI" o "VO" pueden tener Ayuda Asistencial de la Cónyuge mayor a cero, para todos los demás tipos el valor es cero.
- La Fecha de Resolución Básica o del Incremento, debe ser mayor a la Fecha de Inicio de Derecho.
- Las pólizas que tengan Fecha de Resolución del Incremento, deben tener Renta del Incremento mayor que cero, en el caso del aguinaldo, este puede ser mayor o igual a cero.
- Todas las pólizas que tengan renta del incremento mayor a cero, deberán tener Fecha de Resolución del Incremento diferente de "20000101".
	- Todas las pólizas de tipo pensión "VI", "VO", "AS" y "OR" deberán, tener registros en la base de beneficiarios: Las de tipo "VI" deben tener en el campo parentesco "ES".
	- Las de tipo "VO" debe tener en el campo parentesco "ES" y "HI".
	- Las de tipo "OR" 'solo deben tener en el campo parentesco "HI".
- El valor de la variable Estado de orfandad es "N", "S" o "D" (Nula , Sencilla , Doble);
- El Valor de la variable Finiquito pagado es "S" o "N".

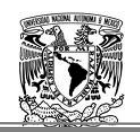

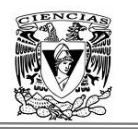

- Todos los beneficiarios de parentesco distinto de "HI", son activos "A", de orfandad "N" nula y Finiquito pagado "N".
- Si el valor de la variable Derecho al Incremento es "N" entonces el monto de la renta del incremento y el aguinaldo deben ser cero.
- Si algún beneficiario tiene derecho al incremento, el monto de la renta del incremento debe ser mayor a cero.
- Si la póliza es de tipo "VO" debe tener por lo menos dos registros, uno con parentesco "ES" y otro con parentesco "HI".
- Si la póliza es de tipo "VI" el parentesco no puede ser "HI".
- Cuando el parentesco sea "ES", el valor del número de componente es 1. Los hijos están ordenados por fecha de nacimiento en forma descendiente, comenzando a partir de número dos, en el caso de que no existe el conyúge, se comienza desde el valor de uno.
- El número de componente es único para la vida de cada beneficiario que se de de alta o baja, por tal motivo no se deberán renumerar los componentes, es decir, se debe respetar la numeración original. Por lo tanto no se puede tener dos registros con el mismo número de póliza y componente.

#### **5. Tabla de Datos de Parámetros Externos.**

Los parámetros externos son aquellas variables que proporciona la situación de nuestro país y que deberán de ingresarse una vez dados a conocer por el Banco de México, para la actualización de los cálculos de la reserva matemática que será valuada cada cierre de mes como lo establece la CNSF. Estos indicadores financieros se obtienen de la página Web, www ropsa. com, los cuales se publican los días 10 y 25 de cada mes.

Es importante que cada cierre de mes se ingrese en el programa, la Unidad de Inversión (UDI) del día último de cada mes, para que se actualicen las reservas. Para este caso se generó una función que calcula el incremento de la UDI de cada mes de cierre teniendo como base la UDI de diciembre de 1996, para obtener el incremento en enero de 1997.

Esta función requiere de dos variables: la fecha de proceso o resolución de la póliza y la fecha de valuación al momento del cálculo de la reserva. Cuando se ingresa la Unidad de Inversión mensual se utiliza el incremento de la UDI del mes anterior con el actual para obtener el incremento que hubo en ese mes.

Otro parámetro externo es el INPC, que como ya se ha mencionado sirve para la actualizar la renta cada mes de febrero para todas las pólizas. Las pensiones se deben de actualizar como lo indica la Nota Técnica de la Circular S-22.3, al igual que en la Reglas de Operación para los Seguros de Pensiones Derivadas de la Seguridad Social S-22.1 emitidas por la CNSF y aprobada por la SHCP.

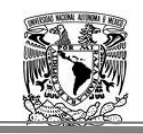

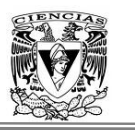

Para actualizar las pensiones en el mes de febrero se necesita obtener el Factor de Actualización de la Renta (FAR), para ello se requiere conocer la fecha en la cual el asegurado adquiere el derecho de la pensión y la fecha de aprobación de dicho derecho, que es la fecha de Proceso o Resolución.

No se debe perder de vista que la fecha de inicio de derecho siempre es anterior o igual a la fecha de resolución, si las dos fechas son iguales el factor será uno sin embargo no existe ningún caso que contemple esta situación debido a los tiempos que maneja el IMSS en dar las resoluciones de las pólizas a las compañías de seguros.

La función del FAR lo que va hacer es revisar si el mes de cada una de nuestras variables requeridas es mayor o igual al mes de febrero, entonces se actualizarán las rentas con el INPC publicado., En caso que el mes sea enero y debido a que aún no se conoce el INPC de ese año, el incremento que se obtendrá dependerá del mes en que se encuentren las dos fechas, como se describió en el capítulo anterior.

#### **6. Tabla de Datos de Salida.**

Los datos de salida es el resultado del proceso y ejecución del logaritmo de cálculo desarrollado, y esos cálculos contemplan la salida de datos que en conjunto determinan el objetivo de este trabajo que es el "cálculo de la reserva matemática exacta" derivadas de la Seguridad Social para el ramo de invalidez y vida de la pensión Básica, Incremento de 11% y la renta adicional de viudas.

Esta reserva matemática exacta es la integración de la reserva matemática básica, la renta adicional de viudas y la reserva del Incremento 11%, está última asignada por decreto oficial y los requisitos para hacerse merecedor a este incremento son los ya mencionados $4$ al igual que el beneficio de las viudas de aumentar la renta de su pensión.,

La variables de salidas del programa, es una matriz que contempla los datos correspondiente de las primas básicas, incrementos, beneficio de viudez y parámetros como el incremento de la inflación, al igual que el mes de la fecha de proceso con respecto a la fecha de valuación, es decir, en que mes se encuentra la póliza antes de su aniversario.

Ejemplo:

| <b>Póliza</b>      | 2569          |
|--------------------|---------------|
| Fecha de Proceso   | 20000418      |
| Fecha de Valuación | 20080630      |
| Mes                | $\mathcal{L}$ |

<sup>1</sup> 4 Ver Capítulo primero de este trabajo.

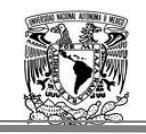

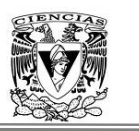

En este caso, la fecha de aniversario mejor conocida como fecha de proceso o resolución es el mes de Abril (número 4) y la reserva fue valuada en el mes de junio (número 6), por lo que la póliza esta en el tercer mes con respecto a estas dos fechas. Esto será de utilidad por que representa el valor de "p/12" en la fórmula de la reserva matemática exacta.

Se definió la matriz  $A_{9x3}$ como la matriz de los resultados de salida del proceso de valuación de la reserva matemática exacta, donde la primera entrada contiene las Primas del Beneficio Básico, la segunda las Primas del Beneficio del Incremento del 11% y finalmente el beneficio de Viudez asignada únicamente a viudas. Está contemplado que en los primeras tres renglones están las primas tanto las básicas como las del incremento pero en diferente columna.

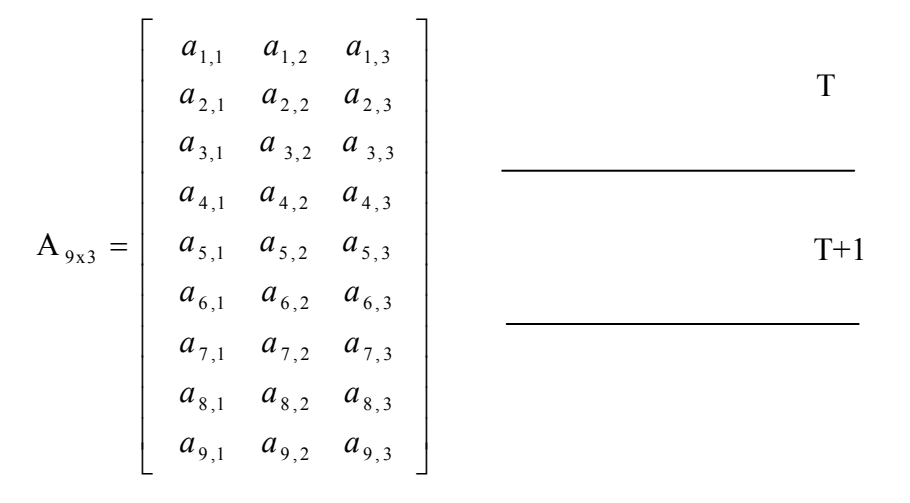

En la primera entrada de la matriz se tienen las siguientes variables de salida:

*a*1,1= Prima Básica de Muerte o Sobrevivencia año t *a*2,1= Prima Básica de invalidez para hijos de Muerte o Sobrevivencia año t  $a_{31}$ = Prima de Finiquito para hijos de Muerte o Sobrevivencia año t  $a_{4,1}$  = Prima Básica de Muerte o Sobrevivencia año t +1  $a_{5,1}$ = Prima Básica de invalidez para hijos de Muerte o Sobrevivencia año t +1 *a*6,1= Prima de Finiquito para hijos de Muerte o Sobrevivencia año t +1

Se agrupan las primas netas en una variable llamada PT que es la Prima Total del año t y PTT la cual es la Prima Total del año t +1, por lo que se tiene:  $PT= a_{1,1} + a_{2,1} + a_{3,1}$  $PTT = a_{4,1} + a_{5,1} + a_{6,1}$ 

Ambos valores corresponden a las primas netas del Beneficio Básico en los años de t y t+1.

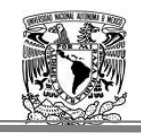

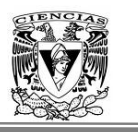

Para el Beneficio del Incremento se tienen de igual forma las primas del incremento de t y t+1 que es la segunda entrada de la matriz de resultados.

- $a_{12}$  = Prima básica del Incremento de Muerte o Sobrevivencia año t.
- $a<sub>2</sub>$ , = Prima básica del Incremento de invalidez para hijos de Muerte o Sobrevivencia año t
- *a*3,2 = Prima de finiquito del Incremento para hijos de Muerte o Sobrevivencia año t.
- $a_{4}$ ,<sup>2</sup> = Prima básica del Incremento de Muerte o Sobrevivencia año t+1.
- $a_{5}$ <sup>=</sup> Prima básica del Incremento de invalidez para hijos de Muerte o Sobrevivencia año  $t+1$ .
- $a_{6,2}$  = Prima de finiquito del Incremento para hijos de Muerte o Sobrevivencia año t+1.

Se agrupan las primas netas en una variable llamada PT\_inc que es la Prima Total del Incremento del 11% del año t y PTT inc que corresponde a la Prima Total del año t +1 por lo tanto se tiene:

PT\_inc=  $a_{1,2} + a_{2,2} + a_{3,2}$ PTT\_inc=  $a_{4,2} + a_{5,2} + a_{6,2}$ 

Estas son las primas netas del Beneficio del incremento del 11% de los años t y t+1.

Las primas netas para el beneficio de Viudas solo consideran la prima básica de muerte de viudez o sobrevivencia en el año t y t+1.

 $a_{13}$  = Prima básica de Muerte beneficio de Viudas o Sobrevivencia para el año t.  $a_{2,3}=0$  $a_{33} = 0$  $a_{4,3}$  = Prima básica de Muerte beneficio de Viudas o Sobrevivencia para el año t+1.  $a_{5,3}=0$  $a_{6,3} = 0$ 

De igual forma que para el beneficio básico e incremento se agrupan las primas netas sin embargo, para este beneficio asignado a las viudas que cumplan con los requisitos ya señalados en el capítulo I, solo se contempla una sola prima neta al momento t y otra al momento t+1, por lo que las variables PT y PTT no aplican, y solo se toman la posición de la matriz para identificar las primas netas de cada momento t y  $t + 1$ .

Después de calcular las primas netas de t y  $t+1$ , se proporciona el factor de inflación que se aplicará para obtener las reservas, así como el número de meses que han transcurrido con proporción al año, desde la fecha de aniversario de la póliza.

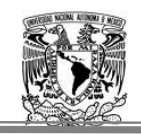

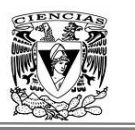

Las variables  $a_{7,1}$ ,  $a_{7,2}$  y  $a_{7,3}$  tienen asignado el valor del incremento de la inflación respecto a la fecha de resolución y la fecha de valuación, para cada uno de los beneficios: básico, incremento y el de la renta de las viudas.

- $a_{71}$  = Incremento de la UDI para la Reserva Básica, con la fecha de resolución de la póliza y la fecha de valuación del mes a reportar.
- $a_{7,2}$ =Incremento de la UDI para la reserva Básica del Incremento del 11%, de la fecha de resolución del Incremento de la póliza con la fecha de valuación.
- $a_{73}$ = Incremento de la UDI para la reserva Básica de beneficio de Viudas, de la fecha de inicio de este derecho 20020401 a la fecha de valuación.

Las variables  $a_{7,1}$ ,  $a_{7,2}$  y  $a_{7,3}$  tienen asignado el número de mes en que se encuentra la póliza con respecto a su fecha de emisión.

- $a_{8,1}$  = Mes para el cálculo de la Reserva Básica desde el mes de emisión por póliza, con la fecha de resolución a la fecha de valuación.
- $a_8$ ,<sup> $=$ </sup> Mes para el cálculo de reserva Básica del Incremento del 11% desde el mes de emisión de la póliza, de la fecha de resolución del Incremento con la fecha de valuación de la póliza.
- $a_{8,3}$  = Mes para el cálculo de reserva Básica viudas por póliza, con la fecha de resolución al momento de asignación de este beneficio primero de abril del 2002 a la fecha de valuación.

Finalmente las variables que contienen la Reserva Matemática Exacta de cada uno de los beneficios contemplados en este trabajo son:

- $a_{91}$ =Reserva Matemática Exacta del beneficio Básico.
- *a*9,2 =Reserva Matemática Exacta del beneficio del Incremento del 11%.

 $a_{9,3}$ =Reserva Matemática Exacta del beneficio de Viudas.

Sustituyendo las variables de la entrada de la matriz ya descritas, se tiene el cálculo de la reserva matemática exacta para el beneficio básico, incremento del 11% y viudez como se muestra:

$$
a_{9,1} = a_{7,1} * (PT + (PTT - PT)* (a_{8,1}/12))
$$
  
\n
$$
a_{9,2} = a_{7,2} * (PT\_inc + (PTT\_inc - PT\_inc) * (a_{8,2}/12))
$$
  
\n
$$
a_{9,3} = a_{7,3} * (a_{1,3} + (a_{4,3} - a_{1,3}) * (a_{8,3}/12))
$$

De esta manera se presentó la estructura de cada una de las entradas de la matriz que contienen los valores necesarios, para la obtención de la reserva matemática exacta.

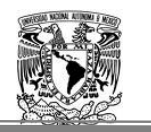

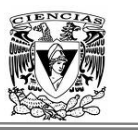

Recordando que en el capítulo II, se conoció el cálculo de la reserva matemática exacta se tiene lo siguiente:

$$
_{_{r-1+p/12}}V_{_{u(r-1)}}=(R_{_{t-1}})~\ddot{a}_{_{u(r-1)}}~(1+\Delta UDI_{_{P/12,r}})+\frac{p}{12}(1+\Delta UDI_{_{P/12,r}})((R_{_{r-1}})a_{_{u(r)}}-(R_{_{r-1}})a_{_{u(r-1)}})
$$

Factorizando (1+ $\Delta \text{UDI}_{P/12,r}$ ) que es el incremento de la UDI se obtiene:

$$
_{_{r-1+p/12}}V_{_{u(r-1)}}{=}(1+\Delta U DI_{_{P/12,r}})*( (R_{_{t-1}})\ddot{a}_{_{u(r-1)}}{+}((\ R_{_{r-1}})a_{_{u(r)}}{~\negthinspace} (R_{_{r-1}})a_{_{u(r-1)}})*\frac{p}{12})
$$

Lo cual muestra con mayor claridad la fórmula utilizada en los cálculos realizados.

En el siguiente capítulo se mostrará la aplicación construida en Visual Basic con la metodología ya vista, así como su ejecución para valuar la reserva matemática exacta de cada uno de los beneficios.

# **Capítulo IV**

### Funcionamiento del Sistema de Cálculo.

#### **1 Ejecución**

En esta capítulo, además de mostrar cómo se ejecuta el programa para que sean proporcionadas las reservas matemáticas exactas derivadas de la seguridad social, se enlistarán los pasos a seguir para realizar la valuación de la reservas técnicas de pensiones con el propósito de ilustrar y compartir la forma fácil y sencilla de obtener los recursos suficientes para hacer frente a las obligaciones futuras de las pólizas que han sido emitidas y administradas por la compañía.

Para realizar la valuación de las reservas de pensiones exactas, es necesario haber integrado la información que es producida por el área de Operaciones, una vez que dicha área concluyó con su proceso de cierre, el responsable del cierre de reservas técnica comienza la ejecución del programa.

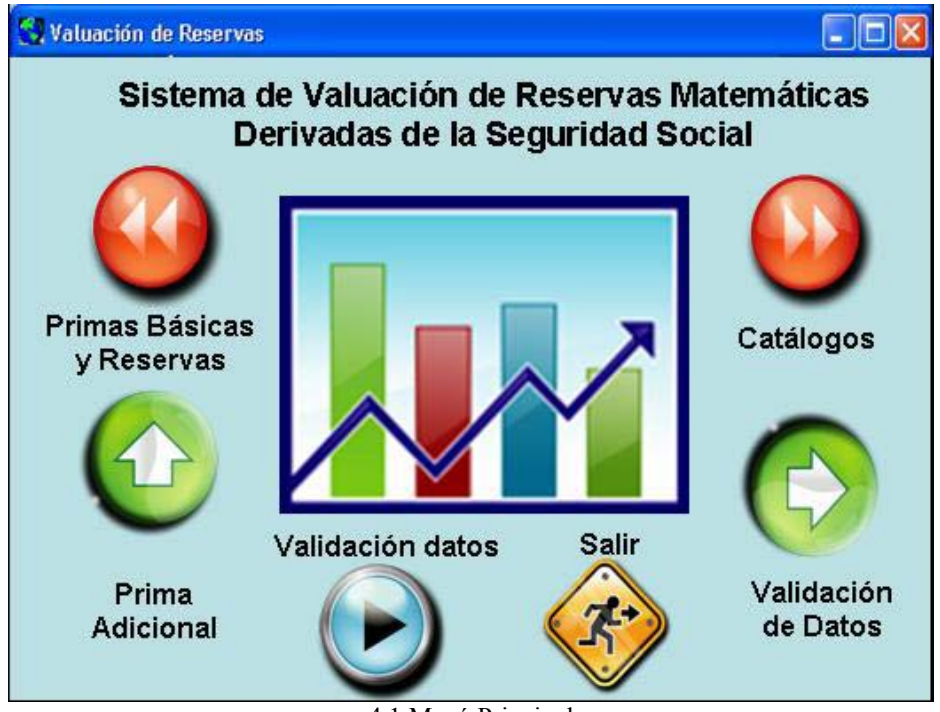

4.1 Menú Principal

Al momento de ejecutar el sistema aparece la pantalla del menú principal, donde se puede observar varios iconos, cada uno de ellos tiene su propia funcionalidad: Primas Básicas y Reservas, se observa un icono de Primas Adicionales debido a que el sistema calcula Beneficios Adicionales, así como un iconos de Catálogos, Valuación de Reservas y por último el icono de Validación de datos.

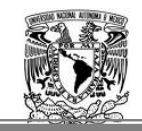

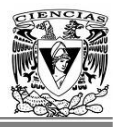

Los iconos tienen funciones distintas, estas se describen a continuación:

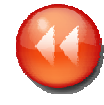

#### **Primas Básicas y Reservas**

En este icono se pueden ver las primas de los años t y t+1, al igual que la reserva por pólizas, ya sea por lote o una por una, esto se realiza una vez ejecutado el cierre del mes.

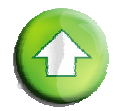

#### **Prima Adicional**

Se ejecutan los Beneficios Adicionales<sup>1</sup>, es importante mencionar que estos beneficios son distintos para cada compañía de seguros, debido a que los beneficios proporcionan al pensionado una pensión más elevada de la que recibe normalmente. Los beneficios adicionales es la diferencia que hace decidir al pensionado entre una compañía y otra, hoy en día ya no se ofrecerán estos Beneficios Adicionales sin embargo las compañías deberán de seguir reservando de acuerdo con su nota técnica que hayan registrado ante la Comisión, esto indica que la ley no es retroactiva.

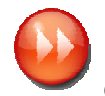

#### **Catálogos**

En este icono se ingresan los parámetros como UDI, INPC y tablas de Mortalidad tanto de

activos e inválidos.

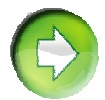

#### **Valuación de Reservas**

En este icono se ejecuta el cálculo de las primas y las reservas que se extraen de las bases de datos del servidor.

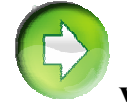

#### **Validación de Datos**

Este icono sirve para validar la consistencia de la información extraída del servidor, lo cual permitirá una mayor seguridad y confianza en los datos.

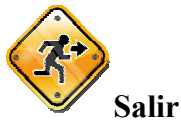

Es el icono de salida del sistema.

Una vez identificados cada uno de los iconos, se procede a explicar el funcionamiento del sistema.

1

<sup>&</sup>lt;sup>1</sup> Beneficios adicionales consiste en otorgar una pensión adicional equivalente a un porcentaje fijo de la pensión básica ya sea mensual o anualizada, considerando que el importe de de este beneficio adicional será directamente proporcional al beneficio básico.

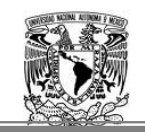

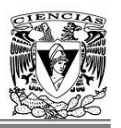

#### **2 Registro de los Parámetros de Valuación**

Es importante mencionar que para el proceso de valuación, se deben ingresar los parámetros correspondientes para cada mes de cierre, la UDI se ingresa mensual, el INPC es el valor de cada año ingresado en el mes de febrero y las tablas de mortalidad<sup>2</sup> se han conservado desde el inicio de esta ley en 1997, la EMSSI y EMSSA de hombres y mujeres.

Los parámetros como la Unidad de Inversión del último día de cada mes a valuar, así como el INPC que se pública en el mes de febrero para incrementar las rentas correspondientes y las tablas de mortalidad de inválidos y activos son parámetros externos que deberán de ser ingresados para la ejecución del cálculo de las reservas de la cartera de la compañía.

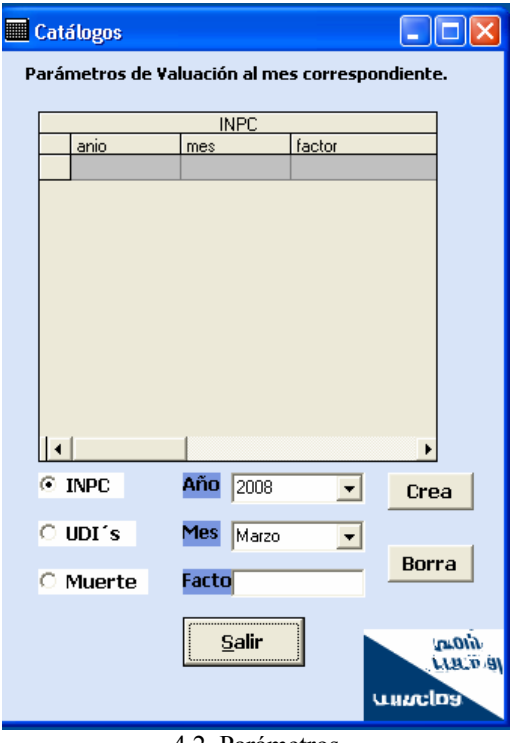

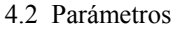

Al dar clic al icono de *Catálogos* aparece la pantalla 4.2 Parámetros, la cual muestra tres posibles elecciones *INPC*, *UDI´s* y *Muerte*, este último corresponde a las Tablas de Mortalidad que se necesitan para el cálculo de las probabilidades de que lleguen con vida a cierta edad cada componente, de igual manera las tablas de mortalidad para activos e  $invailed z<sup>3</sup>$ .

Cabe señalar que estas tablas de mortalidad pueden ser modificadas por la CNSF, dado que la esperanza de vida de un individuo es mayor en estos tiempos que en años anteriores.

 2 Ver anexos.

<sup>&</sup>lt;sup>3</sup> Ver anexos.
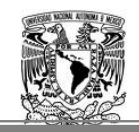

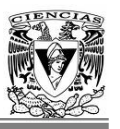

Se han planteado metodologías para la obtención de las tablas de mortalidad para activos e inválidos, pero aún no se ha formalizado la publicación definitiva de estos parámetros, que muy probablemente serán ajustados.

Para insertar los valores en el sistema, solo se seleccionará el icono de *"Muerte",* si se pretende cambiar los valores de las tablas de mortalidad, los datos de las tablas se pueden ingresar uno por uno, pero es un tanto tedioso hacerlo de esa manera, al menos que se requiera cambiar las probabilidades de muerte para analizar o hacer alguna prueba ó si por alguna extraña razón el dato es erróneo, sin embargo el analista técnico responsable del cierre de reservas, podrá optar por enviar los datos al responsable del soporte de la aplicación que en este caso será una persona del área de Sistema quién tienen la facultad de subir la base de forma directa al servidor.

Por otra parte, se debe de ingresar el valor de la UDI del mes de cierre, éste será el valor del último día del mes, primeramente se seleccionará la opción de *"UDI's"*, posteriormente se indicará el año y mes, después se teclea el valor de la UDI en la zona donde dice *"Factor"*, para finalizar se dará clic al botón *"Crea"*, para confirmar que aparezca en el recuadro el año, mes y factor que se seleccionó y tecleo, lo cual indica que ya están cargados los datos en la base.

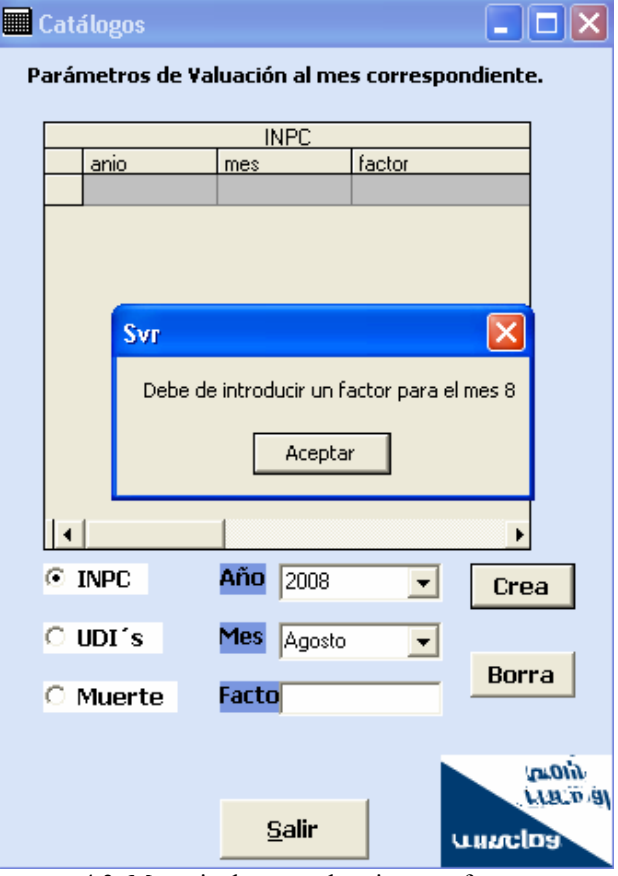

4.3 Mensaje de error al no insertar factor.

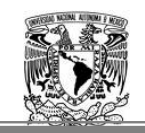

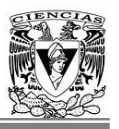

En dado caso de no introducir el valor del factor, y se da clic en el botón *"Crea"* el sistema arrogará un mensaje indicando que no se ha capturado el dato como se muestra en la pantalla anterior.

Si por alguna causa la información que generó al subir los datos al recuadro es incorrecta, se utilizará el botón *"Borra"* para eliminar el dato ingresado, seleccionando el renglón desde el recuadro que desee eliminar y dando clic en el icono *"Borra",* nuevamente se procederá a almacenar el dato correcto siguiendo el mismo mecanismo para crear el valor de la UDI.

El dato que se ingresó de Unidad de Inversión, sirve para obtener el incremento de dicho valor cada mes, una vez ejecutada la reserva del mes inicial con el mes final.

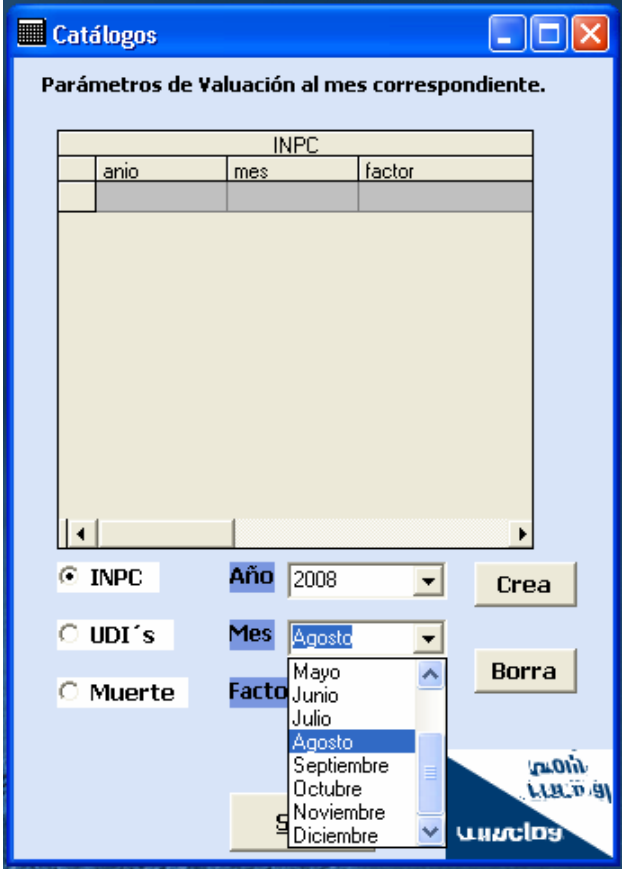

4.4 Selección de Mes en el Catálogo.

Sólo se utilizará la opción del INPC, para agregar el dato correspondiente al mes de febrero, en la pantalla 4.4 se muestran todos los meses debido a que esa selección es utilizada también para seleccionar el mes de la UDI, posteriormente se ingresa el factor igual que como se hizo con las UDIS y se da clic en el botón *"Crea"* para que se muestre la carga del valor. El INPC se utiliza para poder obtener la actualización de las rentas de cada pensionado, utilizando el incremento con respecto al febrero del año anterior y el presente.

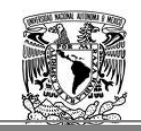

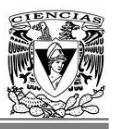

Una vez ingresados los parámetros y verificando estén en el recuadro reflejados, se da un clic en el icono de *"Salir"*.

En la siguiente pantalla de la ventana de Catálogos, se puede observar los datos que se ingresaron de las UDIS del año 2006.

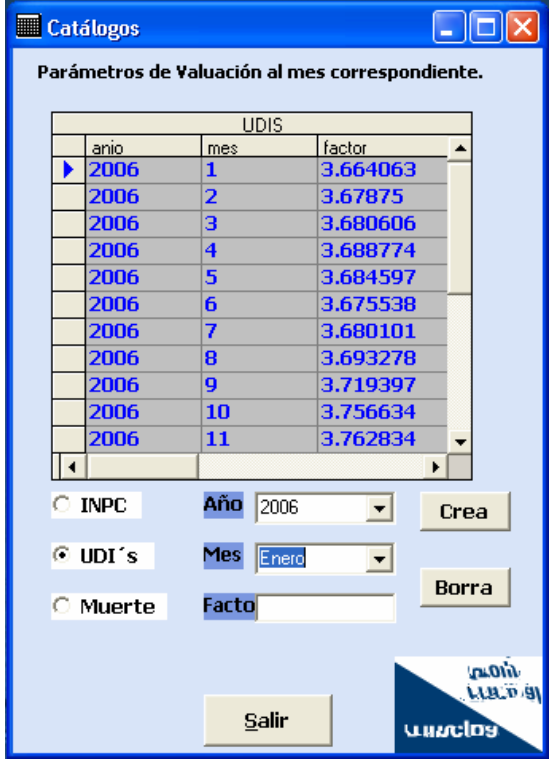

4.5 Ejemplo de UDIS del 2006.

Se puede observar los valores de UDIS de meses y años anteriores a partir del 2005 que son los primeros datos registrados.

Una vez ingresados los parámetros para la ejecución del cálculo de las reservas, se sale de la aplicación de Catálogos, con el botón *"Salir"*, regresando al menú Inicial, ahí se da clic en el icono de "*Valuación de Reservas".* 

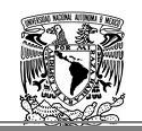

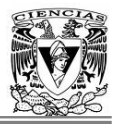

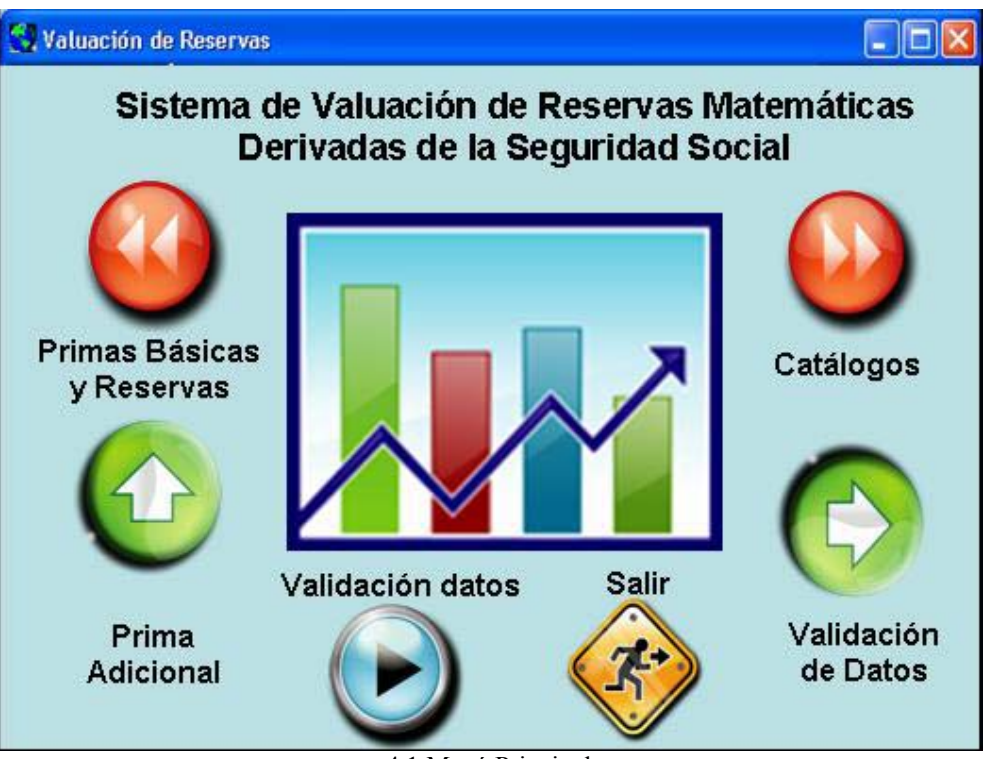

4.1 Menú Principal.

Una vez dado clic se llega a la pantalla de Valuación misma que se muestra abajo.

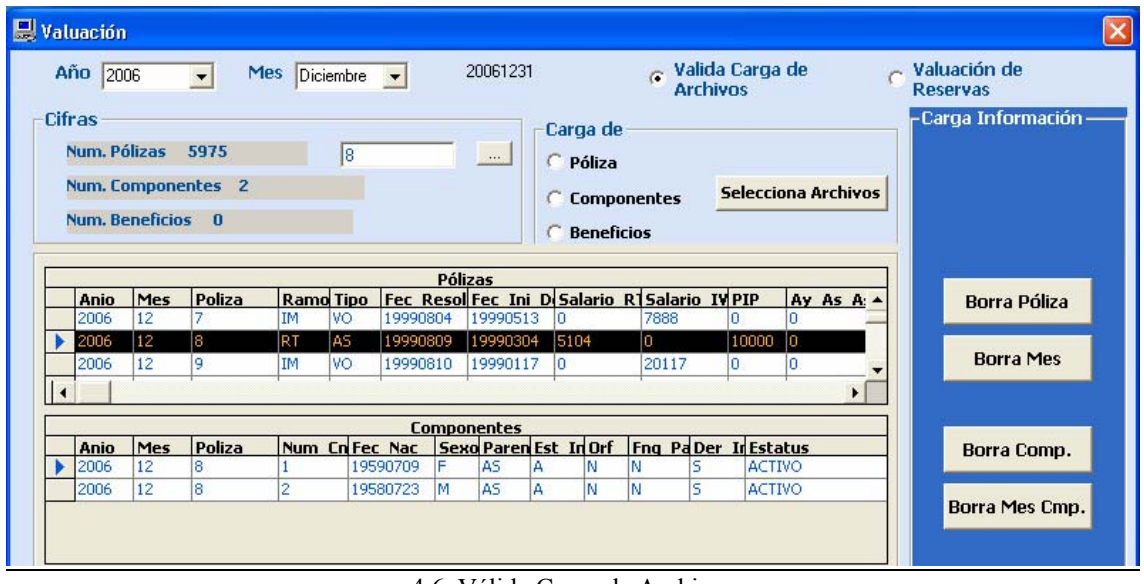

4.6 Válida Carga de Archivos

En está pantalla se tiene dos elecciones: *"Valida Carga de Archivos"* y *"Valuación de Reservas"*, cada una de ellas funciona de manera independiente.

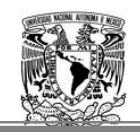

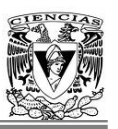

Al dar clic en *"Valida Carga de Archivos"* se podrán obtener todos los datos de la cartera vigente al cierre de mes, como son los datos generales de las pólizas: salario pensionable, fecha de nacimiento del asegurado, sexo, fecha de resolución de la póliza, fecha de inicio de derecho, tanto para el básico como para el incremento de 11%, renta de viuda, renta del incremento, tipo de pensión y ramo; por otra parte también se obtienen los datos de los componentes como: número de beneficiarios, sexo y edad de cada componente, estado de invalidez, si tiene derecho al Incremento etc, mejor conocidos como las bases de "ASEG" y "BENE" que ya fueron definidas en el capítulo anterior.

En la parte donde dice "*Carga de"* al seleccionar la opción de *"Póliza"* se deberá descargar la base de "ASEG" oprimiendo el botón *"Selecciona Archivos"*, el usuario selecciona el archivo con nombre "ASEG" y se descargará la base desde el servidor donde el área de sistemas deposita las bases actualizadas al cierre, posteriormente se realiza la misma operación pero ahora seleccionado *"Componentes"* donde seleccionará la base de "BENE" para ser descargada.

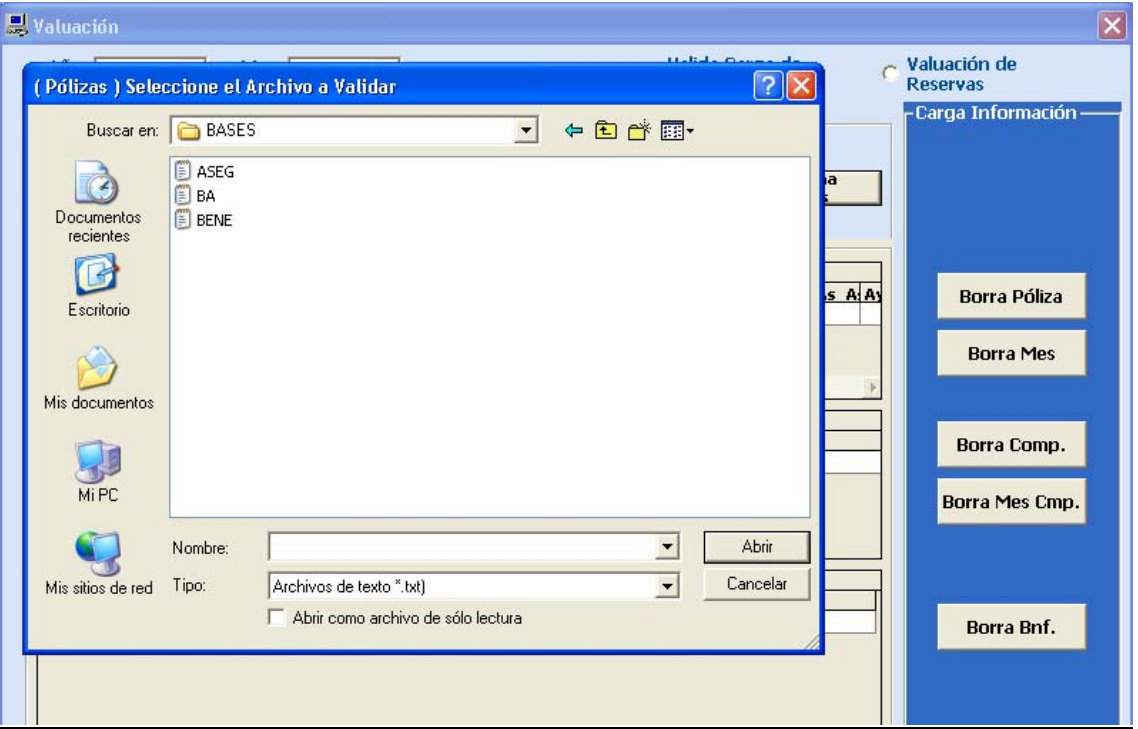

4.7 Selección de archivos a cargar.

Una vez que ya fueron descargadas las dos bases de datos, se hace un respaldo desde la computadora del responsable de la valuación de reservas. En la selección aparecen tres archivos de texto. Se deben seleccionar y arrastrar los archivos con las bases a la computadora para generar una copia de respaldo, posteriormente al finalizar la descarga de los datos del mes se efectuará un respaldo en medio magnético y de esa manera se tendrán los datos de las bases de cada mes sin valuar.

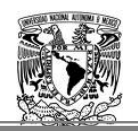

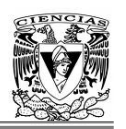

El sistema permite borrar la póliza, el componente o todo el mes a ejecutar, y volver a cargar cuantas veces se requiera la información del mes deseado, con el fin de poder tener la posibilidad de ejecutar corridas con información específica, como puede ser calcular reservas de pólizas de invalidez únicamente o de pólizas que adquirieron sobrevivencia ó de alguna muestras que se requiera analizar.

Deberá de confirmar el área de operaciones que ya concluyó con la ejecución de sus procesos, en ese momento el responsable de la valuación descarga las bases de datos *"ASEG"* y *"BENE"*, debido a que estas bases ya deben de contemplar los cambios aplicados al mes que se está valuando.

Los cambios que pueden presentar las bases son:

- Cambios en la Composición del Grupo Familiar.
- Asignación del beneficio del Incremento del 11%.
- Bajas de hijos por cumplir la edad alcanzada o debido a que no presentaron prorroga de estudios.
- Cancelación del beneficio del Incremento del 11% para los componentes que hayan adquirido ese beneficio.
- Existen nuevas pólizas o se realizaron ajustes a las ya existentes.
- Devoluciones de Reservas al IMSS, por segundas nupcias o por cancelación del beneficio.
- Fallecimientos del mes, que produjeron sobrevivencia o que simplemente fallecieron y se deben de dar de baja en el sistema.
- Hijos que hayan cumplido 25 años, se deberán de eliminar y ajustar el tipo de pensión que resulte.

Una vez descargadas las bases de datos que se requiere para la valuación, se deberán validar para garantizar los resultados de las reservas para cada póliza.

El responsable de valuación de reservas, sale de la pantalla de Valuación oprimiendo el botón *"Salir"* para regresar al menú principal, donde debe de oprimir el botón *"Validación de datos"*.

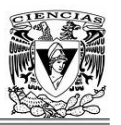

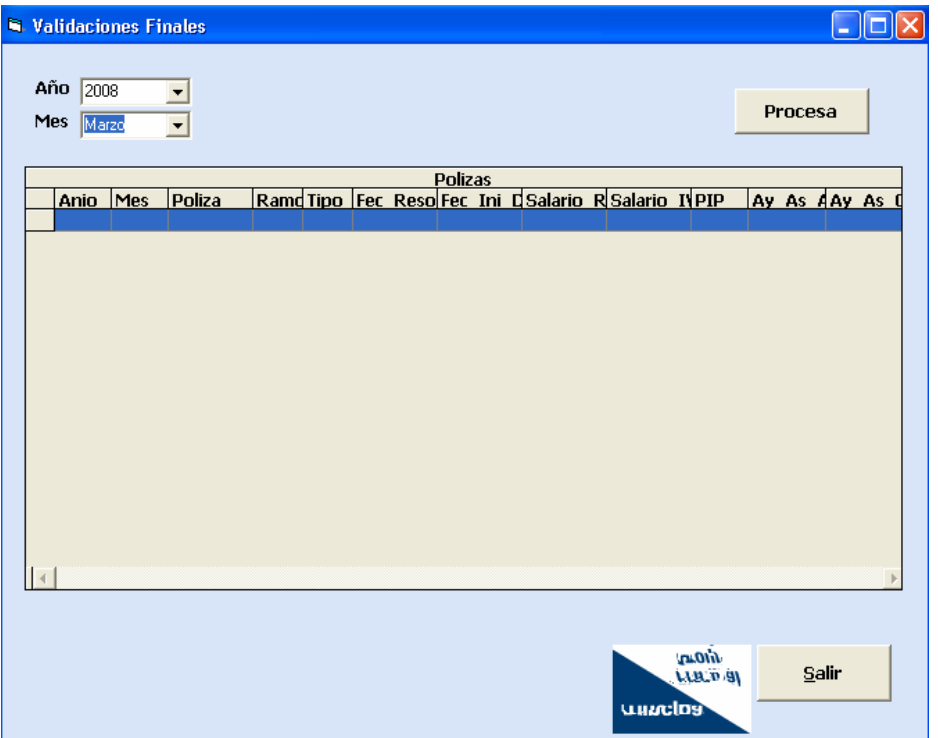

4.8 Validaciones finales antes de valuar la cartera.

Dentro de esta pantalla se selecciona el año y mes del archivo que se desee validar, se da clic en el botón "*Procesa",* el cual ejecuta las validaciones previas de las dos bases de datos ya extraídas del servidor de la compañía, "BENE" y "ASEG". Una vez concluido el proceso de forma satisfactoria al no ver detectando errores en las bases de datos se confirman que los datos son coherentes.

En caso contrario que existan errores en las bases de datos, se genera en automático un archivo de Excel donde se especifica la póliza y el error encontrado o la incoherencia del dato, el cual se envía al área de sistemas para que se realicen las respectivas correcciones en la información y se genere nuevamente la carga de archivos una vez dada la confirmación de que ha sido corregida la información.

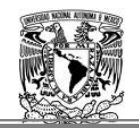

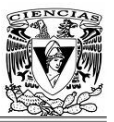

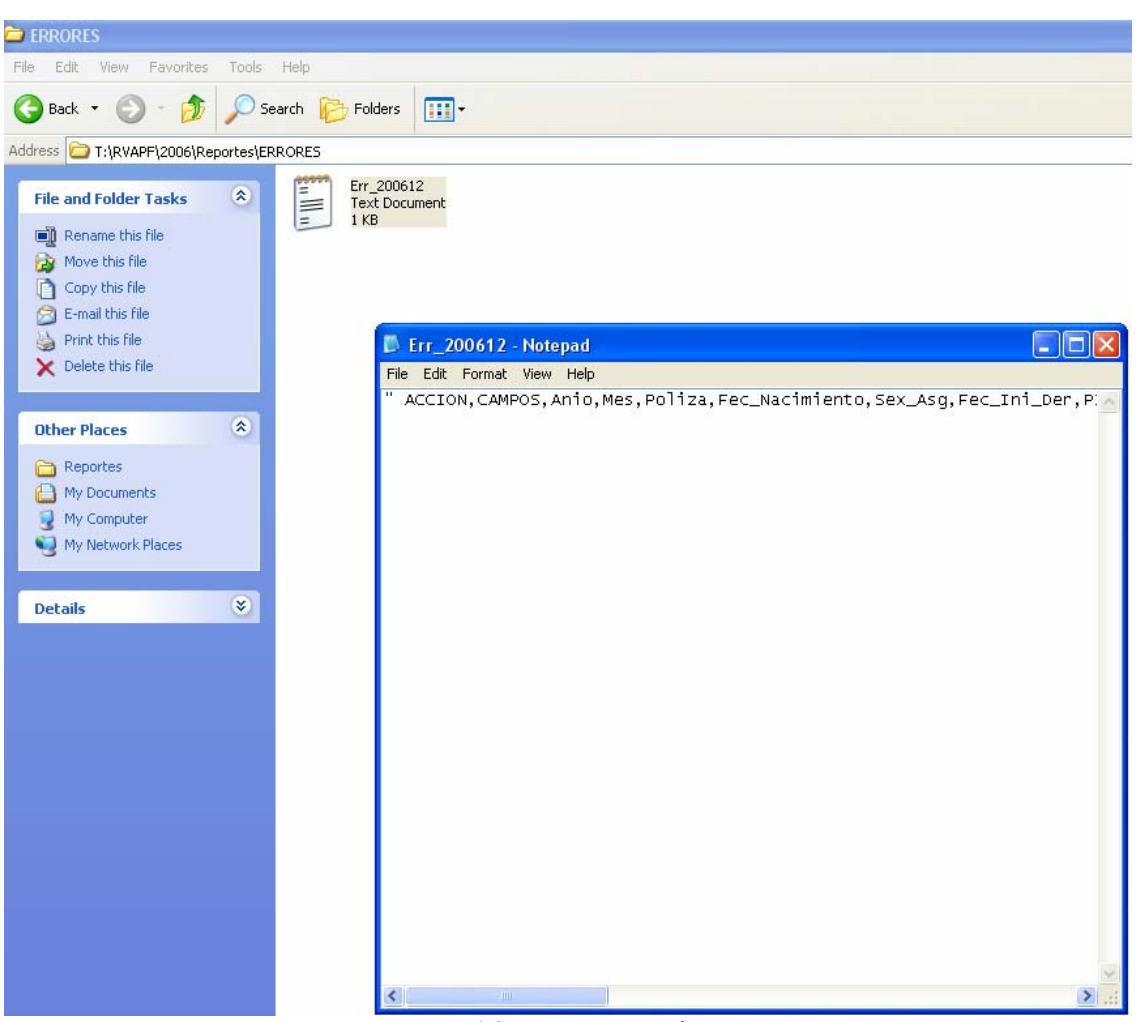

4.9 Errores arrogados.

En la pantalla 4.9 se muestra el reporte de errores, sin embargo no contempla ninguna inconsistencia: sólo se pueden visualizar los campos de las bases. Es poco probable que ocurra un error en la información, debido a que se cuenta con validaciones previas antes de ser enviadas para la valuación de reservas.

Una vez realizada la ejecución de la validación se oprime el botón *"Salir"*, regresando al menú inicial, para ingresar nuevamente al icono *"Valuación de Reservas".* 

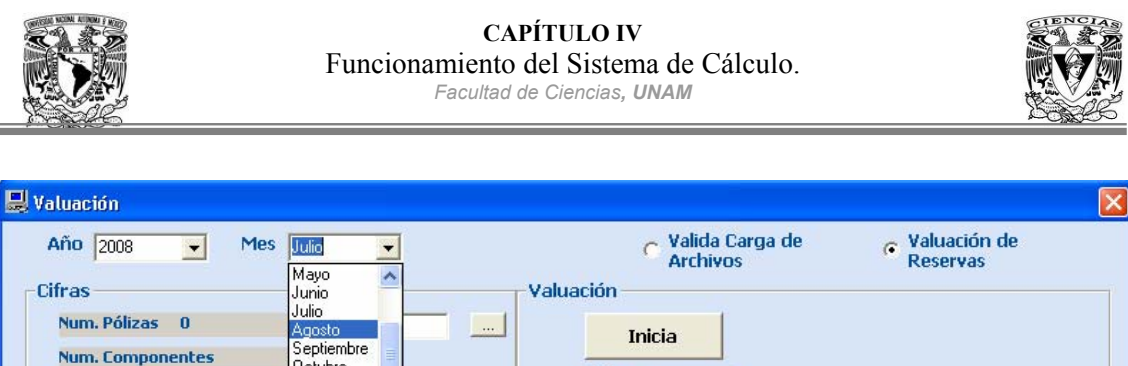

|      |     |        |  |  |  | Pólizas |                                                           |  |  |  |  |                                     |
|------|-----|--------|--|--|--|---------|-----------------------------------------------------------|--|--|--|--|-------------------------------------|
| Anio | Mes | Poliza |  |  |  |         | Ramo Tipo   Fec Resol Fec Ini D Salario R1 Salario IV PIP |  |  |  |  | Ay As A Ay As CorSex As Fec Nacimic |

<sup>4.10</sup> Selección del mes a valuar.

En la pantalla 4.10 se observan varios componentes: la selección donde esta la *"Valuación"*  y el botón *"Inicia"*, el cual ejecuta la valuación de la cartera para obtener las primas, reservas y demás factores necesarios para obtener la reserva matemática de pensiones derivadas de la seguridad social. Existe un recuadro indicando el número de pólizas que fueron valuadas, en la pantalla 4.10 se muestra en blanco debido a que aún no se a ejecutado el proceso de valuación con el botón *"Inicia".*

Una vez seleccionada la parte de "*Valuación de la Reservas"* para realizar el proceso de valuación, se selecciona el mes y año que se quiere valuar y por último se oprime el botón de *Inicia.* A través de este proceso se obtienen las primas netas básicas para cada beneficio, mes, incremento de UDI y finalmente se calcula la reserva matemática exacta de cada beneficio básico, del incremento del 11% y de viudez, obteniendo de esta forma el valor esperado de las obligaciones futuras para cada una de las pólizas que integran la cartera.

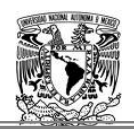

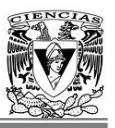

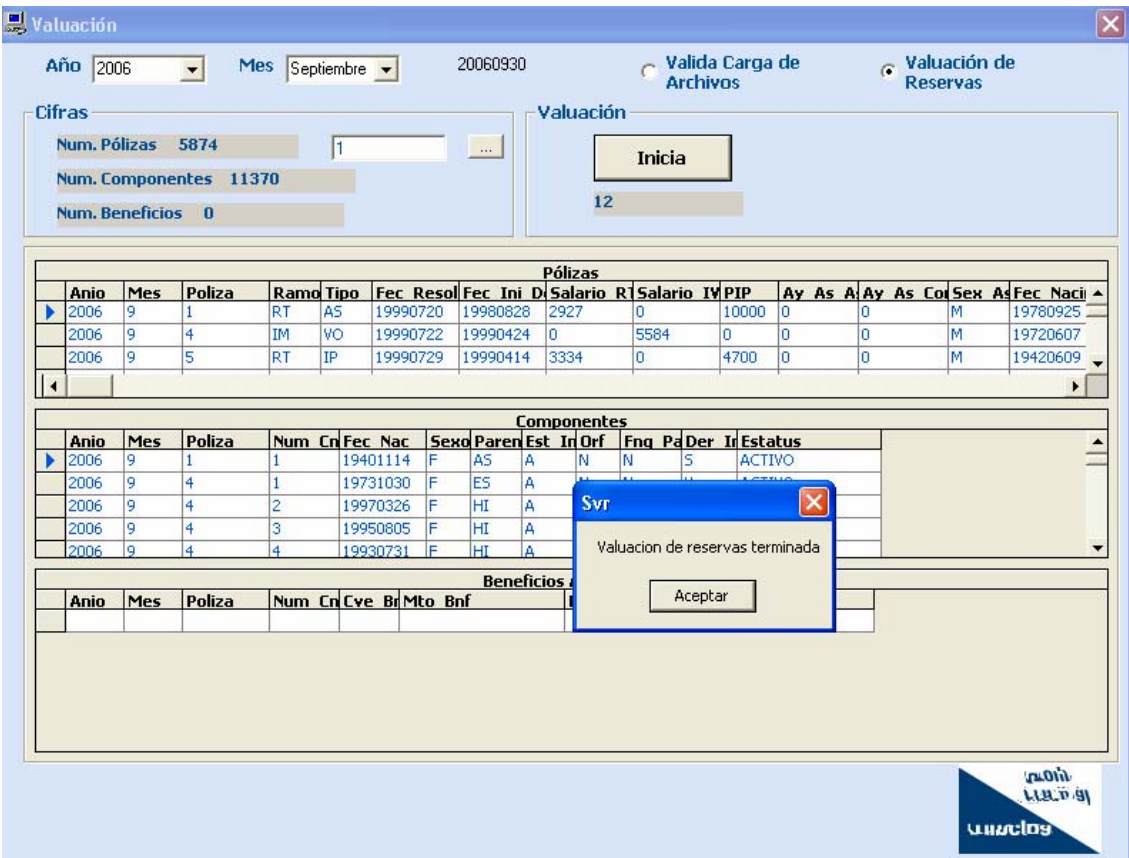

4.11 Finaliza la Valuación.

Una vez terminada la valuación de reservas, aparece un mensaje confirmando que se han valuado las reservas satisfactoriamente y ha finalizado el proceso de valuación, se da aceptar al botón y en ese momento se tiene calculadas las reservas del mes que se esta valuando.

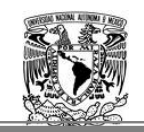

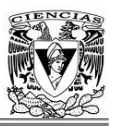

#### **3 Consultas de datos**

Para poder consultar los datos se debe de seleccionar "*Valida Carga de Archivos"* dentro de "*Valuación de Reservas* ".

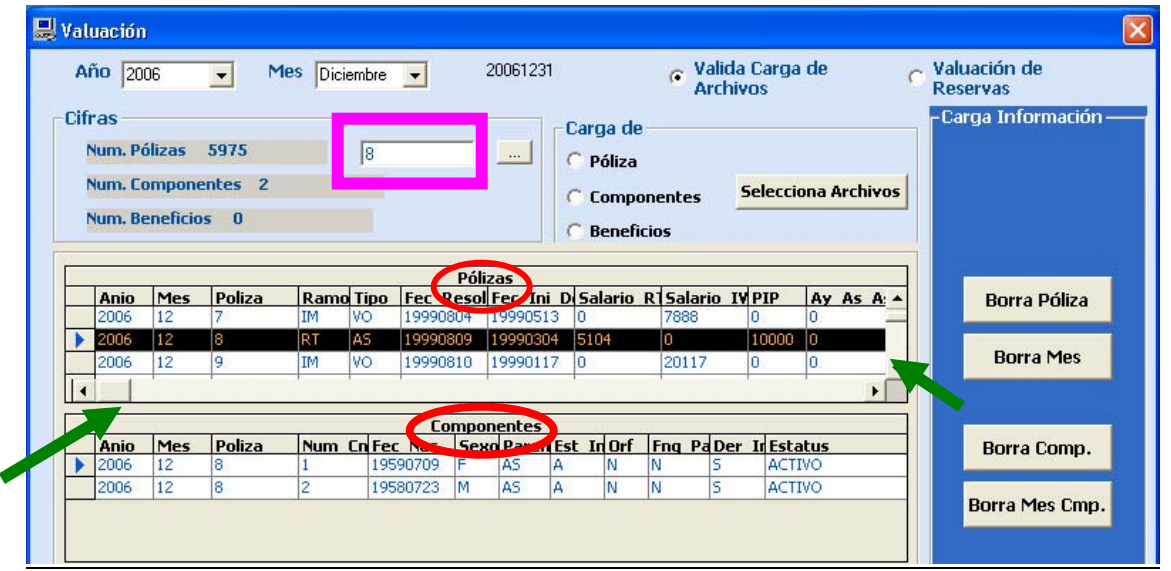

4.12 Partes de búsqueda.

Una vez cargadas las bases de datos del mes de valuación, se puede visualizar la información en la cuadricula de *Pólizas* y *Componentes* como se indica con los círculos rojos.

Se podrá consultar cada uno de los campos de una determinada póliza y se puede seleccionar el número de póliza que se desea consultar desplazándose con la barra como lo indican las fechas. El mismo procedimiento aplica para examinar los campos de los componentes.

También se podrá ingresar el número de póliza que se desea buscar como se muestra en la pantalla 4.12 con el rectángulo, se oprime el botón y se visualiza la selección de la póliza y en la cuadricula de componentes se observa el número de beneficiarios que presenta la póliza, en esté caso son dos ascendientes los que tienen derecho.

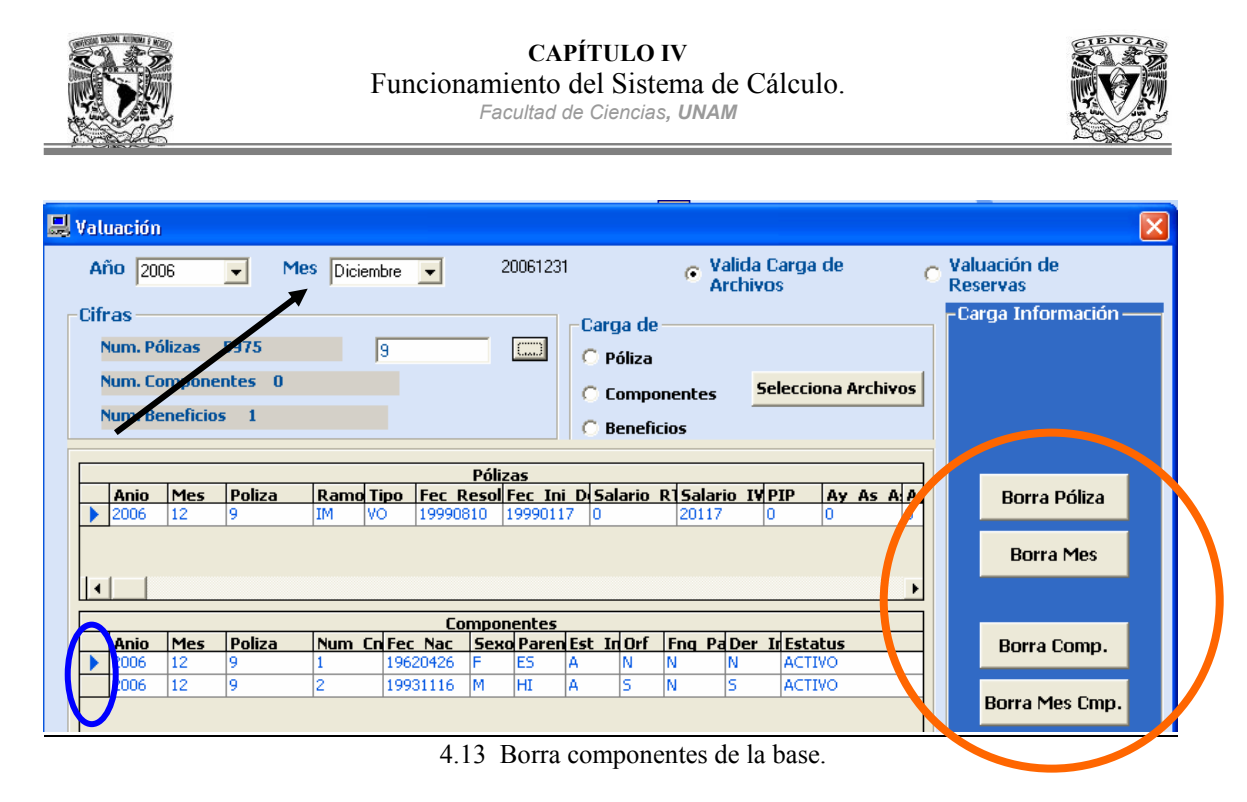

En ésta pantalla se observan varios iconos los cuales tienen las siguientes funciones:

Borra Póliza Con éste botón se podrá eliminar la póliza que se desee, únicamente seleccionando el número de póliza en la cuadricula *"Pólizas"* y dando clic al botón.

**Borra Mes** Con éste botón se podrá eliminar el mes completo, solo basta identificar correctamente que mes se quiere eliminar, por ejemplo en la pantalla 4.13 se borraría el mes de Diciembre del año indicado.

Borra Comp. Con éste botón se eliminaría el componente que se seleccione en la cuadricula *"Componentes*", en este caso como se observa en la pantalla 4.13, está seleccionado el componente esposa indicado por la flecha azul.

Borra Mes Cmp. Al dar clic en este botón se eliminará los componentes del mes que se haya cargado y se validará con el año y mes seleccionado.

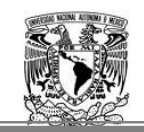

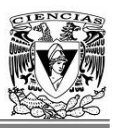

### **4 Resultados.**

Los resultados obtenidos de la ejecución de *Valuación de Reservas*, se pueden observar por medio del icono de *"Primas Básicas y Reservas"*, donde se visualizan los resultados de las primas y reservas, se deberá de regresar al menú principal y dar clic en este icono.

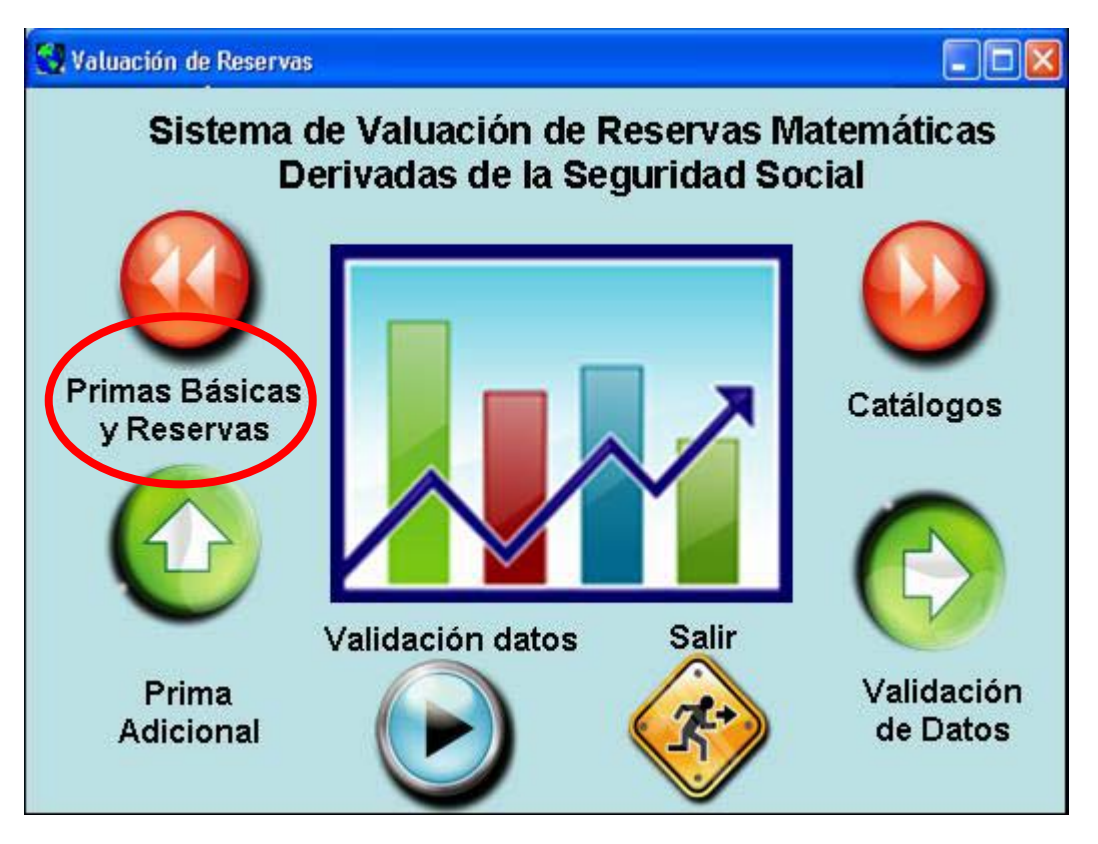

4.1 Menú Principal

Como se ha visto a lo largo de este trabajo, es indispensable para la obtención de la reserva la obtención de las primas netas de todos los beneficios que se han otorgado como son: primas básicas, del incremento del 11% y las primas del beneficio de incrementar la pensión de viudez.

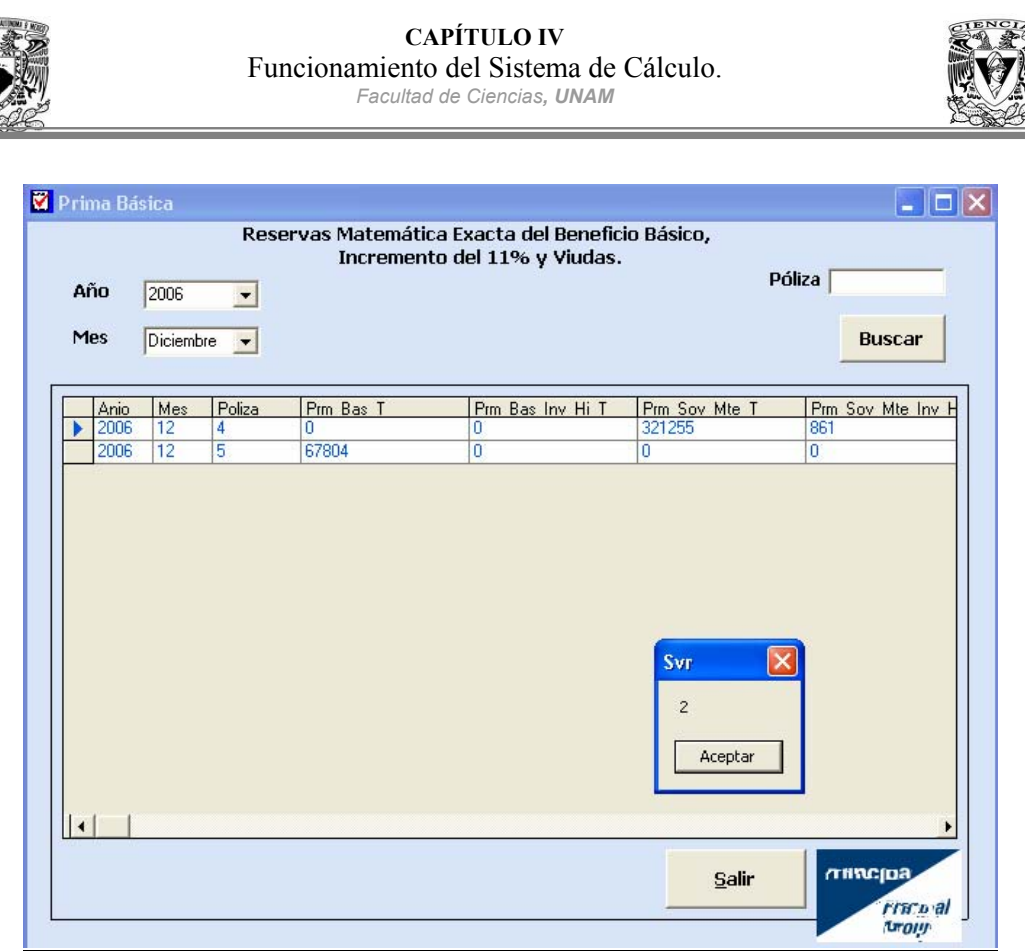

4.14 Consulta de las Reservas Matemáticas

En el menú de inicio se ha dado clic en el botón de *"Primas Básicas y Reservas"* se podrá consultar los resultados de las primas netas y las reservas para cada beneficio por póliza.

Se selecciona el mes y año que fue valuado, posteriormente saldrá un mensaje indicando el número de pólizas que fueron valuadas para la fecha seleccionada, en la pantalla 4.14 se muestran dos pólizas con reserva.

En esta sección se pueden consultar las reservas históricas de años y meses posteriores a la valuación del mes que se este cerrando, es decir, se puede consultar las primas de meses y años que ya hayan sido ejecutados, debido a que se generan archivos para conservar los históricos de toda la cartera de la compañía por mes.

Los archivos físicamente se ubican en una ruta dentro de la computadora del usuario, de tal manera que podrá renombrarlos o guardar los archivos con distintos nombres si así lo desea.

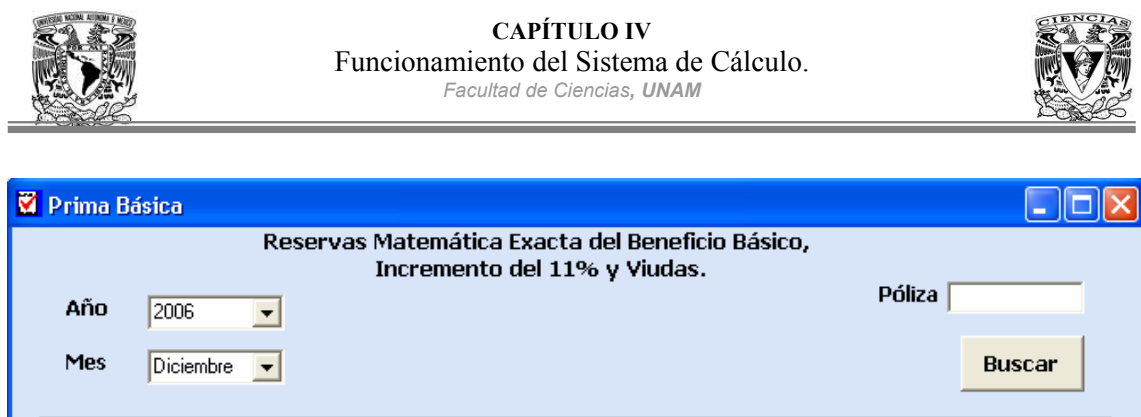

Rva Bas

517357

107276

Rva Bas inc

13461

11919

Rva Vda

1246

 $\overline{0}^-$ 

Prm Inc Inv Hi T1

1856

10.

Prm Inc Fng T1

2955

 $\overline{\mathfrak{o}}$ 

4.15 Reservas de los beneficios otorgados.

En la pantalla 4.15, se observa que pueden desplazarse con la barra espaciadora para identificar la reserva de los tres beneficios que se ejecutaron en este trabajo: Básico, Incremento del 11% y el beneficio para incrementar la pensión a las viudas.

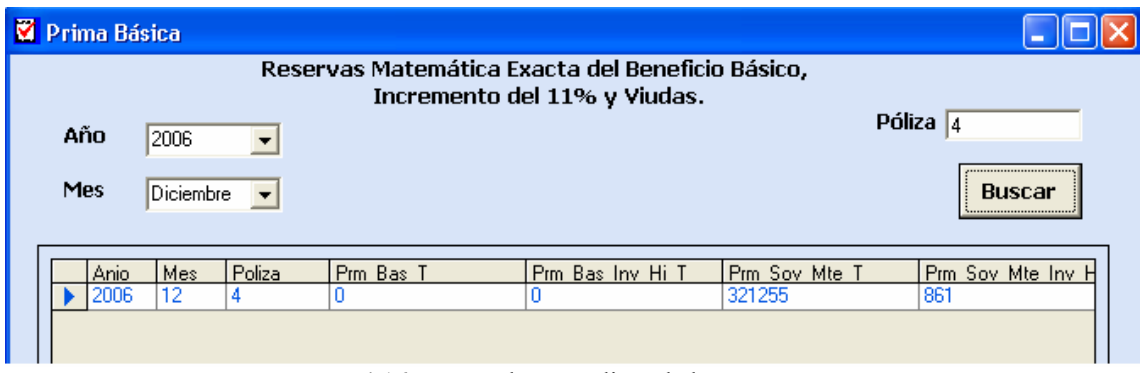

4.16 Búsqueda por pólizas de las Reservas.

También se puede hacer la consulta de una póliza en particular, ingresando el número de póliza y oprimiendo el botón *"Buscar".* Posteriormente aparecerá una pantalla con las primas netas de la póliza vigentes valuadas para obtener la reserva de los beneficios otorgados. Con la barra deslizable horizontal se puede observar todos los campos de los datos de salida descritos en el capítulo III.

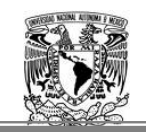

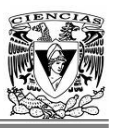

### **5 Reportes de Salida.**

Los reportes de salida son aquellos documentos que presentan los totales de las reservas, por tipo de beneficio, de esa forma se pueden analizar los resultados obtenidos en la ejecución del proceso.

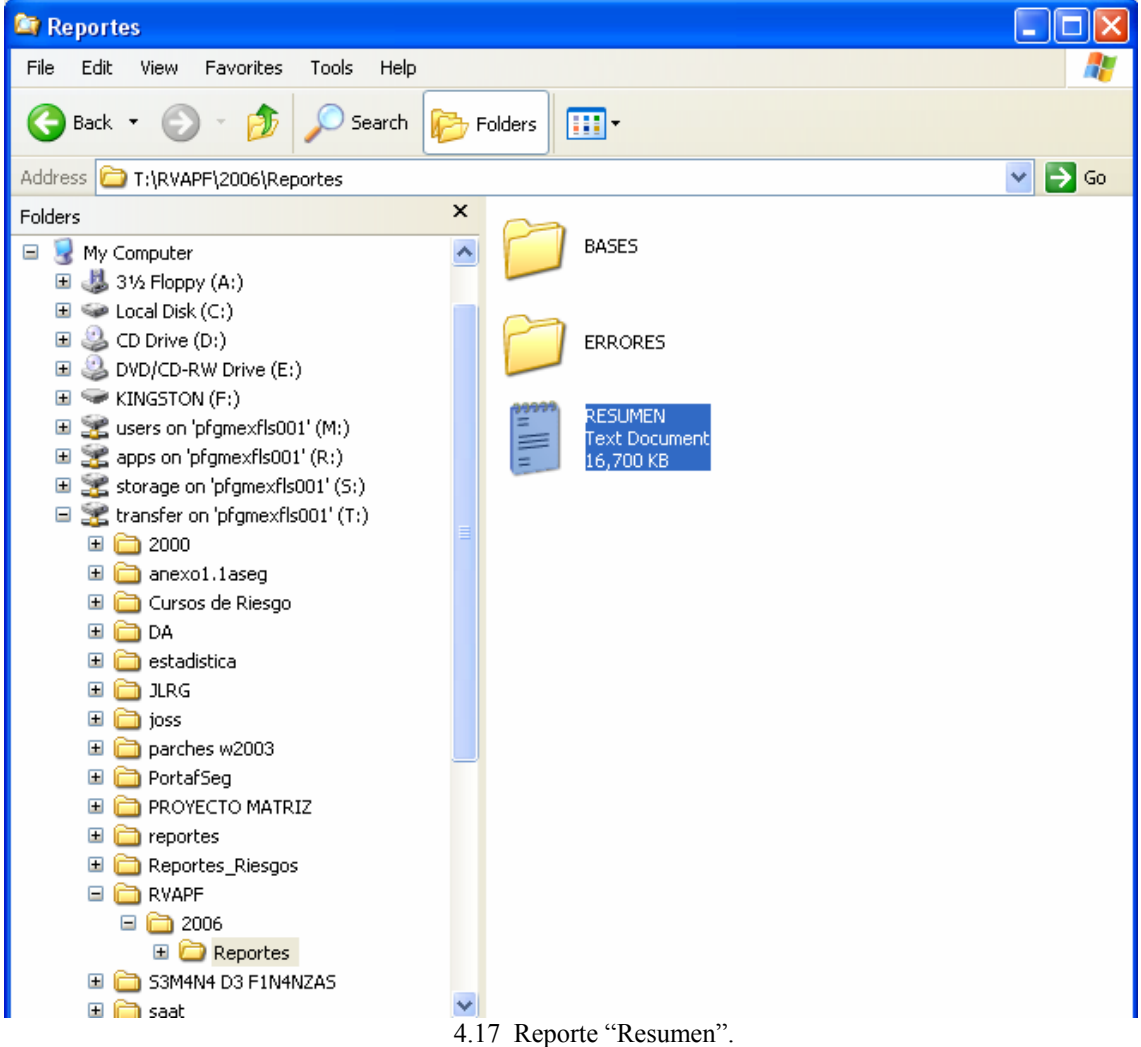

Estos reportes son ejecutados junto con el proceso de reservas, se obtiene un archivo txt con el nombre *"RESUMEN"* para que posteriormente se pueda abrir en un formato de Excel, esto garantiza que se pueda analizar las reservas de una forma más visible, el formato de estos reportes se muestra con las siguientes especificaciones:

Se muestran por póliza cada una de las reservas de los tres beneficios: básico, incremento del 11% y el beneficio del incremento de viudez.

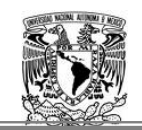

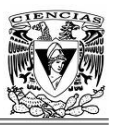

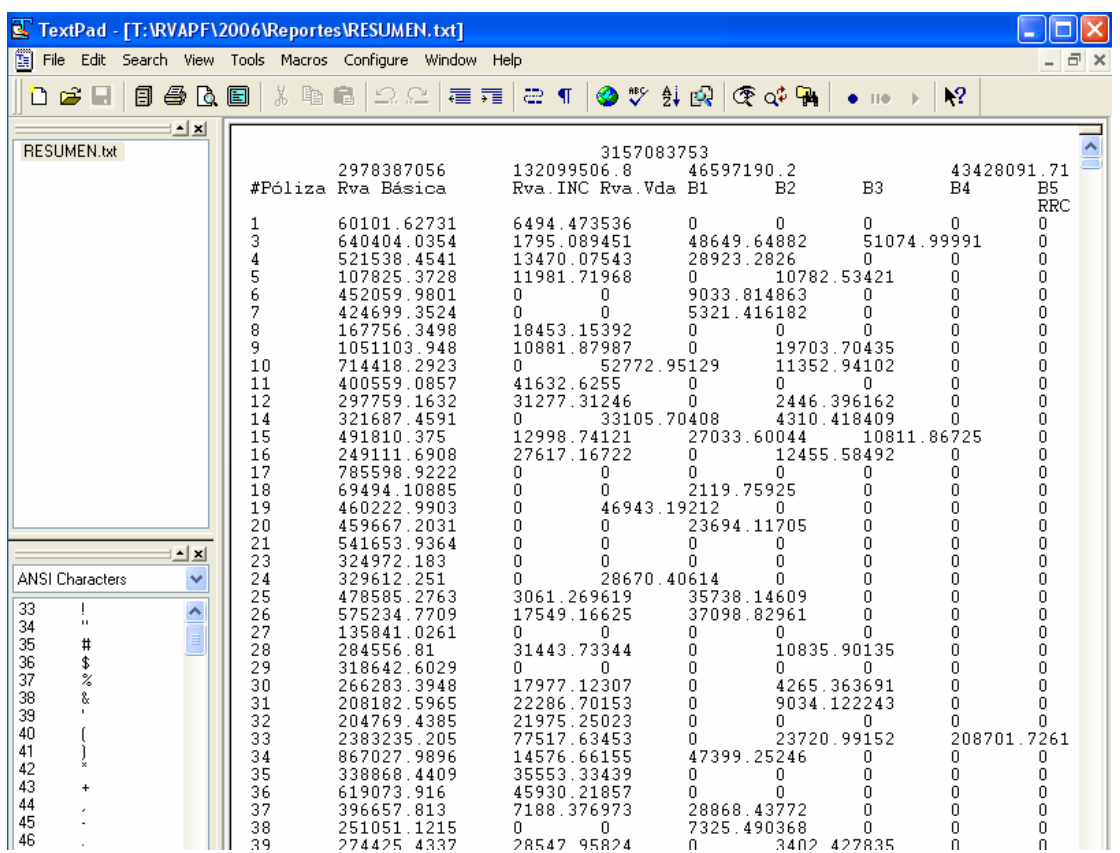

4.18 El archivo *"Resumen"* en txt.

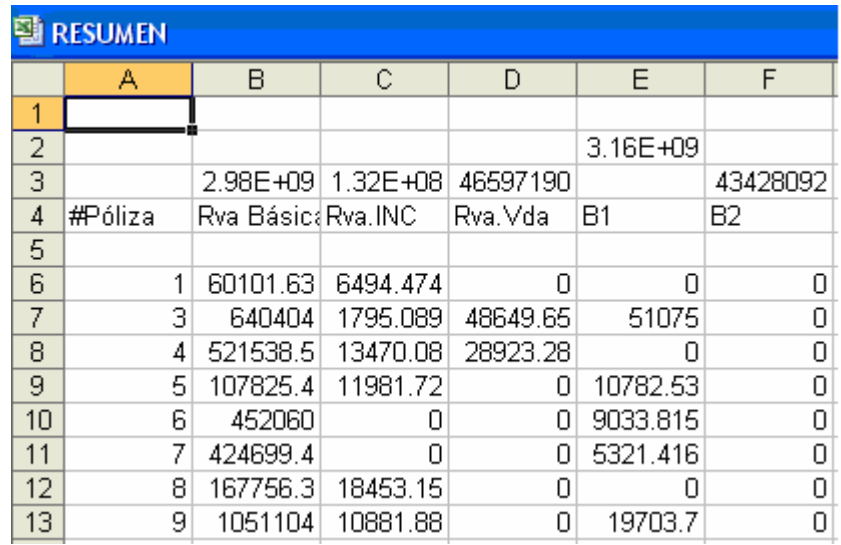

4.19 Reporte "resumen" en Excel sin formato.

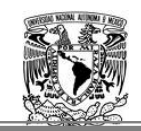

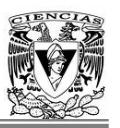

Dentro de este archivo de salida existe una pestaña con las reservas matemáticas de pensiones: básica, incremento y Viudez, en esta pantalla también se visualiza la reserva de los beneficios adicionales.

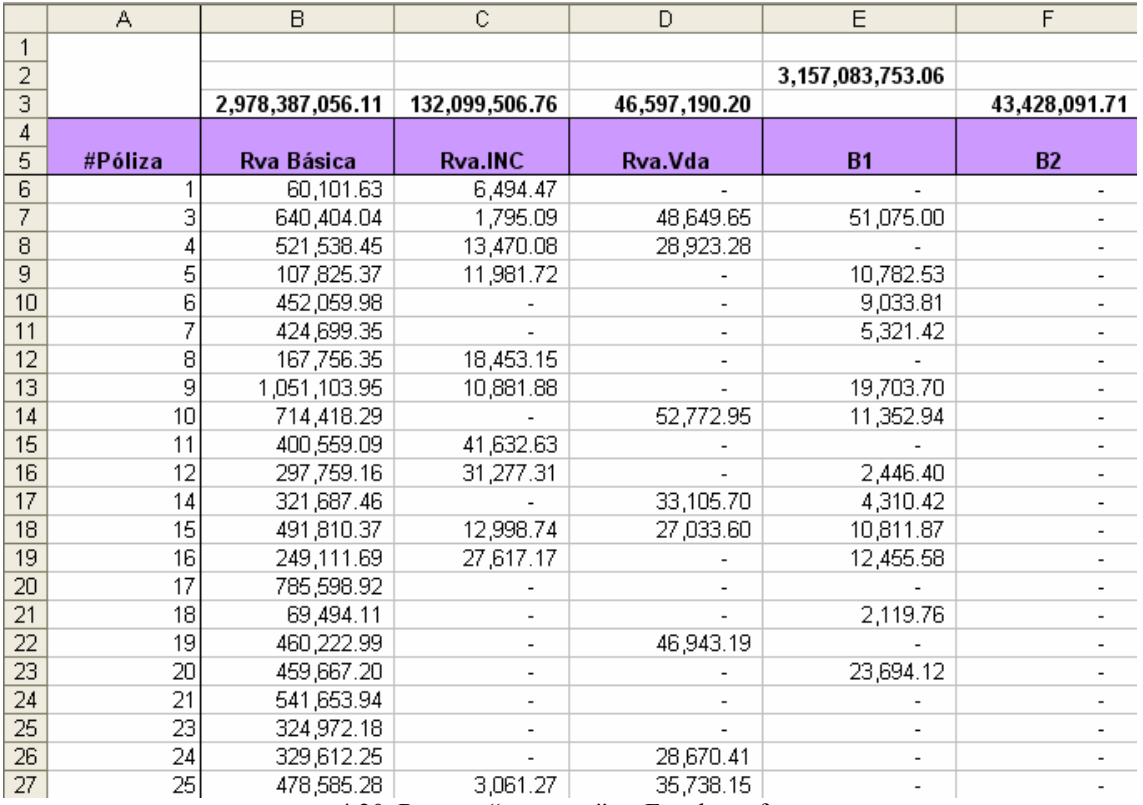

4.20 Reporte "*resumen"* en Excel con formato.

En la pantalla 4.20, se muestra el archivo de resumen con formato, Se da formato a dicho archivo para facilitar el manejo de la información y los reportes entregados sean más organizados y mejor visibles.

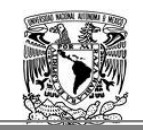

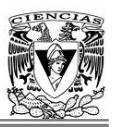

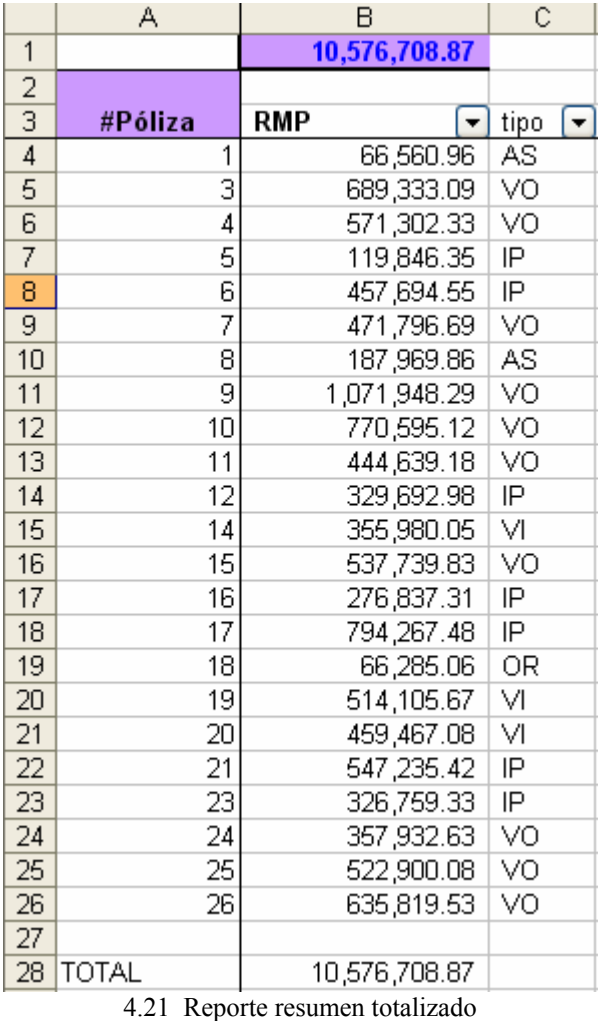

Una vez obtenidas las cifras de las reservas como se muestran en la pantalla 4.21, estas son reportadas al área de Contabilidad para su registro en las Balanzas para cada mes de cierre.

De esta forma es como se ejecuta el proceso de reservas matemática exacta de los beneficios básicos, incremento del 11% y el incremento para viudas, llegando al objetivo del trabajo.

## **CONCLUSIONES**

- o El desarrollo del sistema estuvo apegado a la regulación vigente de la CNSF, incluyendo procesos de auditoría, de forma que se garantizará la validez de los resultados lográndose las siguientes conclusiones y beneficios:
	- o Se lograron cálculos certeros de la valuación de la reserva del seguro de pensiones con una optimización de recursos electrónicos y tiempo a niveles del 98% (tiempo anterior 24 hrs, actual 30 min).
	- o Lo anterior no resultó en un detrimento de la calidad de los cálculos y de forma adicional continúa en cumplimiento de las regulaciones vigentes para el sector.
	- o El desarrollo metodológico arroja de manera clara y explícita el derecho correspondiente a cada uno de los asegurados (Pensionados y/o beneficiarios) en caso de deceso o invalidez.
	- o El sistema ahora permite hacer análisis dinámicos de las implicaciones financieras en que incurre la compañía de forma constante. Ello debido a que es parametrizable y adaptable a los cambios regulatorios que pudieran presentarse en el futuro, es decir, el desarrollo fue pensado de forma dinámica, no estática, de forma que no caduque en el tiempo y no implique inversiones adicionales.
	- o El sistema cuenta ahora con flexibilidad en el manejo de la información. Es más dinámico en la obtención de los cálculos de forma sistematizada y se pueden realizar diferentes simulaciones para analizar los resultados.
	- o Ha sido precisamente la Comisión Nacional de Seguros y Fianzas quien ha llevado acabo una labor exhaustiva de inspección y vigilancia de la operación del seguro de pensiones. Ésto con el objetivo de garantizar el correcto funcionamiento del sistema y de la adecuada solvencia de las compañías. De esta manera se busca en todo momento proteger los intereses de los trabajadores debido a la trascendencia social que tiene este negocio.

<u> 1989 - Johann Stein, marwolaethau a bh</u>

the control of the control of the control of

# **ANEXOS**

**1. Tablas de tasa de mortalidad de Inválidos para la Seguridad Social, 1997 (Tasa al Millar)** 

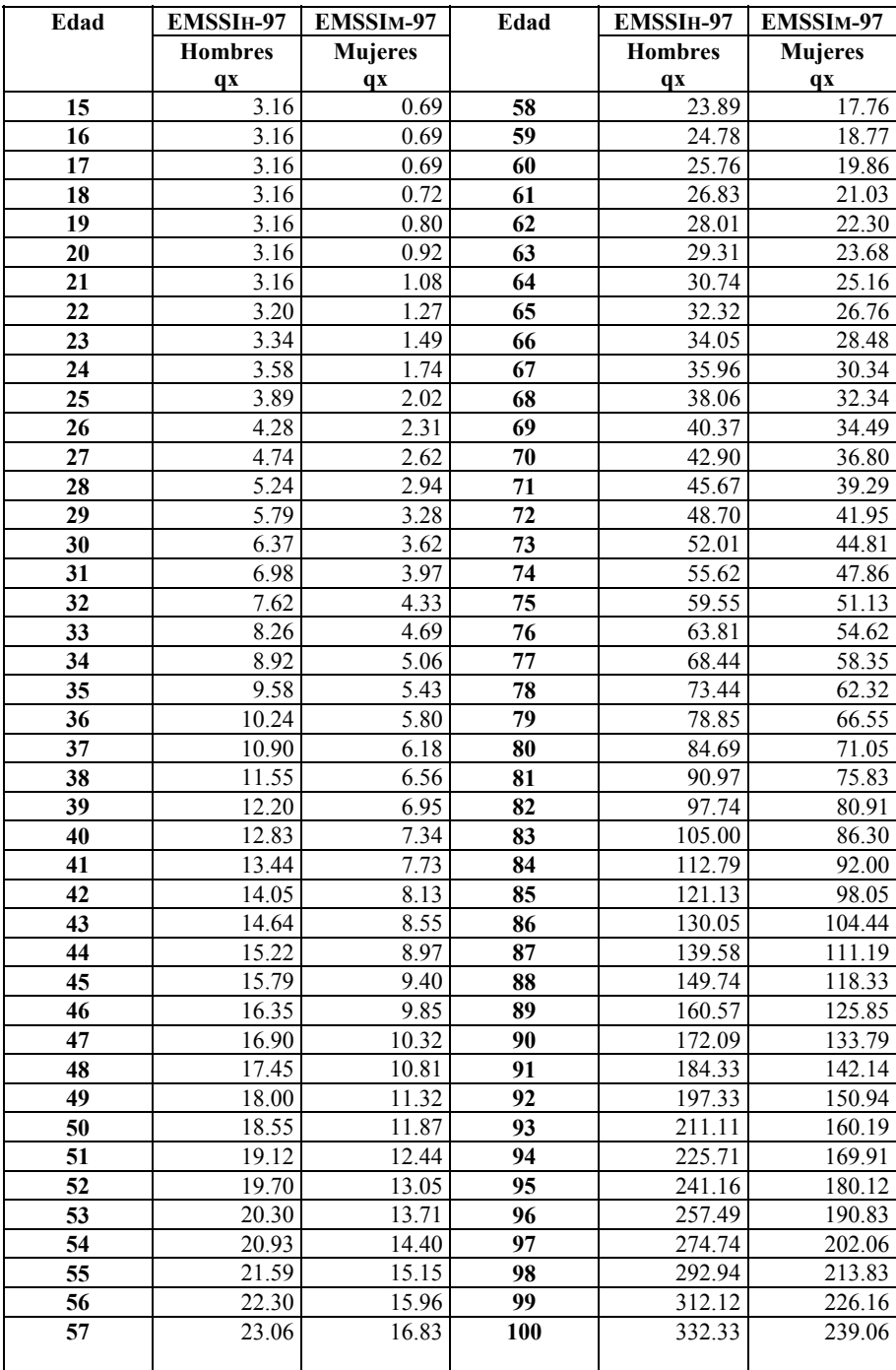

and the control of the control of the

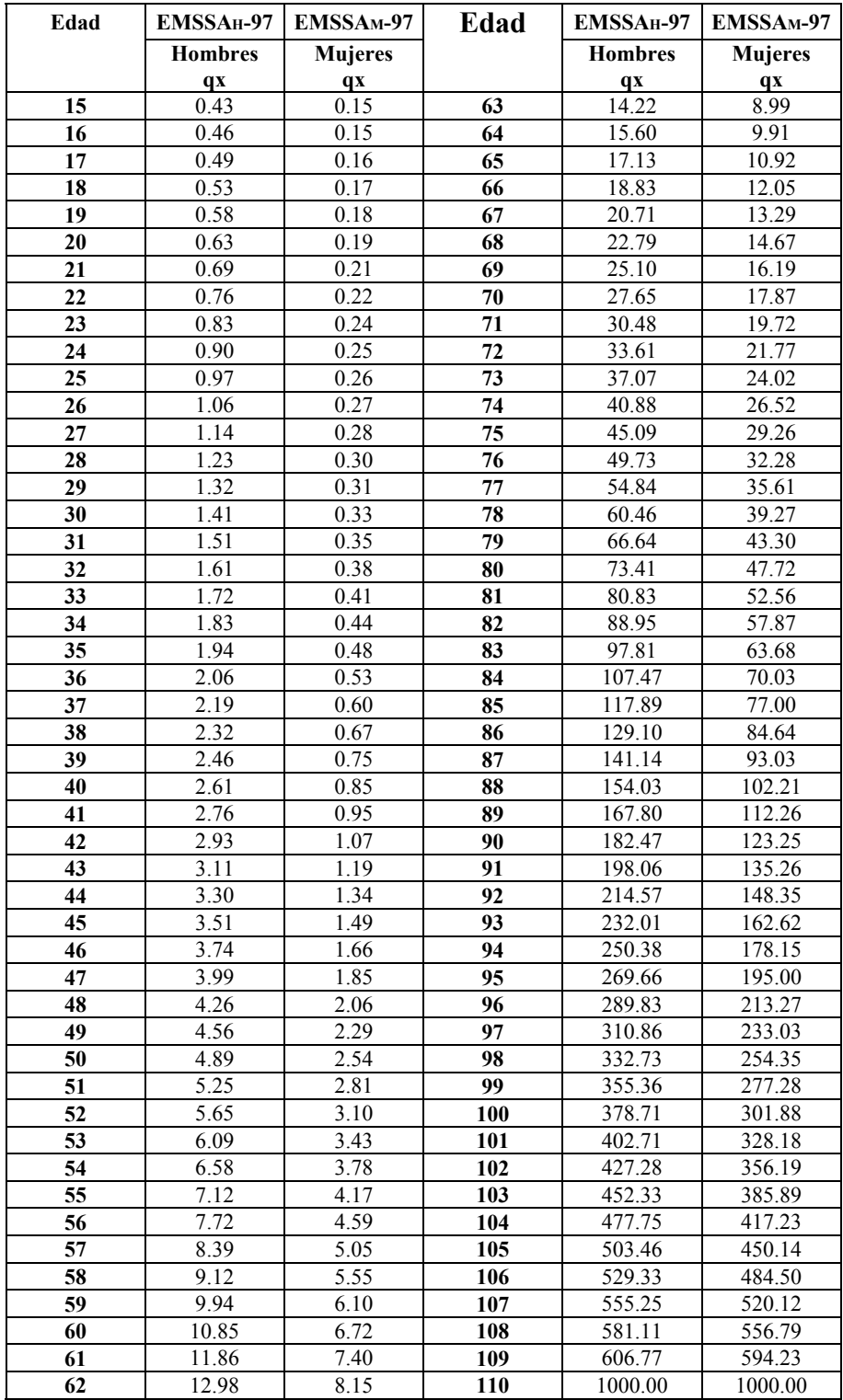

### **2. Tabla de tasas de mortalidad de Activos para la Seguridad Social, 1997 (Tasa al Millar)**

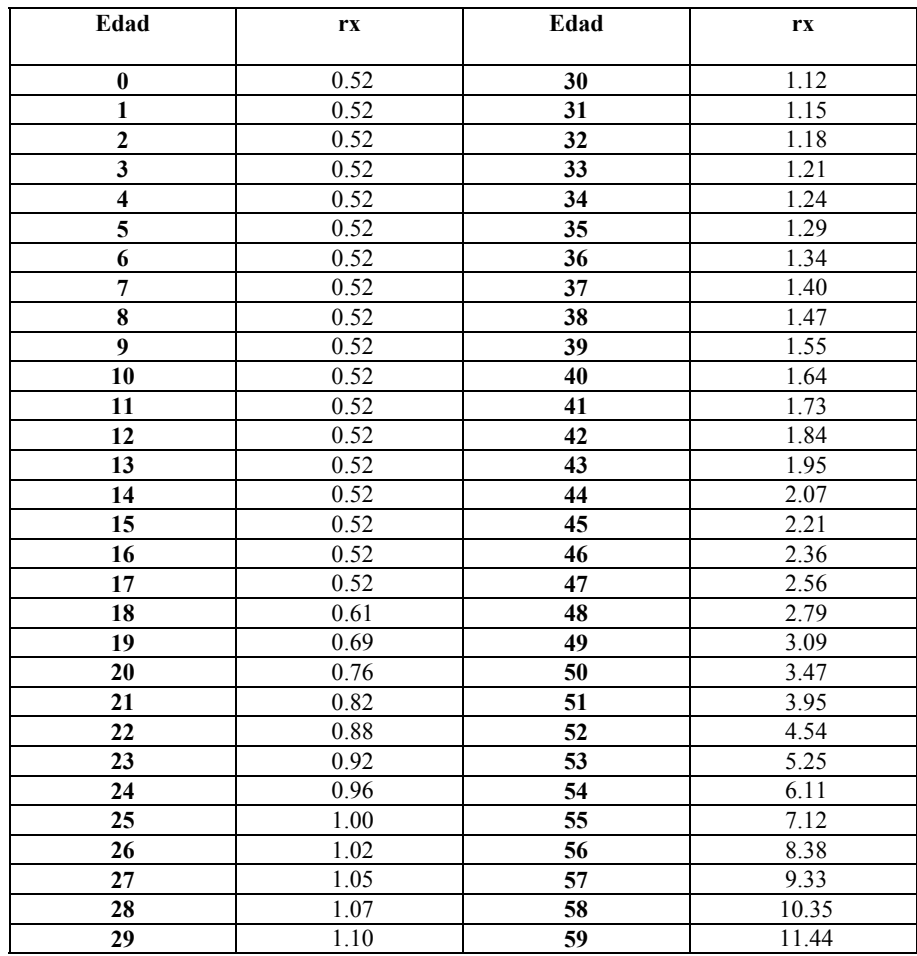

## **3. Tablas de invalidez para la Seguridad Social EISS-97 (Tasas al millar)**

<u> 1989 - Johann Barnett, mars et al. 1989 - Anna anno 1989 - Anna anno 1989 - Anna anno 1989 - Anna ann an t-A</u>

**Service Contract** 

## **BIBLIOGRAFÍA**

 Agenda de Seguridad Social, Ediciones Fiscales ISEF, S.A, décima Edición Editorial México, 2004 pp 1-159.

Amezcua Ornelas N., Nueva Ley del Seguro Social Comentada, Primera Edición, Editorial SICO, México, 1997, pp.16-38

 Balena, Francisco, Programación Avanzada con Visual Basic 2005, Editorial Mc Graw–Hill Interamericana, pp1-512.

Circular S-22.3.2, Criterios Generales referentes a los beneficios adicionales de los Seguros de Pensiones, derivados de las leyes de Seguridad Social, Comisión Nacional de Seguros y Fianzas, México, 1999 pp 1-3.

Circular S-22.7.1, Criterio Técnicos y disposiciones administrativas referente a la Valuación de reservas de Seguros de Pensiones, Comisión Nacional de Seguros y Fianzas, México, 1997 pp. 1-2.

Circular S-22.13, Se dan a conocer disposiciones técnicas y operativas para el tratamiento de la Renta Adicional para viudas con pensión igual o menor a 1.5 salarios mínimos vigentes en el Distrito Federal., Comisión Nacional de Seguros y Fianzas, México, 1997 pp 1-8.

Circular S-22.3 Nota Técnica de Beneficios Básicos y disposiciones para el registro de Beneficios Adicionales, Seguro de Pensiones, Comisión Nacional de Seguros y Fianzas, México, 31 de abril 1997, pp.1-10, 22-68.

Circular S-22.3.5, Incremento a las Pensiones del 11%, Comisión Nacional de Seguros y Fianzas, México, 2004 pp 1-24.

González Roaro, Benjamín, 2003, La seguridad social en el mundo, Siglo XXI Editores, México, pp 25-36.

Ley General de Instituciones y Sociedades Mutualistas del Seguro, publicada en el Diario Oficial de la Federación del 31 de agosto de 1935, México ,pp 20-98.

Legislación de Seguros, Quinta Edición, Editorial Delma, México, 1998, pp56-98.

Nueva Ley del Seguro Social, Dirección Jurídica del Instituto Mexicano del Seguro Social, México, 1996, pp. 1-56.

Sánchez Barrio A., Arellano G., Izquierdo E., Estudio e Interpretación de la Nueva Ley del Seguro Social, Régimen Obligatorio, Primera Edición, Editorial SICO, México, 1996, pp 25-59.

Instituto Mexicano del Seguro Social http://www.imss.gob.mx/imss Comisión Nacional de Seguros y Fianzas http://www.cnsf.gob.mx/